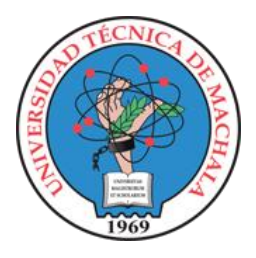

## UNIVERSIDAD TÉCNICA DE MACHALA FACULTAD DE INGENIERÍA CIVIL

MAESTRÍA EN SOFTWARE

## SISTEMA INFORMÁTICO MOBILE-LEARNING CON TÉCNICAS DE GAMIFICACIÓN APLICADA A LA EDUCACIÓN FINANCIERA

## ING. PAUL FERNANDO MOPOSITA GUANGASHI

## PROPUESTA METODOLÓGICA Y TECNOLÓGICA AVANZADA

TUTOR ING. JOOFRE HONORES COTUTOR ECO. MAYIYA GONZALES

## **PENSAMIENTO**

<span id="page-1-0"></span>"La constancia vence lo que a dicha no alcanza"

- Álvaro Uribe

### **DEDICATORIA**

<span id="page-2-0"></span>El presente trabajo de titulación va dedicado para mi familia quienes son mi inspiración de cada momento de mi vida, en especial para mis amados padres que creyeron en mi capacidad, mis seres queridos que están en el cielo y sé que desde ahí me acompañan siempre, a mis hijos que son motivo de alegría e inspiración todos los días.

#### **AGRADECIMIENTOS**

<span id="page-3-0"></span>Agradezco a Dios el todo poderoso por la vida, por su inmenso amor que nos llena cada día de su gracia, por sus bendiciones que permitieron encontrar fortaleza para cumplir esta meta.

Gracias a mi familia, a mis padres y amigos que permitieron con sus palabras encontrar fortaleza para esforzarme, dedicarme y alcanzar mis metas.

Un agradecimiento a la institución cooperativa de ahorro y crédito Ambato por permitirme ejecutar este proyecto de titulación.

Agradezco a mi tutor y cotutor por la guía recibida y la paciencia en este proceso, de igual manera a los maestros y coordinadora de la maestría por compartir sus conocimientos fundamentales en cada momento.

## **RESPONSABILIDAD DE AUTORÍA**

<span id="page-4-0"></span>Yo, PAUL FERNANDO MOPOSITA GUANGASHI con C.I. 1803787322, declaro que el trabajo de "SISTEMA INFORMÁTICO MOBILE-LEARNING CON TÉCNICAS DE GAMIFICACIÓN APLICADA A LA EDUCACIÓN FINANCIERA", en opción al título de Magister en SOFTWARE, es original y auténtico; cuyo contenido: conceptos, definiciones, datos empíricos, criterios, comentarios y resultados son de mi exclusiva responsabilidad.

PAUL FERNANDO MOPOSITA GUANGASHI PAUL FERNANDO Firmado digitalmente MOPOSITA GUANGASHI por PAUL FERNANDO **MOPOSITA** GUANGASHI

C.I. 1803787322

Machala, 2022/08/12

## **REPORTE DE SIMILITUD TURNITIN**

<span id="page-5-0"></span>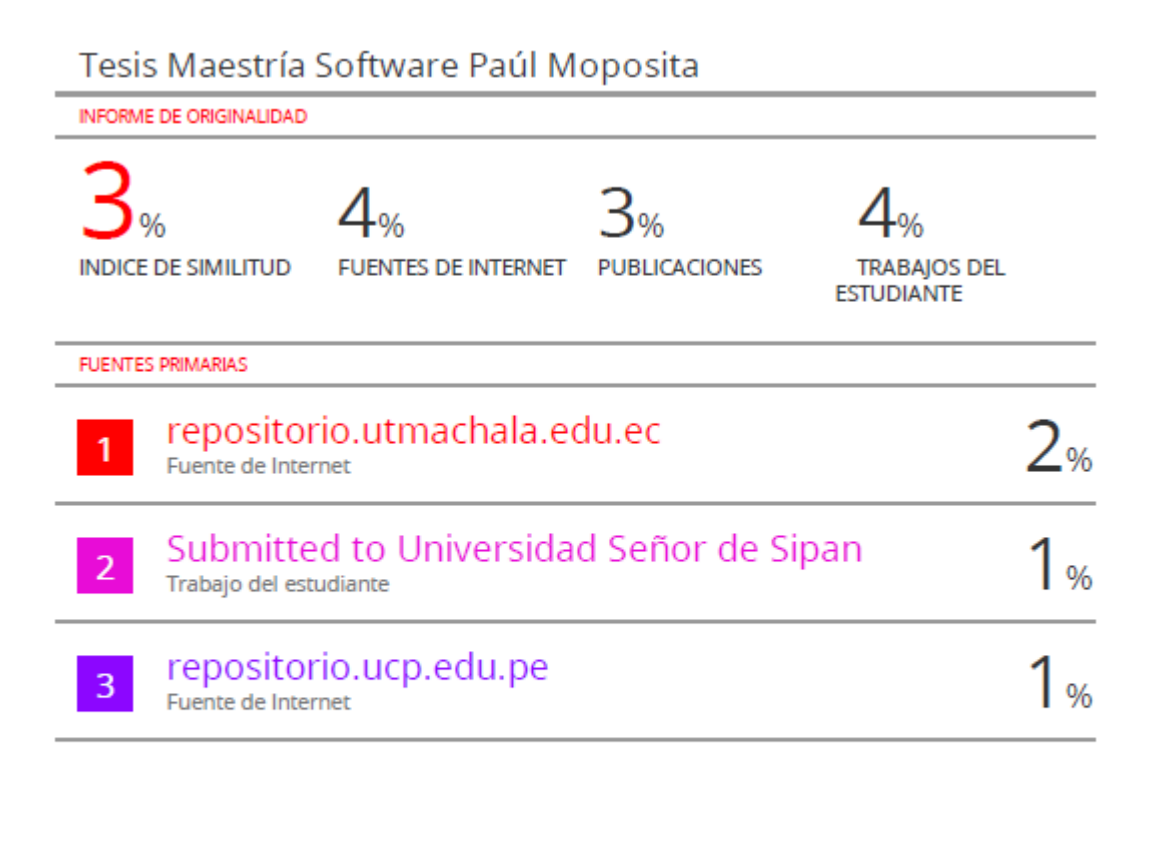

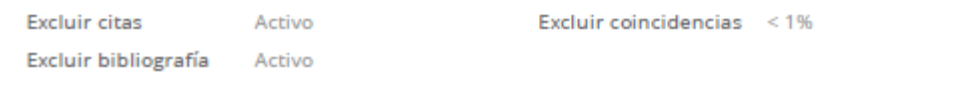

## **CERTIFICACIÓN DEL TUTOR**

<span id="page-6-0"></span>Yo, JOOFRE HONORES con C.I. 0704811751 tutor del trabajo de "SISTEMA INFORMÁTICO MOBILE-LEARNING CON TÉCNICAS DE GAMIFICACIÓN APLICADA A LA EDUCACIÓN FINANCIERA", en opción al título de Magister en SOFTWARE, ha sido revisado, enmarcado en los procedimientos científicos, técnicos, metodológicos y administrativos establecidos por el Centro de Posgrado de la Universidad Técnica de Machala (UTMACH), razón por la cual doy fe de los méritos suficientes para que sea presentado a evaluación.

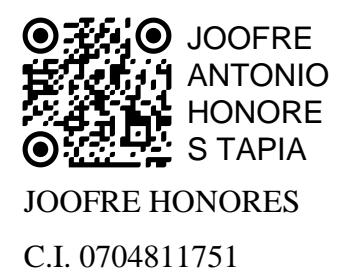

Machala, 2022/08/12

## **CESIÓN DE DERECHOS DE AUTOR**

<span id="page-7-0"></span>Yo, PAUL FERNANDO MOPOSITA GUANGASHI con C.I. 1803787322 autor del trabajo de titulación "SISTEMA INFORMÁTICO MOBILE-LEARNING CON TÉCNICAS DE GAMIFICACIÓN APLICADA A LA EDUCACIÓN FINANCIERA", en opción al título de Magister en SOFTWARE, declaro bajo juramento que:

- El trabajo aquí descrito es de mi autoría, que no ha sido presentado previamente para ningún grado o calificación profesional. En consecuencia, asumo la responsabilidad frente a cualquier reclamo o demanda por parte de terceros de manera exclusiva.
- Cede a la Universidad Técnica de Machala de forma exclusiva con referencia a la obra en formato digital los derechos de:
	- a. Incorporar la mencionada obra en el repositorio institucional para su demostración a nivel mundial, respetando lo establecido por la Licencia *Creative Commons Atribution-NoCommercial –* Compartir Igual 4.0 Internacional (CC BY NCSA 4.0); la Ley de Propiedad Intelectual del Estado Ecuatoriano y el Reglamento Institucional.
	- b. Adecuarla a cualquier formato o tecnología de uso en INTERNET, así como correspondiéndome como Autor la responsabilidad de velar por dichas adaptaciones con la finalidad de que no se desnaturalice el contenido o sentido de la misma.

PAUL FERNANDO MOPOSITA GUANGASHI Firmado digitalmente por PAUL FERNANDO **MOPOSITA** GUANGASHI

PAUL FERNADO MOPOSITA GUANGASHI C.I. 1803787322

Machala, 2022/08/12

#### **RESUMEN**

<span id="page-8-0"></span>En la actualidad se evidencia la falta de conocimiento financiero a nivel local y mundial, en algunos casos las instancias regulatorias no han establecido políticas públicas; de todas maneras, reconocen estas deficiencias por lo que promueven iniciativas y programas. En el presente trabajo se propone el diseño de un sistema informático mobile-learning con técnicas de gamificación aplicada a la educación financiera. Se empleó una combinación de métodos tales como la exploratoria y la descriptiva donde se busca conocer las características del objeto de estudio e impacto del problema planteado; se empleó una investigación documental de enfoque cualitativo y de alcance descriptivo con la aplicación de los métodos teóricos: inductivo – deductivo y analítico – sintético. Partiendo de la revisión sistemática de literatura se seleccionó la metodología ágil SWIRL. El diseño y desarrollo con este modelo iterativo ágil permitió una participación activa de las partes interesada en todas las fases, cumpliendo de esta manera con los requerimientos y funcionalidades del sistema. Un factor determinante fue la infraestructura de desarrollo con servicios en la nube proporcionados por Firebase y Node.js, de igual forma suministraron el procesamiento de la data y la programación online, otra bondad de utilizar esta arquitectura fue la compatibilidad nativa de los frameworks React Native y Expo al ser multiplataforma. Finalmente se comprobó la calidad del sistema con la participación de los departamentos especializados de la institución financiera, donde los criterios especializados y en base a las características de la norma ISO/IEC 25010 definieron que cumple con un nivel alto de calidad.

**PALABRAS CLAVES:** mobile-learning, metodología SWIRL, gamificación, educación financiera

#### **ABSTRACT**

<span id="page-9-0"></span>Currently there is evidence of a lack of financial knowledge at a local and global level, in some cases the regulatory authorities have not established public policies, in any case they recognize these shortcomings and therefore promote initiatives and programs. In the present work, the development of a mobile learning computer system with gamification techniques applied to financial education is proposed. The methodology is exploratory and descriptive where it is sought to know the characteristics of the object of study and the impact of the non-existence of the Mobile-learning System, the approach is quantitative - qualitative, for which it is considered to use interviews with experts. to establish software quality. Similarly, it has an experimental approach because the system is tested in a controlled environment. From the systematic review of the literature, the agile SWIRL methodology is defined, the development with this agile iterative model allows the active participation of the interested parties in all phases, thus fulfilling the requirements and functionalities of the system. An important factor was the development infrastructure, the cloud services provided by Firebase with Node.js facilitated the processing of the data and the online development of the application. Native support of the React Native and Expo frameworks is important as they are cross-platform. Finally, the quality of the system is determined, it is important the participation of the specialized departments of the financial institution where the specialized criteria and based on the characteristics of the ISO/IEC 25010 standard defined that it meets a high level of quality.

**KEYWORDS:** mobile-learning, SWIRL methodology, gamification, financial education

# **ÍNDICE GENERAL**

<span id="page-10-0"></span>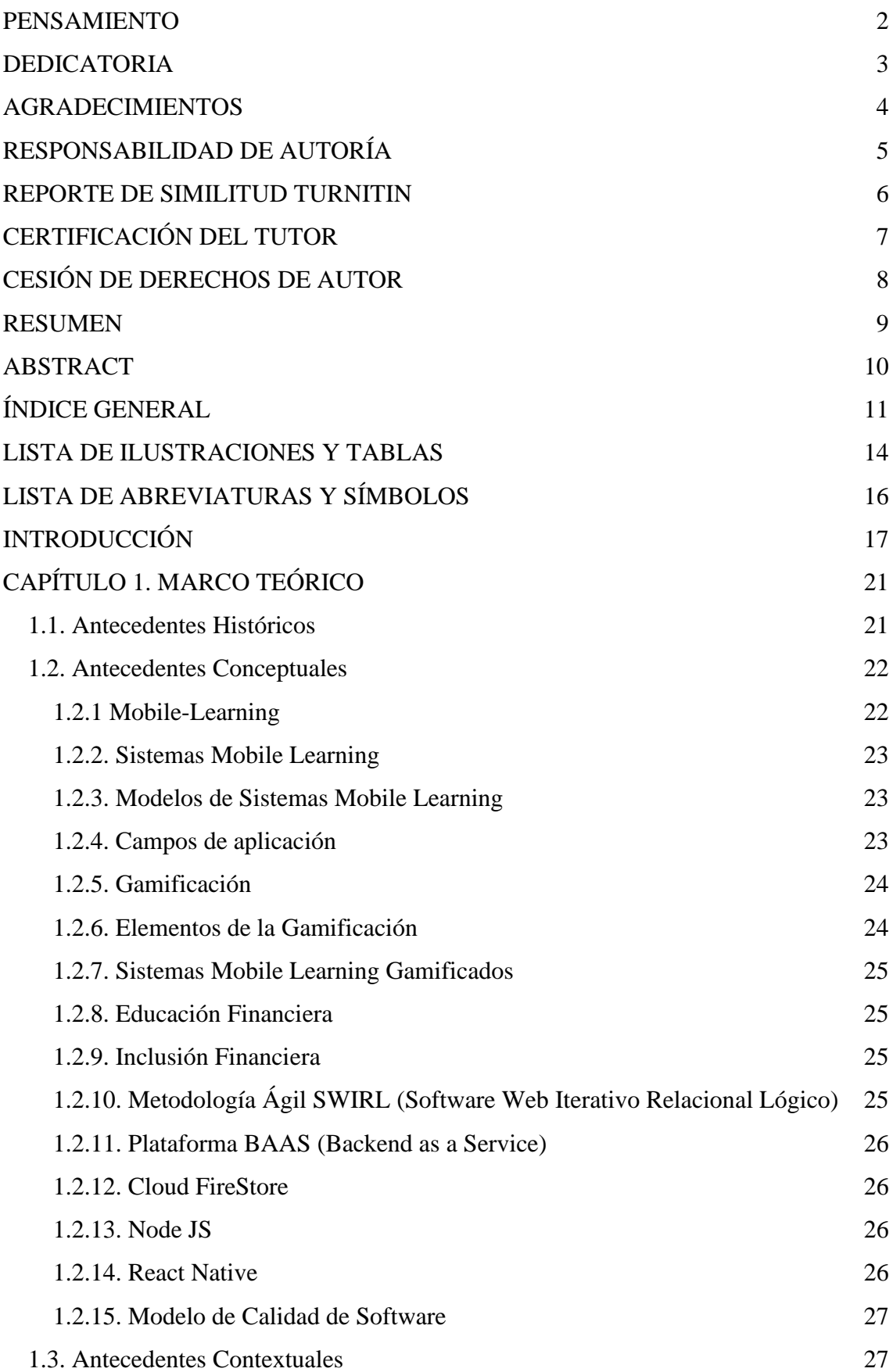

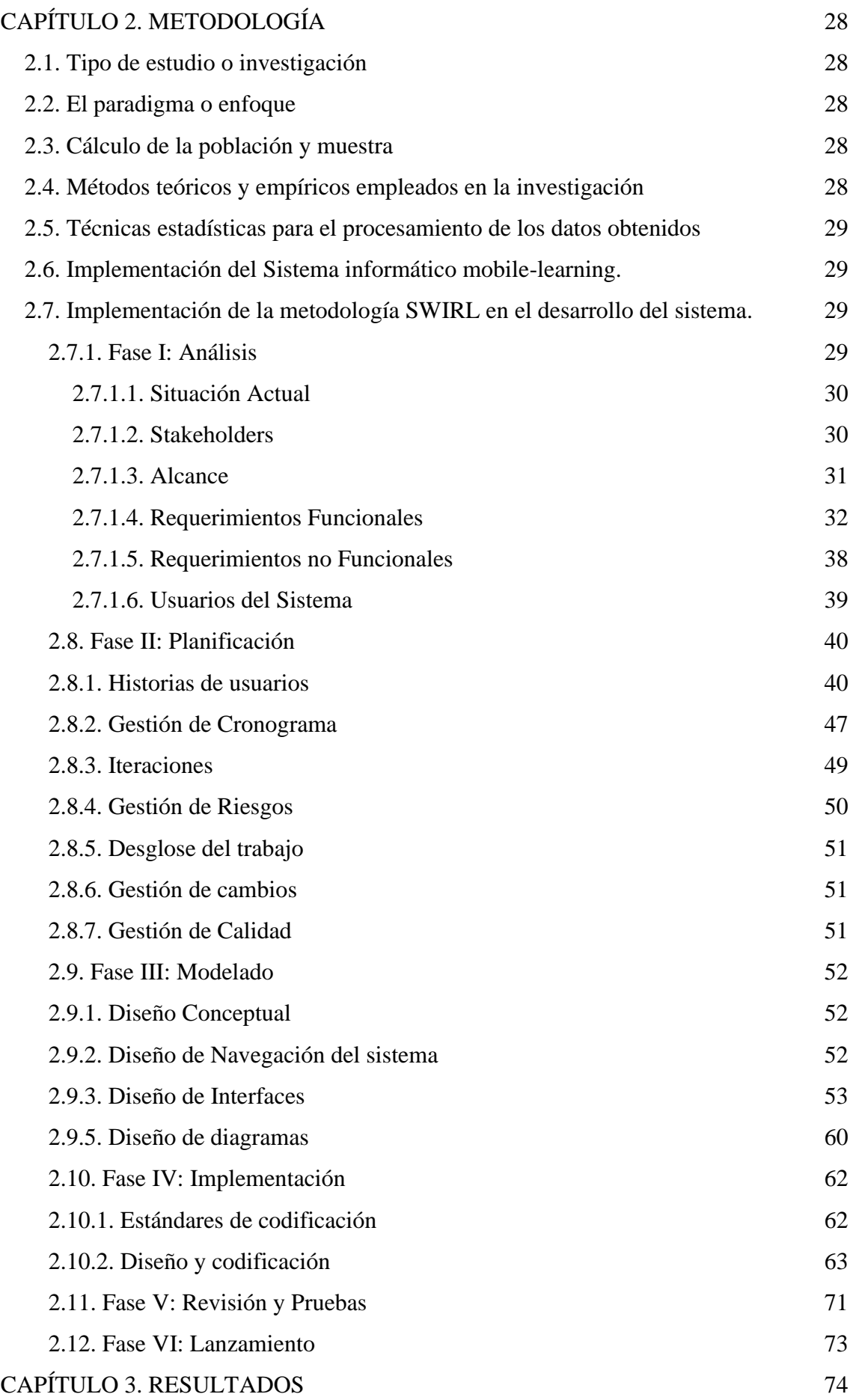

<span id="page-12-0"></span>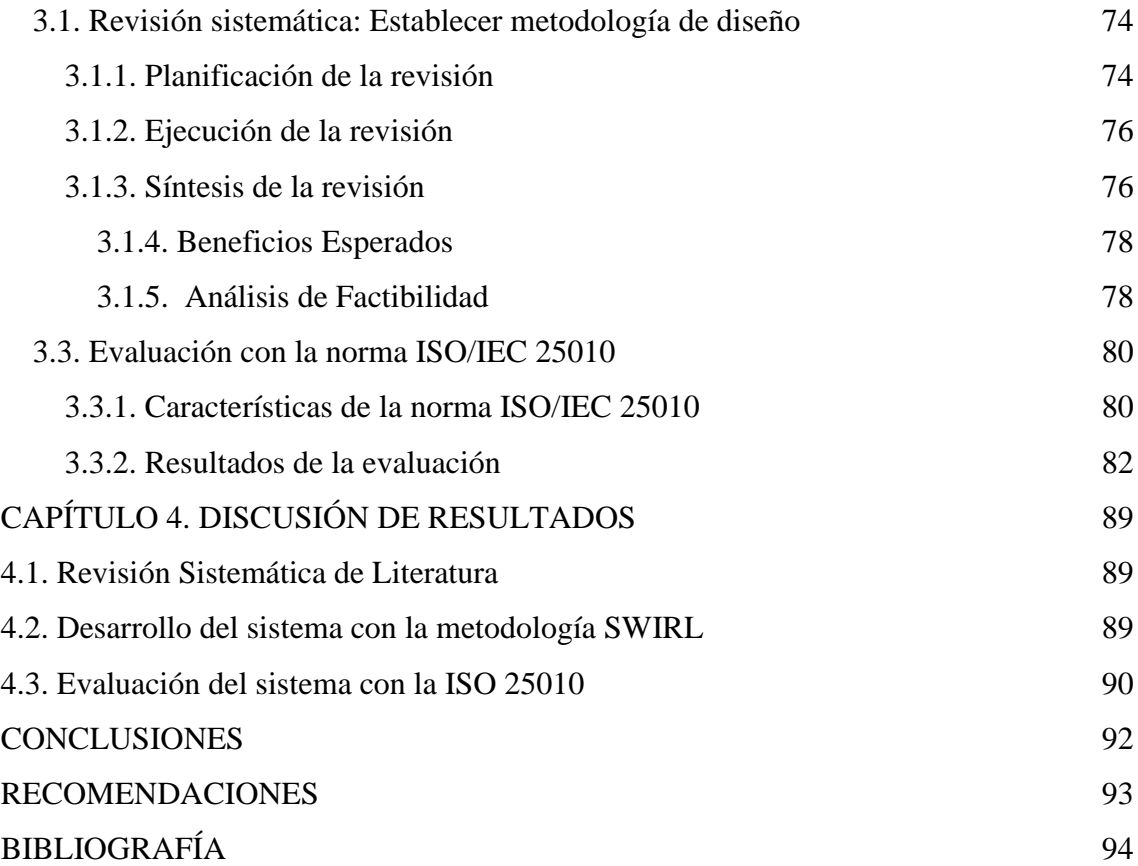

## **LISTA DE ILUSTRACIONES Y TABLAS**

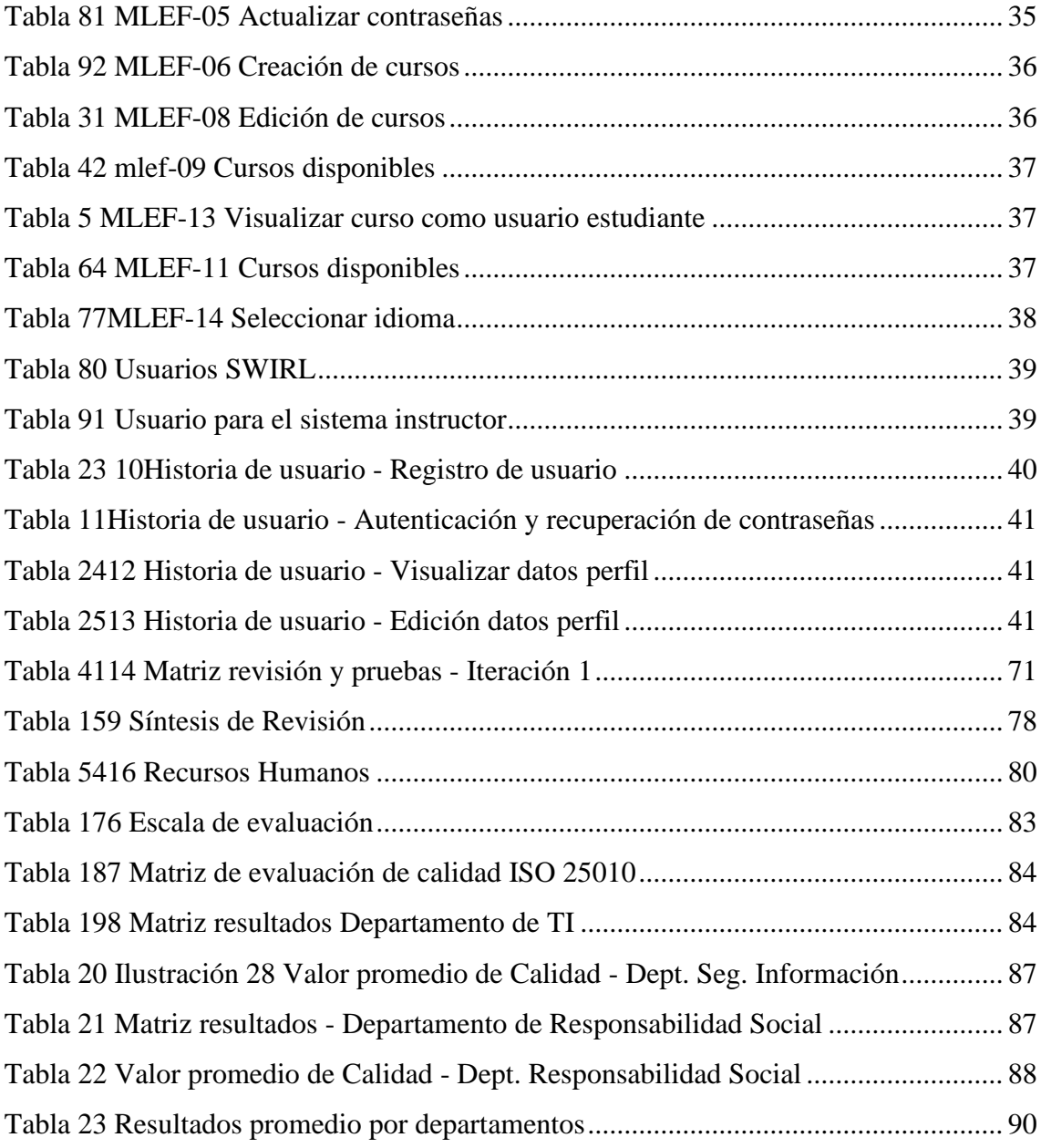

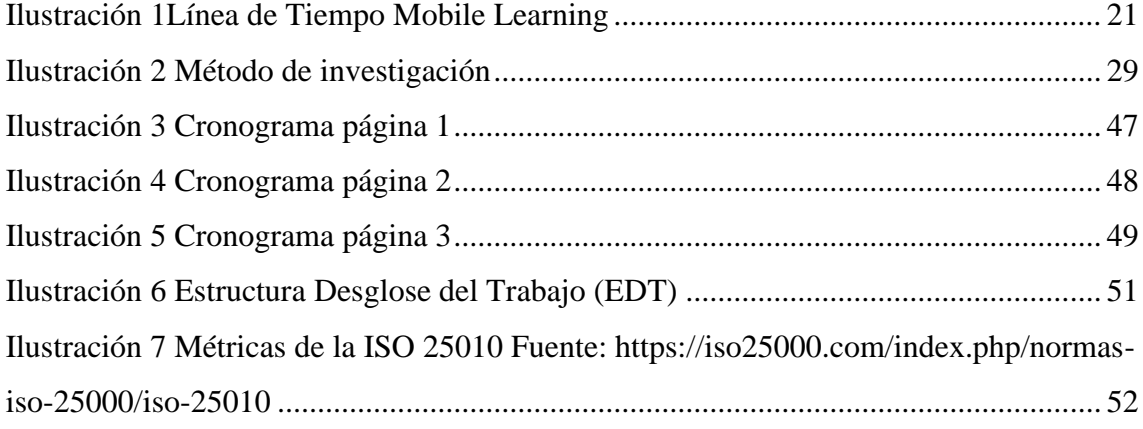

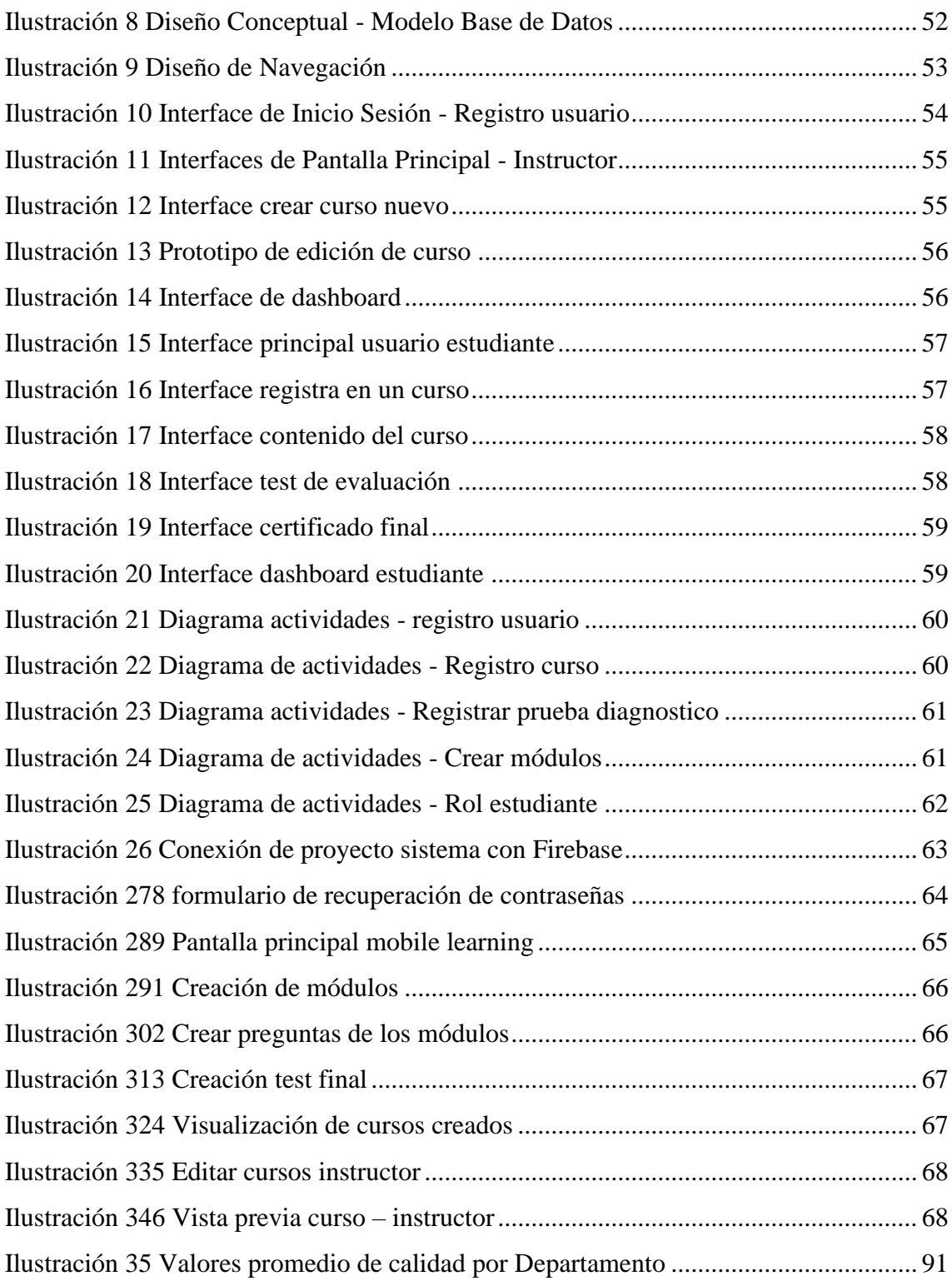

## <span id="page-15-0"></span>**LISTA DE ABREVIATURAS Y SÍMBOLOS**

- **SEPS**. Superintendencia de Economía Popular y Solidaria
- **EIP**. Proyecto de Inclusión Económica
- **M-learning**. mobile learning
- **SWIRL**. Software Web Iterativo Relacional Lógico
- **BAAS**. Backend as a Service
- **REST**. Representational State Transfer

### **INTRODUCCIÓN**

<span id="page-16-0"></span>Actualmente en usuarios y clientes de las instituciones financieras reflejan debilidad en el conocimiento de temas financieros; esto se refleja en el sobreendeudamiento, mal manejo de sus ahorros y poca importancia de sus finanzas. Hay un cierto grado de atención mundial en promover estrategias positivas afines a este tema. La educación financiera se ha convertido, entonces, en una prioridad para las instituciones públicas y privadas a nivel mundial [\[1\].](https://paperpile.com/c/ZJ8TQY/30rqA)

La falta de educación financiera reduce significativamente el ahorro, es decir el desconocimiento sobre el manejo adecuado de las finanzas y servicios normalizados impiden aprovechar las ventajas [\[2\].](https://paperpile.com/c/ZJ8TQY/wyL48) Son importantes los esfuerzos intermediarios públicos y privados que definen las bases de la educación financiera en los temas y conceptos [\[3\].](https://paperpile.com/c/ZJ8TQY/cPEBI) No obstante, la educación financiera enfrenta otros factores como la desmotivación y la falta de interés [\[3\].](https://paperpile.com/c/ZJ8TQY/cPEBI)

Según el informe elaborado por el Proyecto de Inclusión Económica-EIP el 76% de la población local no ha recibido capacitación en educación financiera, sin embargo, la Superintendencia de Economía Popular y Solidaria (SEPS) emitió la resolución No. SEPS-IGT-IGS-INFMR-INGINT-IGJ-2020-0153 que tiene como objetivo promover el conocimiento sobre educación financiera a socios y clientes de las instituciones financieras reguladas; esta aplica de manera obligatoria a Cooperativas de Ahorro y Crédito ranqueadas en segmentos 1,2,3 [\[4\].](https://paperpile.com/c/ZJ8TQY/PLuVO)

Surge entonces un desafío y una gran oportunidad para las instituciones financieras en innovar y buscar soluciones alternativas para que sus socios y clientes estimulen el aprendizaje financiero [\[5\].](https://paperpile.com/c/ZJ8TQY/l1INK)

El uso de la tecnología móvil en la actualidad dado por los dispositivos móviles y tabletas vienen siendo un apoyo importante en la tarea de aprendizaje. Evidencia que no existe una tendencia clara por debilidad y la incorrecta aplicación de la metodología de aprendizaje con dispositivos móvile[s \[6\].](https://paperpile.com/c/ZJ8TQY/3Cf4a) Es evidente que hoy en día las personas cuentan con un dispositivo móvil como parte fundamental para uso diario.

El mobile learning (m-learning) aprendizaje basado en dispositivos móviles, otorga oportunidades y despierta gran interés de apoyarse en este método de aprendizaje [\[7\], \[8\].](https://paperpile.com/c/ZJ8TQY/pFgH7+cehRh) Las técnicas de gamificación han demostrado que tienen un fuerte impacto especialmente en la educación, las aplicaciones m-learning vienen adoptando estas técnicas para inducir el interés, la participación y aprendizaje, el diseño del m-learning gamificado tendería a fracasar si no logra influir en los usuarios [\[8\].](https://paperpile.com/c/ZJ8TQY/cehRh)

La ausencia en las instituciones financieras de una herramienta tecnológica para la ejecución del proceso de educación financiera es evidente en el informe elaborado por el proyecto de inclusión económica EIP se evidencia un deficiente conocimiento en educación financiera dado por la falta de estrategias y brechas tecnológicas [\[2\], \[4\].](https://paperpile.com/c/ZJ8TQY/wyL48+PLuVO) A nivel mundial las instancias regulatorias desarrollan políticas públicas; reconocen estas deficiencias y las abordan mediante iniciativas y programas [\[9\].](https://paperpile.com/c/ZJ8TQY/0oyQ0) Estos esfuerzos permiten que los usuarios mejoren; la comprensión, el manejo, los conceptos, desarrollen las destrezas y habilidades, para tomar sus decisiones financieras [\[10\],](https://paperpile.com/c/ZJ8TQY/I1AsN) sin embargo, la tecnología y la alta tendencia del uso de dispositivos móviles vienen siendo hoy en día un aliado indispensable en la educación [\[11\], \[12\].](https://paperpile.com/c/ZJ8TQY/2L9B4+eejX0)

Desarrollar un sistema m-learning gamificado influiría, motivaría y estimularía el aprendizaje financiero [\[8\], \[13\], \[14\].](https://paperpile.com/c/ZJ8TQY/cehRh+GJiFK+IFvU4) Algunas investigaciones determinaron que el mlearning permite crear experiencias, motivación y el incremento de conocimientos [\[14\].](https://paperpile.com/c/ZJ8TQY/IFvU4) El m-learning aprendizaje basado en dispositivos móviles, que podría combinar actividades y espacios como el trabajo, los tiempos libres [\[10\], \[11\].](https://paperpile.com/c/ZJ8TQY/2L9B4+I1AsN) El complemento importante incorporado son las técnicas de gamificación, estas motivarían el aprendizaje y facilitarían el uso [\[8\].](https://paperpile.com/c/ZJ8TQY/cehRh) Es importante la implementación de la gamificación en el mlearning puesto que esta permite transmitir conocimientos y experiencias, así como el fomentar el uso continuo, la aplicación de conocimientos adquiridos y la mejora en la toma de decisiones, es importante y fundamental la aplicación de una metodología basada en experiencia de usuario [\[8\]](https://paperpile.com/c/ZJ8TQY/cehRh) [\[15\].](https://paperpile.com/c/ZJ8TQY/EoiHr) En la revista Inversos demuestra lo exitoso que es la aplicación de la gamificación aplicado al manejo de las finanzas [\[15\].](https://paperpile.com/c/ZJ8TQY/EoiHr)

Con el desarrollo de las redes inalámbricas a alta escala y la integración de los dispositivos móviles al internet facilita el acceso a los servicios de aprendizaje. Actualmente el desarrollo de los sistemas m-learning se encuentra a gran escala, esta ventaja es gracias a estos avances tecnológicos móviles, cuyo fin es promover el aprendizaje móvil y ubicuo [\[16\].](https://paperpile.com/c/ZJ8TQY/8eJSL)

La industria del desarrollo de software ha presentado diversas apps´s con diversas temáticas m-learning, sin embargo, no existe aún guías de diseño, mejores prácticas o estudios científicos establecidos en la temática de educación financiera. No obstante, como referencia la metodología propuesta para el desarrollo de aplicaciones mobilelearning por los autores Jorge Rodríguez y Juan Coba, plantean un modelo basado en un diseño curricular para un sistema m-learning [\[6\].](https://paperpile.com/c/ZJ8TQY/3Cf4a) Más aún, otro caso de éxito, es el desarrollo del sistema m-learning con el método del acertijo empleado al estudio de las finanzas islámicas que permite adiestrar habilidades cognitivas [\[17\].](https://paperpile.com/c/ZJ8TQY/NBPa3)

El tema de la educación financiera debe marcar sin duda nuestra forma de vida, por la importancia que conlleva, es por ello que se debe implementar formas innovadoras con el objetivo de masificar la educación financiera a todo ciudadano [\[18\].](https://paperpile.com/c/ZJ8TQY/4ySAw) Se requiere de políticas claras y sostenidas capaces que se pueda obtener resultados medibles [\[10\].](https://paperpile.com/c/ZJ8TQY/I1AsN)

En el estudio realizado por la Inclusión Económica EIP IE se refleja un alto porcentaje de desconocimiento sobre el tema; de igual manera se muestra una alta demanda sobre la adquisición de servicios financieros, existen barreras para la inserción [\[4\].](https://paperpile.com/c/ZJ8TQY/PLuVO) Es importante el desarrollo de una herramienta con gratuidad, sin barreras, sin discriminación y de fácil acceso a la educación financiera.

El mobile learning tiene como objetivo presentar un nuevo método de enseñanza en auge y con alta escala de crecimiento a nivel mundial [\[8\], \[16\], \[19\].](https://paperpile.com/c/ZJ8TQY/cehRh+8eJSL+mMDz7) Es importante establecer el estado actual de la educación financiera y la herramienta empleada en el campo donde se realiza el estudio [\[2\], \[4\].](https://paperpile.com/c/ZJ8TQY/PLuVO+wyL48) Es trascendental definir un diseño, delimitando características demográficas acorde del campo de estudio [\[20\].](https://paperpile.com/c/ZJ8TQY/IZFg8)

Al hilo de los argumentos expuestos, en el presente proyecto se define como objeto de estudio el diseño de un sistema mobile learning con técnica de gamificación para la educación financiera, aplicado en la Cooperativa de Ahorro y Crédito Ambato, institución financiera de segmento 1 perteneciente a la Superintendencia de Economía Popular y Solidaria (SEPS).

Como guía de la investigación se plantea la interrogante: ¿Qué metodología ágil es la adecuada para el desarrollo de un sistema mobile-learning con técnicas de gamificación para la educación financiera en Cooperativa Ambato?

De forma complementaria se aspira dar respuesta a las preguntas:

¿Qué metodología es la más adecuada tomar en el diseño de un sistema informático mobile-learning con técnicas de gamificación para educación financiera?

¿Cómo desarrollar un sistema informático mobile-learning con técnicas de gamificación para educación financiera?

¿Cómo evaluar un sistema informático mobile-learning con técnicas de gamificación para educación financiera?

Considerando la articulación de las preguntas planteadas, se define como objetivo general: diseñar un sistema informático mobile-learning mediante técnicas de gamificación para fortalecer la educación financiera de los socios de la Cooperativa Ambato.

Planteándose los siguientes objetivos específicos:

Investigar la metodología adecuada para diseñar un sistema informático mobile-learning con técnicas de gamificación para la educación financiera.

Desarrollar un sistema mobile-learing con técnicas de gamificación para la educación financiera.

Evaluar el sistema informático mobile-learning con técnicas de gamificación para la educación financiera a través de una norma que garantice el correcto funcionamiento del sistema.

Bajo la combinación de un enfoque cualitativo y cuantitativo, para responder al objetivo general y las preguntas complementarias a la interrogante principal, se emplean los métodos teóricos: análisis documental, método deductivo-inductivo, a partir de los recursos artículos científicos, capítulos de libros, normativa ISO 25010. La entrevista se aplicó como técnica de investigación, mediante el uso de la plantilla de evaluación definida por la norma ISO 25010, siendo los sujetos informantes los responsables de los departamentos de Tecnología, Seguridad y Responsabilidad Social de la Cooperativa Ambato quienes aportaron con su criterio en la valoración de la calidad del sistema informático mobile-learning desarrollado. De los resultados de la investigación se desprende el aporte práctico que implica el fortalecimiento de los conocimientos y habilidades en temas financieros a partir del sistema informático mobile learning con técnicas gamificación aplicado a la educación financiera.

La investigación se desarrolla en un total de 4 capítulos. El primer capítulo establece el marco teórico sobre el mobile-learning, la metodología ágil de desarrollo y campo de acción. El capítulo dos establece los métodos y materiales utilizados en el trabajo de investigación. En el capítulo tres se reflejan los resultados generados durante el desarrollo del trabajo. Y finalmente en el capítulo cuatro se desarrollaron la discusión de los resultados obtenidos.

## **CAPÍTULO 1. MARCO TEÓRICO**

#### <span id="page-20-1"></span><span id="page-20-0"></span>**1.1. Antecedentes Históricos**

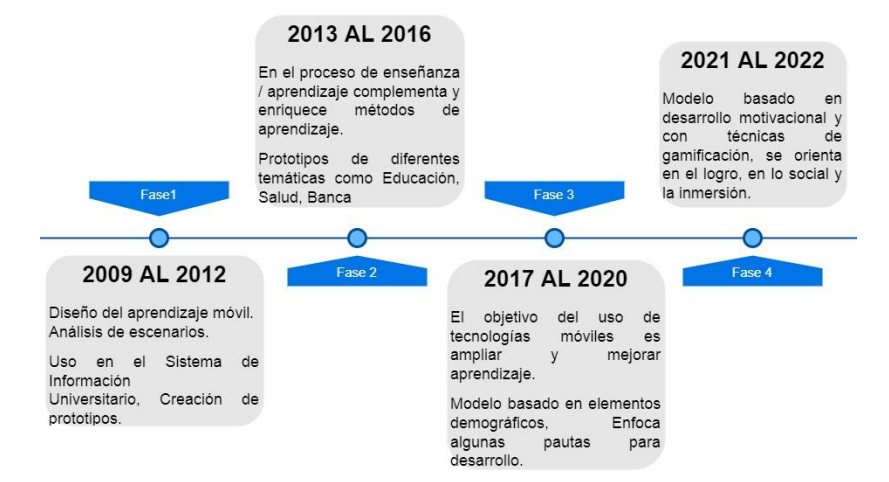

*Ilustración 1Línea de Tiempo Mobile Learning*

<span id="page-20-2"></span>El mobile Learning o Aprendizaje Móvil, se viene abordando desde principios del siglo XX. Su característica principal es permitir el desarrollo del proceso de enseñanza y aprendizaje en cualquier momento y lugar [\[21\].](https://paperpile.com/c/ZJ8TQY/rHukX) Se puede describir que ha existido una evolución diacrónica del que se destaca tres fases: la fase 1 basada en enfoque en dispositivos, la fase 2 posee un enfoque en el aprendizaje fuera del aula y la fase 3 con enfoque en la movilidad del alumno [\[22\].](https://paperpile.com/c/ZJ8TQY/S7SRv)

La fase 1 que comprende un enfoque en dispositivos rescata los primeros experimentos desarrollados bajo los primeros dispositivos móviles. En este campo, se presentaron grandes revoluciones con el iPhone, los PDA, los teléfonos Android y los Chromebooks [\[23\].](https://paperpile.com/c/ZJ8TQY/aoUIw) Estos estuvieron equipados con herramientas de contexto educativo como libros electrónicos, sistemas de respuesta y otras apps reutilizables [\[22\].](https://paperpile.com/c/ZJ8TQY/S7SRv)

La fase 2 que corresponde al enfoque en Aprendizaje fuera del aula se centra en el valor que genera al aplicar las herramientas tecnológicas en el aula, visualizando grandes esfuerzos de actores de la educació[n \[19\].](https://paperpile.com/c/ZJ8TQY/mMDz7) Los dispositivos móviles significan que pueden involucrar experiencias de aprendizaje individualizadas, proporcionando una mayor propiedad y responsabilidad [\[12\].](https://paperpile.com/c/ZJ8TQY/eejX0) En algunos proyectos se han presentado dificultades en el diseño de interfaces, de utilidades y el reconocimiento de ubicación de los alumnos [\[22\].](https://paperpile.com/c/ZJ8TQY/S7SRv)

La fase 3 que se enfoca en la movilidad se marca por la aparición de nuevos entornos, visualizaciones a través de utilidades capaces de interactuar fácilmente en tiempo real. Sistemas que permiten actividades de contexto, registro de datos, oferta de aprendizaje de juegos, servicios de comunicación y conocimiento, personalización de contenidos, interfaces adaptables, y fácil adecuación en diferentes dispositivos [\[22\].](https://paperpile.com/c/ZJ8TQY/S7SRv)

Las fases explicadas previamente revelan la evolución de la tecnología que ha cambiado muchos aspectos del aprendizaje. Una de estas tendencias en la era digital y en el contexto educativo, es la gamificación que permite inducir motivación e interés a través del uso de técnicas, elementos y mecanismos de juegos [\[8\].](https://paperpile.com/c/ZJ8TQY/cehRh)

En torno a los puntos importantes investigativos de forma general mencionaremos que se propusieron algunas tendencias y nuevos contextos de acuerdo a los periodos aplicados. También es importante analizar los focos e impactos [\[24\].](https://paperpile.com/c/ZJ8TQY/f76dV) Estudios realizados entre los años 2001 - 2010 se enfocaron en evaluar la efectividad y analizaron la eficacia del mlearning desde un enfoque cuantitativo [\[25\], \[26\].](https://paperpile.com/c/ZJ8TQY/OjHhC+yExAx) En un segundo momento, entre los años 2008 - 2011, surgieron nuevos avances que tuvieron una amplia popularidad y que consisten en la aplicación de contextos de juego e integración de la evaluación formativa [\[16\], \[26\].](https://paperpile.com/c/ZJ8TQY/8eJSL+yExAx) El tercer momento investigativo puede evidenciar la aplicación de la realidad aumentada [\[27\].](https://paperpile.com/c/ZJ8TQY/CvJlR) Aquí se aprecia que las investigaciones toman otras perspectivas como es la integración de nuevas temáticas que nunca han sido exploradas, donde los alumnos se establecen y se sitúan en múltiples lugares del mundo real [\[26\], \[28\].](https://paperpile.com/c/ZJ8TQY/yExAx+s5DnE) La integración con otros campos de estudios se menciona en un caso de uso en el proyecto para educación financiera Islámica [\[17\].](https://paperpile.com/c/ZJ8TQY/NBPa3) Sus perspectivas son muy relevantes que aún no han sido abordadas, esto implica que los estudios futuros presten atención y den el valor agregado al m-learning [\[26\].](https://paperpile.com/c/ZJ8TQY/yExAx)

#### <span id="page-21-0"></span>**1.2. Antecedentes Conceptuales**

#### <span id="page-21-1"></span>**1.2.1 Mobile-Learning**

El Aprendizaje móvil es un concepto que en la actualidad gana tendencia, debido al gran crecimiento y demanda de los dispositivos móviles [\[12\], \[19\].](https://paperpile.com/c/ZJ8TQY/eejX0+mMDz7)

Es la nueva fórmula educativa que aprovecha aplicativos móviles con acceso a internet, una ventajosa oportunidad para que los estudiantes puedan acceder al contenido sin limitaciones de tiempo y espacio [\[13\].](https://paperpile.com/c/ZJ8TQY/GJiFK)

Se caracteriza por el aprovechamiento de la gran facilidad de tener acceso en cualquier lugar y momento, esto diferencia a la educación tradicional que se relaciona por tener una infraestructura y recursos en las aulas. Un dispositivo móvil inteligente vendrá a ser una herramienta eficaz si se lo puede educar y sincronizar según las necesidades del aprendizaje [\[29\].](https://paperpile.com/c/ZJ8TQY/dmKpv)

#### <span id="page-22-0"></span>**1.2.2. Sistemas Mobile Learning**

Se basa en la integración de un gestor de aprendizaje y la aplicación de aprendizaje móvil cuyo propósito es adaptar el contenido metodológico en los dispositivos móviles [\[30\],](https://paperpile.com/c/ZJ8TQY/b0P04+IOqUX)  [\[31\].](https://paperpile.com/c/ZJ8TQY/b0P04+IOqUX)

Uno de los principales requisitos de este tipo de sistemas en cuanto a la calidad del software es la usabilidad. Por tanto, el análisis y la evaluación de la usabilidad de MLS son especialmente relevantes [\[32\]](https://paperpile.com/c/ZJ8TQY/eCCsu) Los autores presentan un estudio que se basa en la medición de la usabilidad en el Sistema Mobile Learning e identifican que es una de las características principales detallando puntos importantes claves de medición.

Existen contradicciones en algunos estudios por ejemplo en entornos de educación superior, existe poca intervención para analizar los factores que influyen en la adopción de sistemas de gestión del aprendizaje móvil, es evidente tomar en cuenta factores como la edad, situación social, etc. [\[33\].](https://paperpile.com/c/ZJ8TQY/DPZzU)

#### <span id="page-22-1"></span>**1.2.3. Modelos de Sistemas Mobile Learning**

La estructura se define por el sistema de gestión del aprendizaje que administra y organiza el contenido y por el aplicativo móvil que presenta al usuario [\[31\].](https://paperpile.com/c/ZJ8TQY/IOqUX)

El modelo que propon[e \[34\]](https://paperpile.com/c/ZJ8TQY/d6yRx) que se enfoca en cinco constructos sobre el sistema de gestión del aprendizaje que permita sostenibilidad para ello se analiza el modelo de aceptación de tecnología frente a las actitudes alcanzadas [\[35\]](https://paperpile.com/c/ZJ8TQY/BrryB) [\[36\].](https://paperpile.com/c/ZJ8TQY/4FfDP)

Unos de los inconvenientes para el personal de desarrollo sobre los Sistemas de Mobile Learning es la manera efectiva por los altos costos. Se proponen modelos de desarrollo basados en la plataforma pública WeChat. Se propone un esquema, la arquitectura, funciones y el modelo de base de datos [\[37\].](https://paperpile.com/c/ZJ8TQY/eqzlI)

Existen métodos que permiten evaluar algunas expectativas de los comportamientos, las características psico-sociológicas donde identifican una forma de evaluar, se debe tomar en cuenta aspectos de los individuos y los factores demográficos, manifiesta otro modelo como la Teoría de la Acción Razonada, la Teoría del Comportamiento Planificado [\[35\].](https://paperpile.com/c/ZJ8TQY/BrryB)

#### <span id="page-22-2"></span>**1.2.4. Campos de aplicación**

Existen diferentes campos de aplicación por el amplio espectro de los dispositivos inteligentes, es evidente que el aprendizaje es una temática que va en crecimiento tanto en el aprendizaje formal e informal [\[38\].](https://paperpile.com/c/ZJ8TQY/GEJF7)

Dentro del aprendizaje formal existen varios estudios que se han aplicado en la primaria, secundaria y de nivel superior, en el ámbito de la educación de idiomas extranjero como en la universidad de Taiwán donde se evidenció la amplia aceptación del sistema mobile learning [\[36\].](https://paperpile.com/c/ZJ8TQY/4FfDP) En la revisión realizada por [\[29\]](https://paperpile.com/c/ZJ8TQY/dmKpv) este tipo de aprendizaje móvil permite la difusión en mayor escala la educación a distancia fuera del aula y sin recursos, evidencia que hay aportes en los campos Salud, estimula el aprendizaje colaborativo, los cursos de informática con realidad aumentada [\[27\]](https://paperpile.com/c/ZJ8TQY/CvJlR) .

Una propuesta innovadora es [\[17\]](https://paperpile.com/c/ZJ8TQY/NBPa3) que propone el desarrollo de una aplicación móvil para la educación financiera islámica, cuyo fin es reducir las brechas sobre el idioma y los contenidos de las finanzas islámico. Definiendo estrategias que ayuden a los estudiantes la compresión, apoyo de los profesionales en la materia logrando un entorno de aprendizaje más atractivo. Bajo la misma temática se ha creado un prototipo móvil de glosario de terminología bancario y financieras islámicas, el estudio arroja sugerencias enfocadas al desarrollo basado en el análisis de necesidades proporcionando un diseño con la gamificación [\[20\].](https://paperpile.com/c/ZJ8TQY/IZFg8)

### <span id="page-23-0"></span>**1.2.5. Gamificación**

Se comprende como el uso de elementos de juego en amplias temáticas de aprendizaje formativo, induce al usuario un alto interés y compromiso [\[8\].](https://paperpile.com/c/ZJ8TQY/cehRh)

Su objetivo es promover implicación e involucración a largo plazo de manera regular permitiendo compromiso de usabilidad [\[39\].](https://paperpile.com/c/ZJ8TQY/PrKKd)

Permite generar el atractivo inducido por temáticas ludificadas y con diseños de juegos, a través de experiencia de juego con un sin número de estrategias como premios, puntos, desafíos y narrativas [\[40\].](https://paperpile.com/c/ZJ8TQY/5eVjG)

#### <span id="page-23-1"></span>**1.2.6. Elementos de la Gamificación**

Los elementos de juegos tienen el objetivo de promover la motivación y la participación los elementos utilizados fueron insignias, los golpes, las barras de progreso y los avatares [\[41\],](https://paperpile.com/c/ZJ8TQY/kkbqU) en el estudio de [\[42\]](https://paperpile.com/c/ZJ8TQY/fWDLL) se analizaron los elementos de puntos, recompensas y calificación, con resultados positivos en los usuarios como la motivación y compromiso. El elemento de retos, retroalimentación, tablas de posiciones hacen que los resultados se en camine al compromiso y resultado [\[43\].](https://paperpile.com/c/ZJ8TQY/t3hye)

Los retos y desafíos permitirán que el estudiante incentive su actitud, aptitud, satisfacción y disfrute [\[24\], \[44\].](https://paperpile.com/c/ZJ8TQY/f76dV+1AAee)

En el modelo Tetrad brinda cuatro características con el fin de lograr aspectos cognitivos, afectivos en base a competencia, habilidad, desarrollo y disfrute [\[40\].](https://paperpile.com/c/ZJ8TQY/5eVjG)

#### <span id="page-24-0"></span>**1.2.7. Sistemas Mobile Learning Gamificados**

Los sistemas móviles aplicados al aprendizaje móvil introducen características de gamificación como competición, desafío, compensación, relación y usabilidad induciendo la participación voluntaria [\[8\].](https://paperpile.com/c/ZJ8TQY/cehRh)

Los aplicativos móviles deben ser diseñados con capacidades de mantener y llamar al usuario mantenerse utilizando a largo plazo, el compromiso va ser consecuencia de la interacción que brinda el aplicativo móvil [\[39\].](https://paperpile.com/c/ZJ8TQY/PrKKd)

Uno de los sistemas ampliamente aceptados es el entorno (MOOCs) cursos abiertos Online Masivos una solución es la aplicación MyMOOCs que enfrenta al desafío de motivar el uso de los recursos de aprendizaje, Define el uso de recursos digitales como audio, video e interacción del estudiante [\[45\],](https://paperpile.com/c/ZJ8TQY/AFZuX)

#### <span id="page-24-1"></span>**1.2.8. Educación Financiera**

Se define como el proceso que se ejecuta para adquirir conocimientos sobre conceptos, productos y riesgos financieros, el adiestramiento permite desarrollar destrezas y habilidades en el ámbito económico [\[46\], \[47\].](https://paperpile.com/c/ZJ8TQY/jPKl8+euYGf)

Establece una serie de contenidos, conocimientos, habilidades que permiten que las personas alcancen capacidad para mantener un adecuado manejo de sus recursos financieros [\[48\].](https://paperpile.com/c/ZJ8TQY/Wd6CA)

#### <span id="page-24-2"></span>**1.2.9. Inclusión Financiera**

Un tema común a nivel mundial es la inclusión financiera como un factor importante en el desarrollo económico, la reducción de la pobreza, busca que la mayoría de las personas sean parte de un sistema financiero, con habilidades de manejo y responsabilidad en los servicios financieros [\[9\], \[47\].](https://paperpile.com/c/ZJ8TQY/0oyQ0+euYGf)

El sistema financiero tiene un papel importante en la inclusión financiera que genera bienestar y desarrollo, implica una reducción de desigualdad y pobreza, es importante políticas públicas claras, la difusión a través de una buena educación financiera [\[2\].](https://paperpile.com/c/ZJ8TQY/wyL48)

El objetivo de la inclusión financiera debe ir más allá del simple hecho de brindar facilidades, sino que debe estar acompañado de la educación financiera que permita no solo transmitir conceptos, sino que deben influir en las actitudes de las personas [\[49\].](https://paperpile.com/c/ZJ8TQY/mEbdp)

#### <span id="page-24-3"></span>**1.2.10. Metodología Ágil SWIRL (Software Web Iterativo Relacional Lógico)**

Los autores Molina y Pedreira en su libro definen que es una "Metodología con enfoque híbrido e iterativo para el diseño y desarrollo de aplicaciones basada en web" [\[50\]](https://paperpile.com/c/ZJ8TQY/hUYsC)**.**

La metodología contempla sus fases importantes para el desarrollo de aplicaciones web como son el Análisis, Planificación, Modelado, Implementación, Revisión y Pruebas y Lanzamiento [\[50\].](https://paperpile.com/c/ZJ8TQY/hUYsC)

#### <span id="page-25-0"></span>**1.2.11. Plataforma BAAS (Backend as a Service)**

Servicio en la nube que brinda servicios de herramientas y aplicaciones de desarrollo de aplicaciones web [\[51\], \[52\],](https://paperpile.com/c/ZJ8TQY/LQJ33+jmkBV) Es una solución modular con servicios de infraestructura, configuración de servidores virtuales, autenticación de usuarios, Base de Datos, permite tener escabilidad [\[53\].](https://paperpile.com/c/ZJ8TQY/2YUoB)

#### <span id="page-25-1"></span>**1.2.12. Cloud FireStore**

FireBase ofrece servicios en la nube, en el proyecto se utilizó Cloud FireStore un gestor de base de datos más reciente para el desarrollo de apps para dispositivos móviles. La base de datos no-sql, permitió realizar transacciones, consultas intuitivas y más rápidas, con un nivel más alto de escalamiento, de igual forma fue importante la estructura de datos que maneja en formato JSON simple con documentos organizados en colecciones, La disponibilidad es la característica importante al momento de elegir la plataforma. [\[54\].](https://paperpile.com/c/ZJ8TQY/wFE3i)

### <span id="page-25-2"></span>**1.2.13. Node JS**

Node.js plataforma que usa un lenguaje dinámico como PHP, Perl, JavaScript, trabaja al lado del servidor a través de APIs HTTP y en sistemas distribuidos, una herramienta que trabaja en el desarrollo de líneas de comandos. Se utiliza por su alto rendimiento superior a los otros lenguajes, esto sucede debido a su naturaleza muy optimizada de no bloqueo, aprovecha eficientemente los recursos de hardware [\[55\]–\[57\].](https://paperpile.com/c/ZJ8TQY/x3kNL+zbFcC+hRKlC)

Para el desarrollo de las funciones de nuestra plataforma backend fueron implementadas con Node.js y de Firebase se aprovecha el servicio Functions, esto permite la comunicación de toda la aplicación mediante un conjunto de restricciones para él envió de solicitudes a las APIs llamadas API REST (Representational State Transfer).

#### <span id="page-25-3"></span>**1.2.14. React Native**

El frontend es la parte que presenta la interfaz al usuario, React Native permite iteración del usuario con la aplicación, una característica de React Native es ser nativo es por esta razón que nuestro sistema desarrollado podrá ser instalados en una apk en Android.

React Native es un framework que de igual manera está basado en librerías javascript orientado al desarrollo de aplicaciones móviles reales nativas con tecnologías web para la creación de componentes visuales [\[58\].](https://paperpile.com/c/ZJ8TQY/1mErG)

Su característica principal es ejecutar directamente sobre las plataformas móviles nativas, indiferente de lo que se desarrollaría el código fuente.

#### <span id="page-26-0"></span>**1.2.15. Modelo de Calidad de Software**

Para determinar la calidad de nuestro software se estableció de acuerdo a la ISO 25010 que es una referencia guía para determinar la calidad del producto de software, la ISO determina un sistema de evaluación con las características de calidad que se debe cumplir al realizar el software, las actividades de evaluación [\[59\].](https://paperpile.com/c/ZJ8TQY/82OqV)

### <span id="page-26-1"></span>**1.3. Antecedentes Contextuales**

Uno de los grandes retos actualmente para las instituciones financieras es implementar la educación financiera para sus clientes, motivando la inclusión social y económica [\[4\].](https://paperpile.com/c/ZJ8TQY/PLuVO) Las instituciones financieras de Ecuador bajo la resolución gubernamental de la SEPS vienen desarrollando programas de educación financiera donde se evidencia un bajo impacto, falta de interés, deserción de los participantes y herramientas poco apropiadas para el desarrollo de esta actividad.

La institución financiera Cooperativa de Ahorro y Crédito Ambato con su oficina matriz en la ciudad de Ambato creada el 10 de enero del 2003 mediante acuerdo ministerial N. 001-SDRCC, actualmente se encuentra regulado por la Superintendencia de Economía Popular y Solidaria (SEPS), se encuentra en el ranking en Segmento 1. Con amplia cobertura a nivel nacional con 15 agencias distribuidas en las Provincias de Pichincha, Cotopaxi, Tungurahua, Chimborazo, Bolívar, Azuay y Napo [\[60\], \[61\].](https://paperpile.com/c/ZJ8TQY/onbGN+52Kh1) Cuenta con 150000 Socios con un activo de 205 millones, con un recurso humano altamente calificado cuenta con 250 empleados entre nivel administrativo y operativo.

La institución actualmente viene ejecutando un plan de capacitación proyectado hasta el 2022 con ciertas estrategias sincronas y asincronas apoyado de un sistema que emplea el método e-learning, muy limitado en cuanto a la motivación el interés en la participación.

## **CAPÍTULO 2. METODOLOGÍA**

### <span id="page-27-1"></span><span id="page-27-0"></span>**2.1. Tipo de estudio o investigación**

El estudio es de tipo **Exploratorio,** se empleó para realizar un análisis específico de las condiciones que subyacen a la necesidad de diseñar un sistema informático mobilelearning con técnica de gamificación que promueva el aprendizaje financiero mediante dispositivos móviles.

El estudio es de tipo **Descriptivo** se usó para caracterizar el objeto de estudio que en este caso corresponde a un informático mobile-learning con técnica de gamificación aplicado en la educación financiera.

### <span id="page-27-2"></span>**2.2. El paradigma o enfoque**

En la presente investigación, atendiendo a la naturaleza del objeto de estudio y el objetivo trazado, se determinó emplear una combinación de los enfoques cuantitativo y cualitativo. En este sentido, para la recolección de datos, se utilizaron entrevistas, las cuales fueron útiles para medir la calidad del software según las métricas determinadas por la norma de calidad ISO 25010.

### <span id="page-27-3"></span>**2.3. Cálculo de la población y muestra**

La población se limitó en una institución financiera de economía popular y solidaria cooperativa de ahorro y crédito Ambato, la muestra se determinó según los siguientes parámetros:

- Departamento de Tecnología 4 personas
- Departamento de Responsabilidad Social 1 personas
- Departamento de seguridad de información 3 personas

En el caso de los departamentos especializados de la institución financiera, Tecnología de la Información, Seguridad de la información y Responsabilidad social se aplicó entrevistas directas con las plantillas de evaluación de la norma ISO 25010.

### <span id="page-27-4"></span>**2.4. Métodos teóricos y empíricos empleados en la investigación**

Los métodos teóricos empleados fueron el análisis documental y el método deductivoinductivo, a partir de información recabada de artículos científicos, capítulos de libros, normativa ISO 25010, los cuales contribuyeron al análisis de trabajos similares que recogen el objeto de estudio.

La técnica de investigación ejecutada fue la entrevista, mediante el uso de la plantilla de evaluación definida por la norma ISO 25010. Los sujetos informantes fueron los responsables de los departamentos de Tecnología, Seguridad y Responsabilidad Social de la Cooperativa Ambato quienes aportaron con su criterio en la valoración de la calidad del sistema informático mobile-learning desarrollado.

Se diseñó un sistema informático mobile-learning mediante técnicas de gamificación para educación financiera con la metodología ágil SWIRL, cumpliendo la norma de calidad ISO 25010.

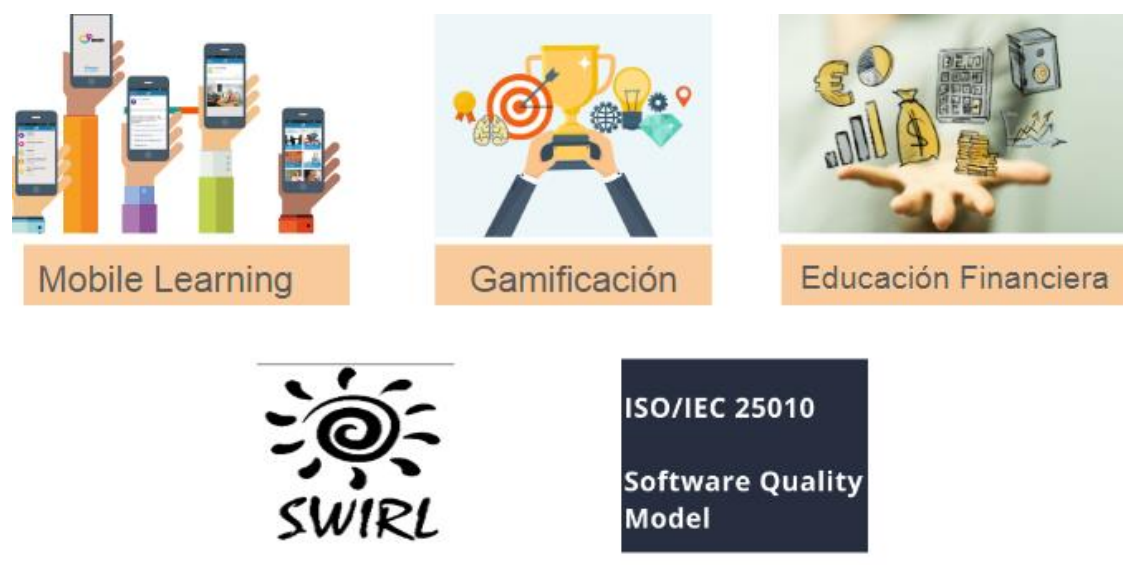

*Ilustración 2 Método de investigación*

## <span id="page-28-4"></span><span id="page-28-0"></span>**2.5. Técnicas estadísticas para el procesamiento de los datos obtenidos**

Para el análisis de los datos de la evaluación de la norma de calidad ISO 25010 se adoptó la técnica estadística a través de la aplicación de medidas de tendencia central para cuantificar los datos obtenidos en la ejecución de las entrevistas aplicadas a los responsables de los departamentos involucrados en la presente investigación.

## <span id="page-28-1"></span>**2.6. Implementación del Sistema informático mobile-learning.**

Luego de la revisión sistemática de literatura se seleccionó la metodología ágil SWIRL para desarrollar el sistema informático mobile learning con técnicas de gamificación para educación financiera.

## <span id="page-28-2"></span>**2.7. Implementación de la metodología SWIRL en el desarrollo del sistema.**

La metodología SWIRL plantea 5 fases en su Ciclo de Vida, el sistema planteado fue abordado de la siguiente manera:

## <span id="page-28-3"></span>**2.7.1. Fase I: Análisis**

En esta fase se recopila toda la información relevante para el desarrollo del sistema, según las necesidades que fueron establecidas por la institución financiera.

Esto permitió definir correctamente los requerimientos, funcionales y no funcionales, así como las restricciones y establecer una adecuada viabilidad del desarrollo del sistema mobile learning.

### <span id="page-29-0"></span>**2.7.1.1. Situación Actual**

Actualmente la institución financiera no cuenta con un sistema informático para ejecutar educación financiera para sus socios y clientes, esto ha provocado optar por otras soluciones como las videoconferencias.

Pero estas soluciones no son suficientes para desarrollar educación financiera ya que no se tiene una plataforma para ir midiendo los factores que influyen en la educación financiera. Es importante ofrecer una plataforma mobile learning para los socios permitiendo facilidad en el acceso.

Una plataforma mobile learning inducirá a los socios y clientes y a la institución financiera a desarrollar una educación financiera con responsabilidad social.

## <span id="page-29-1"></span>**2.7.1.2. Stakeholders**

Se definieron de la siguiente manera:

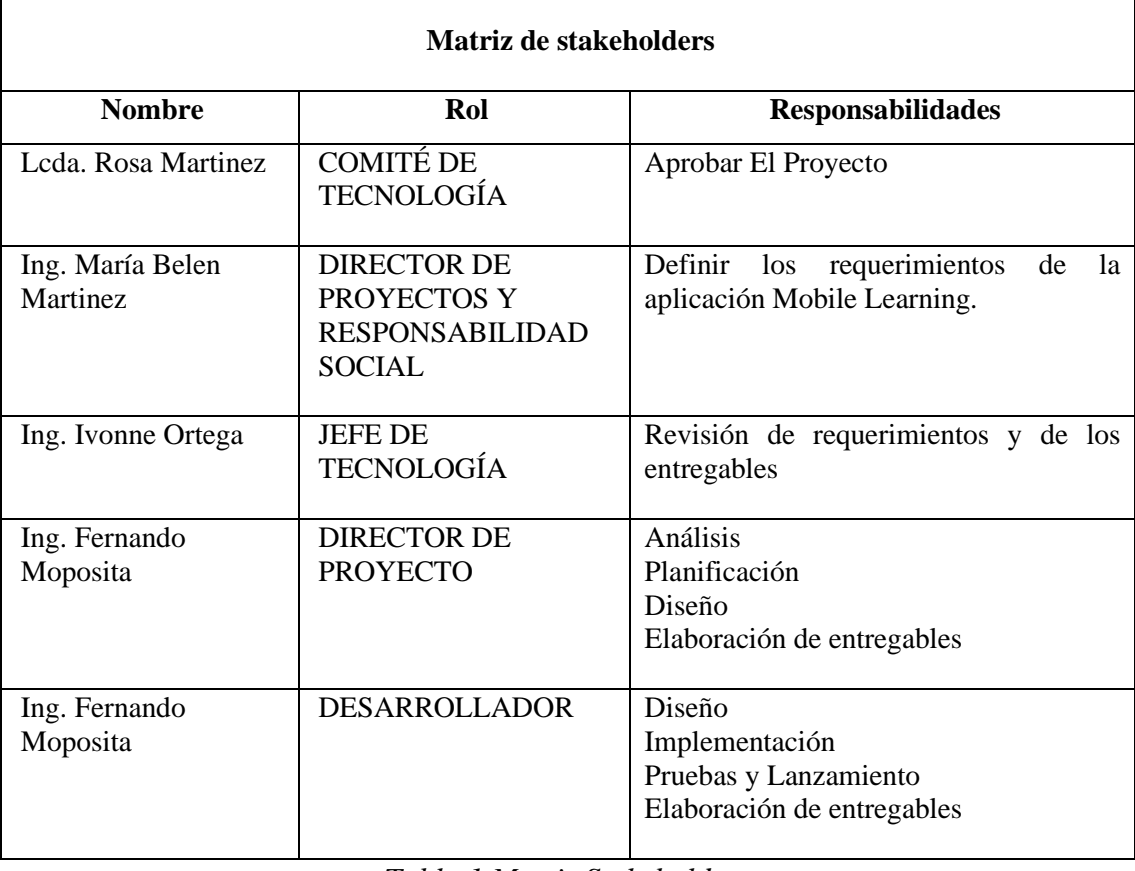

*Tabla 1 Matriz Stakeholders*

## <span id="page-30-0"></span>**2.7.1.3. Alcance**

Se definieron los alcances juntamente con los stakeholders detallados en la siguiente tabla:

## **ALCANCE**

Debe permitir el registro de usuarios directamente desde el aplicativo, donde se ingresará información personal (Edad, género, Etnia) y validar con el correo electrónico para dar de alta con una contraseña temporal.

El registro de usuarios instructor desde el aplicativo web de administración, donde se ingresará información personal y validar con el correo electrónico para dar de alta con una contraseña temporal.

El sistema debe contar con un sistema de autenticación de usuario, contraseña personal y un botón de recuperación a través de correo electrónico.

Los usuarios registrados tendrán un perfil con los datos personales, Historial de Cursos tomados, progreso de cada curso, cursos disponibles.

Los usuarios registrados con perfil de instructor tendrán un perfil con los datos personales, con opciones de crear cursos, revisar cursos, cursos habilitados, cursos inhabilitados, reportes, dashboard de datos de la plataforma.

La información personal del usuario será modificable en cualquier momento, así como la clave y tomar un nuevo curso cuando esté disponible.

El usuario podrá tomar un curso con los módulos correspondientes y avanzar después de cada módulo una vez realizada una evaluación del módulo revisado.

Cada módulo será configurado con un tiempo límite de vigencia.

El usuario tendrá acceso a revisar las notas e insignias logradas por tareas o evaluaciones del módulo de cada curso.

Una vez culminado un curso y según el puntaje total  $\geq$  70% será aprobado y se entregará un certificado de aprobación.

Los usuarios con rol de instructor deben ingresar con usuario y contraseña.

Desde el rol instructor pueden crear nuevos cursos con elementos de gamificación, revisar los cursos, visualizar los cursos habilitados, e inhabilitados.

En la opción de crear nuevos cursos debe permitir agregar un nombre o título, una descripción breve del curso, editar la portada del curso.

Debe permitir agregar nuevos módulos del curso con elementos de gamificación, Del curso se debe permitir agregar un título de tema, resumen, algún video si así lo requiera, y la descripción del tema.

Debe permitir crear evaluaciones de diagnóstico, evaluaciones para cada módulo y una evaluación post del curso con característica y elementos gamificados, agregar preguntas, con sus opciones y respuestas correctas, cantidad de estrellas para la sumatoria total.

Cada curso debe configurarse con un límite de estrellas para ser aprobado y reprobado. Desde el rol de instructor se podrá previsualizar el curso habilitado.

Desde el rol de instructor se podrá generar reportes de los usuarios registrados en cada curso, progreso de cada curso, usuarios que terminaron cada curso, aprobados y reprobados, tiempos que se tomaron por cada usuario para culminar cada curso.

Desde el rol instructor se podrá generar reportes consolidados de los cursos habilitados en un periodo establecido.

Debe permitir Parametrizar los tiempos de activación de los cursos.

Cada módulo debe ser revisado obligatoriamente y luego activar los siguientes módulos progresivamente.

El sistema informático MLEF debe permitir crear, habilitar y permitir seleccionar los cursos en dos idiomas quechua y español según la preferencia de los usuarios.

## *Tabla 2 Alcance*

## <span id="page-31-0"></span>**2.7.1.4. Requerimientos Funcionales**

En la siguiente tabla se detallan los requerimientos que fueron levantados durante el desarrollo de esta fase:

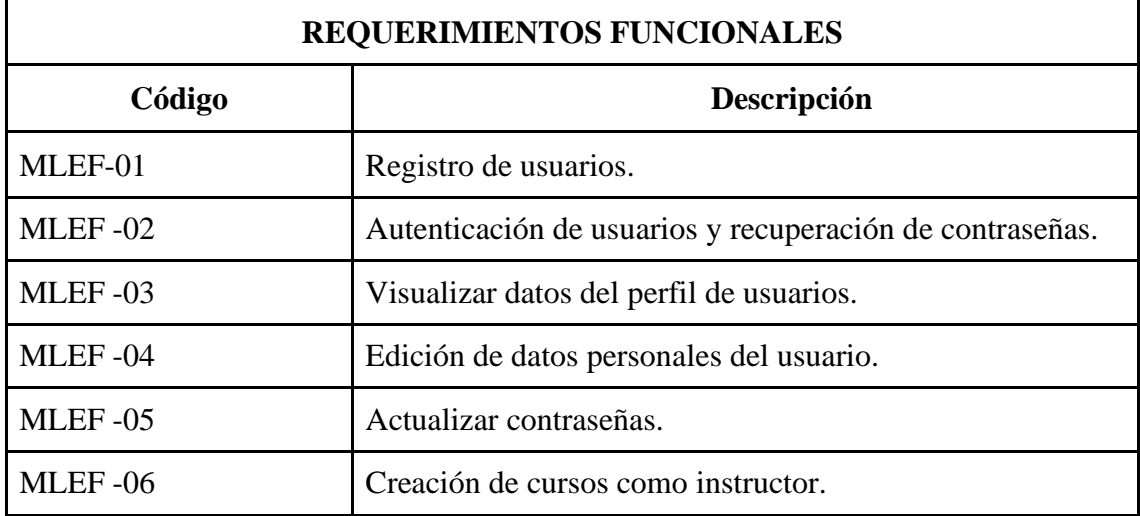

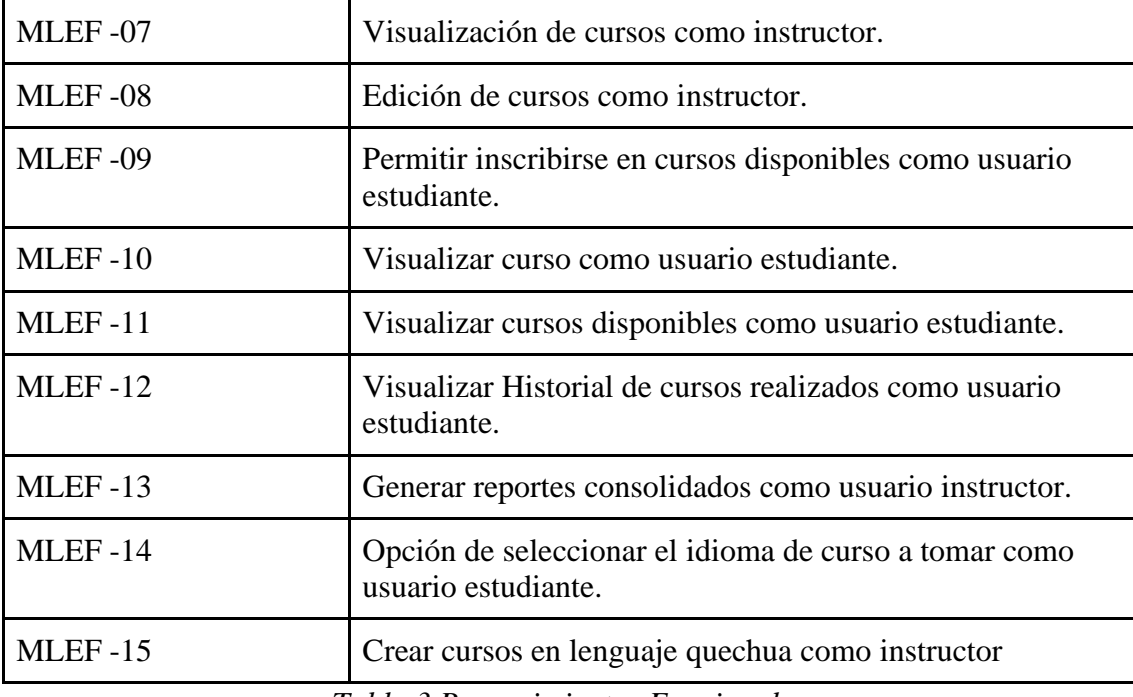

*Tabla 3 Requerimientos Funcionales*

De cada uno de los requerimientos de especifican en las siguientes tablas:

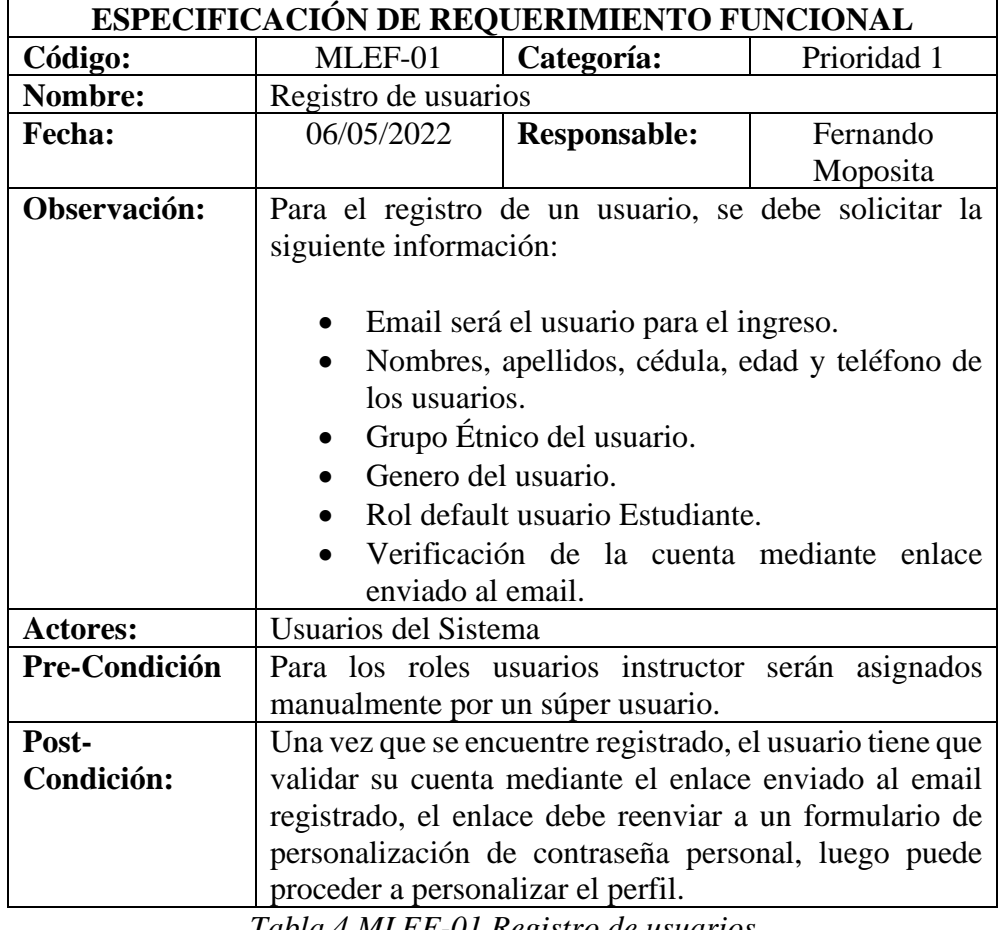

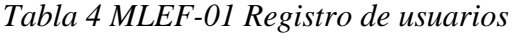

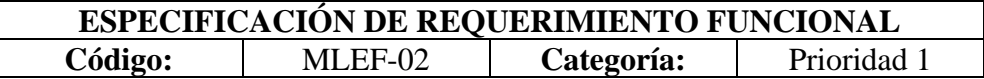

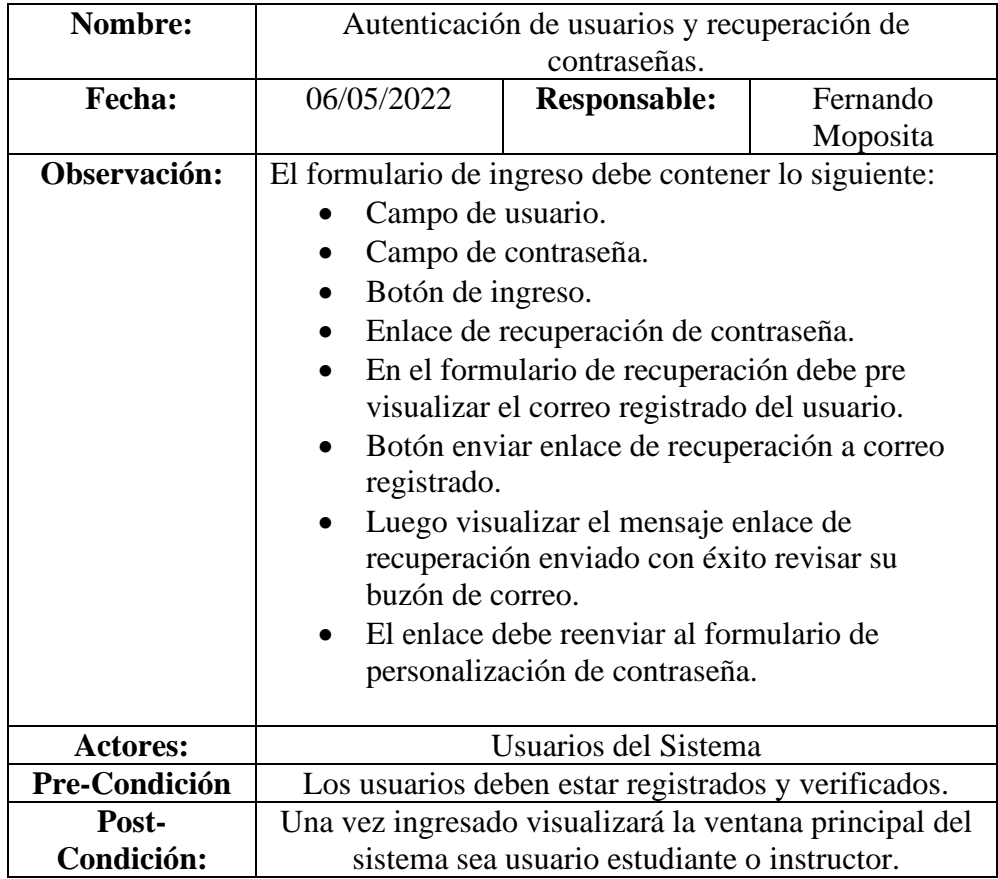

*Tabla 5 Autenticación de Usuarios*

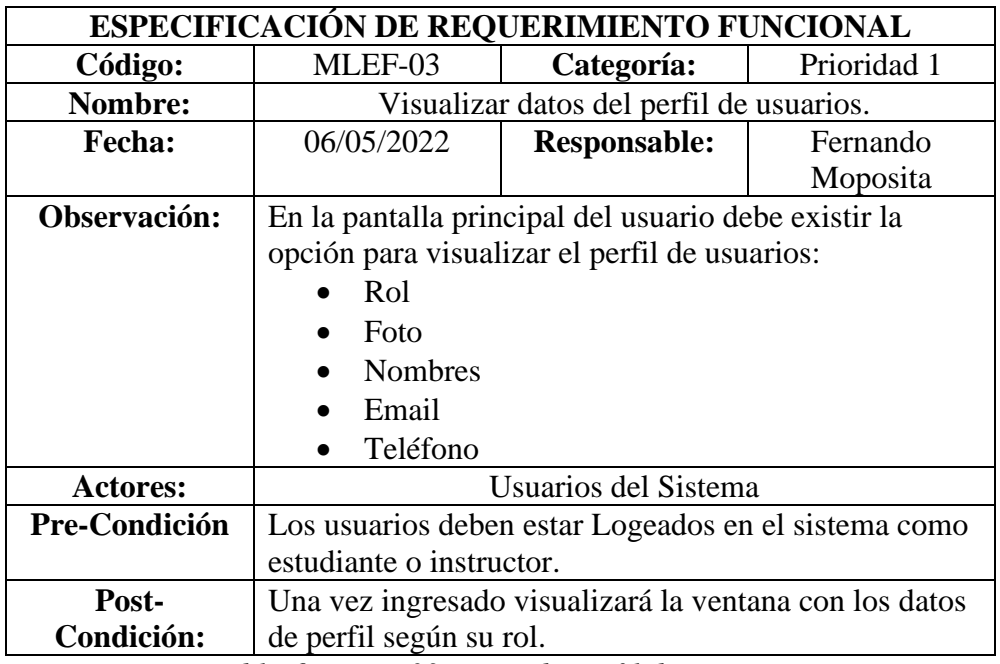

*Tabla 6 MLEF-03 Datos de perfil de usuarios*

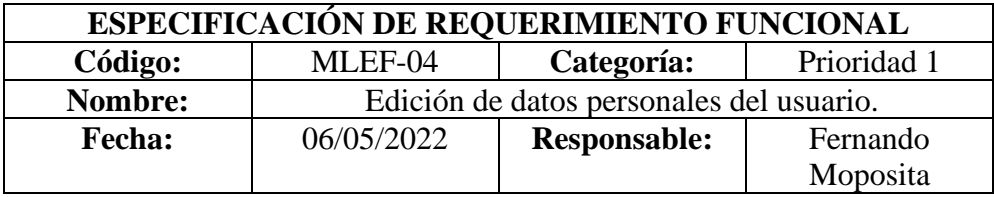

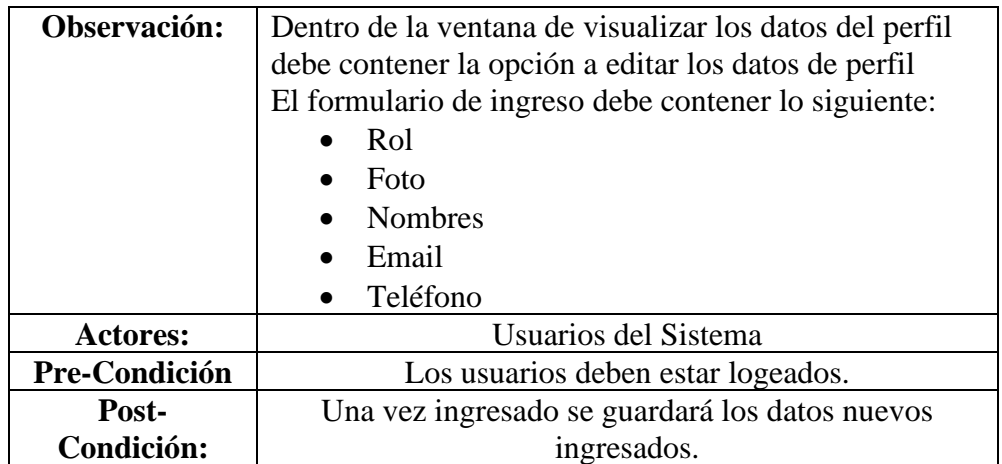

*Tabla 7 MLEF-04 Edición de datos personales*

| ESPECIFICACIÓN DE REQUERIMIENTO FUNCIONAL |                                                       |                     |             |
|-------------------------------------------|-------------------------------------------------------|---------------------|-------------|
| Código:                                   | MLEF-05                                               | Categoría:          | Prioridad 1 |
| Nombre:                                   | Actualizar contraseñas.                               |                     |             |
| <b>Fecha:</b>                             | 06/05/2022                                            | <b>Responsable:</b> | Fernando    |
|                                           |                                                       |                     | Moposita    |
| Observación:                              | El formulario principal de los usuarios debe tener la |                     |             |
|                                           | opción de cambio de contraseña cuyo formulario debe   |                     |             |
|                                           | tener los siguientes datos:                           |                     |             |
|                                           | Contraseña Actual.                                    |                     |             |
|                                           | Nueva Contraseña                                      |                     |             |
|                                           | Confirmar contraseña                                  |                     |             |
|                                           | Botón guardar                                         |                     |             |
| <b>Actores:</b>                           | Usuarios del Sistema                                  |                     |             |
| Pre-Condición                             | Los usuarios deben estar logeados.                    |                     |             |
| Post-                                     | Una vez guardado la nueva contraseña se cierra sesión |                     |             |
| Condición:                                | y presenta el formulario de ingreso.                  |                     |             |

*Tabla 81 MLEF-05 Actualizar contraseñas*

<span id="page-34-0"></span>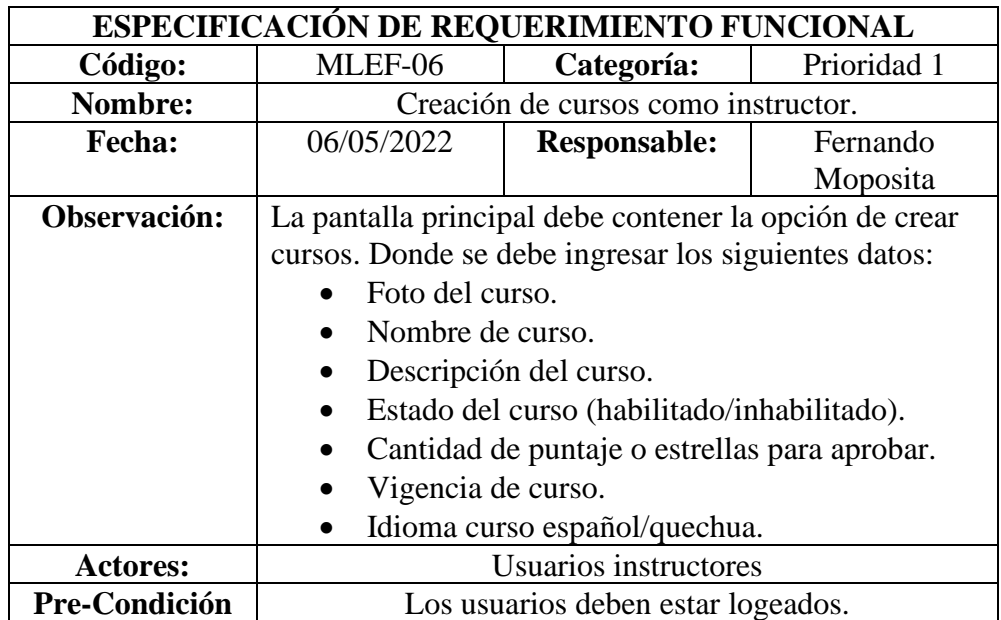

<span id="page-35-0"></span>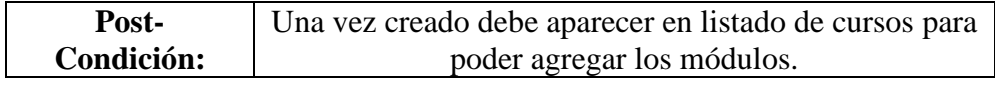

*Tabla 92 MLEF-06 Creación de cursos*

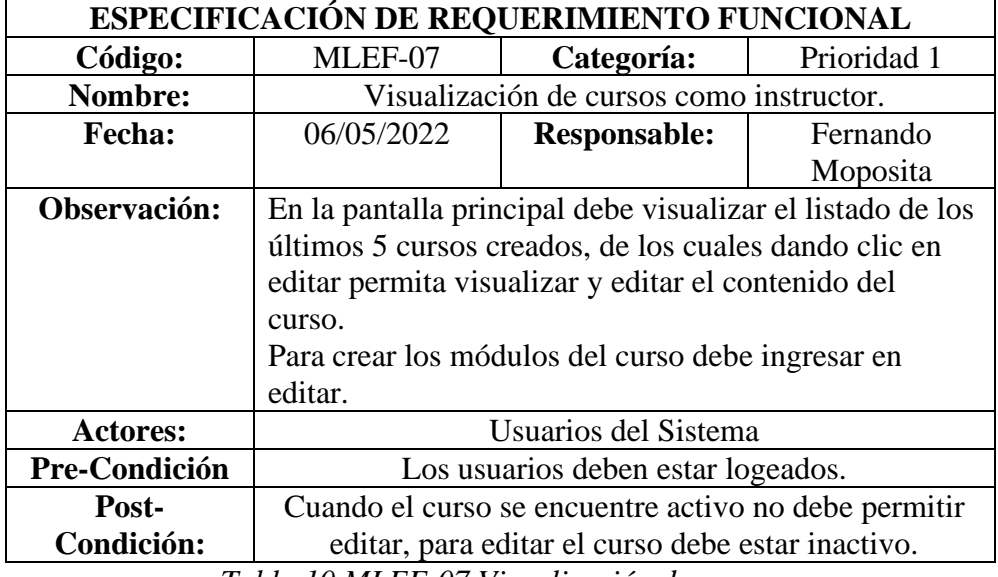

*Tabla 10 MLEF-07 Visualización de cursos*

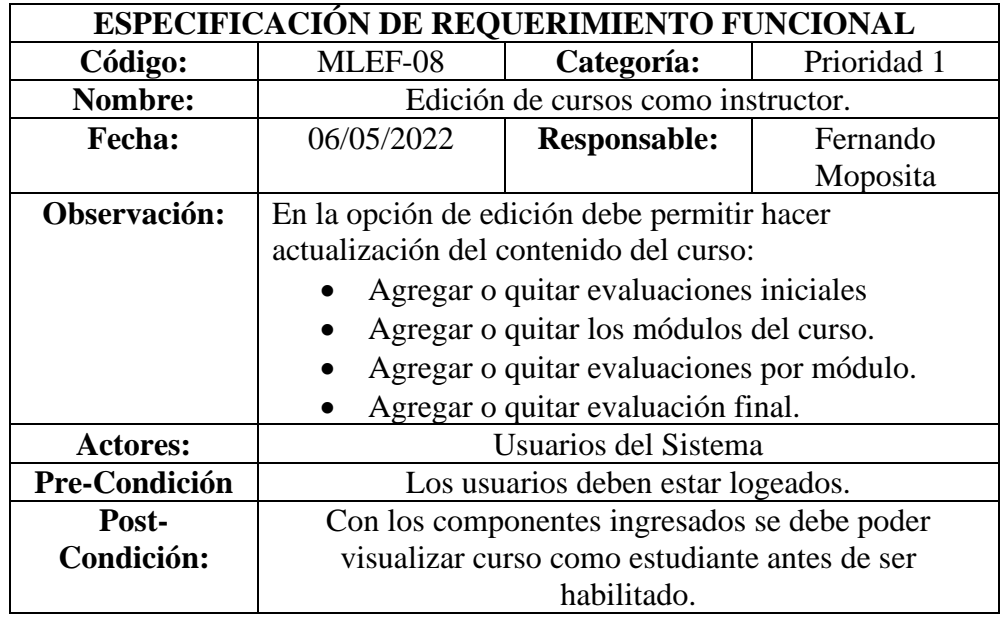

*Tabla 31 MLEF-08 Edición de cursos*

<span id="page-35-1"></span>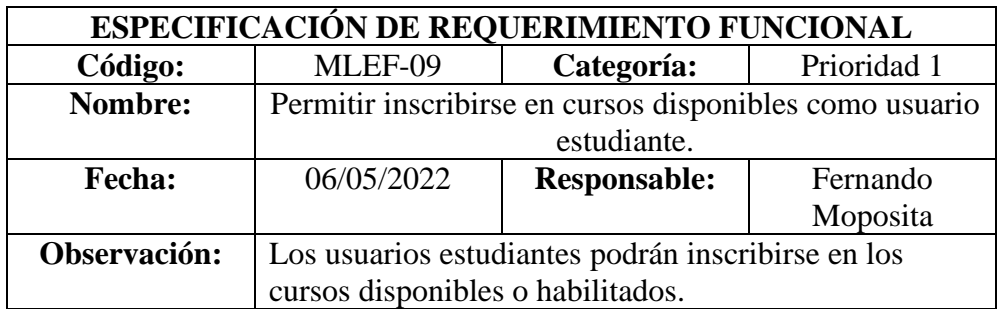
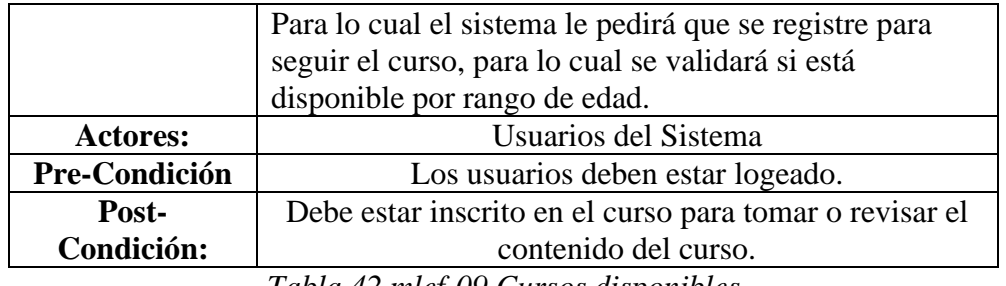

*Tabla 42 mlef-09 Cursos disponibles*

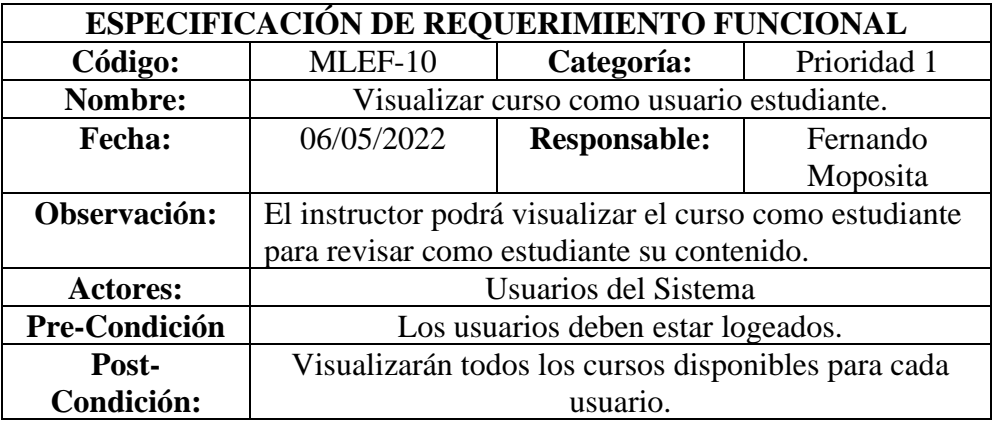

*Tabla 5 MLEF-13 Visualizar curso como usuario estudiante*

| ESPECIFICACIÓN DE REQUERIMIENTO FUNCIONAL |                                                           |          |  |  |  |  |
|-------------------------------------------|-----------------------------------------------------------|----------|--|--|--|--|
| Código:                                   | MLEF-11<br>Categoría:<br>Prioridad 1                      |          |  |  |  |  |
| Nombre:                                   | Visualizar cursos disponibles como usuario estudiante.    |          |  |  |  |  |
| Fecha:                                    | 06/05/2022<br><b>Responsable:</b><br>Fernando             |          |  |  |  |  |
|                                           | Moposita                                                  |          |  |  |  |  |
| Observación:                              | Los estudiantes en su pantalla principal visualizarán los |          |  |  |  |  |
|                                           | cursos disponibles para inscribirse, o los cursos que ya  |          |  |  |  |  |
|                                           | están inscritos y pendiente de revisarlo.                 |          |  |  |  |  |
| <b>Actores:</b>                           | Usuarios del Sistema                                      |          |  |  |  |  |
| Pre-Condición                             | Los usuarios deben estar logeados.                        |          |  |  |  |  |
| Post-                                     | Visualizarán todos los cursos disponibles para cada       |          |  |  |  |  |
| Condición:                                |                                                           | usuario. |  |  |  |  |

*Tabla 64 MLEF-11 Cursos disponibles*

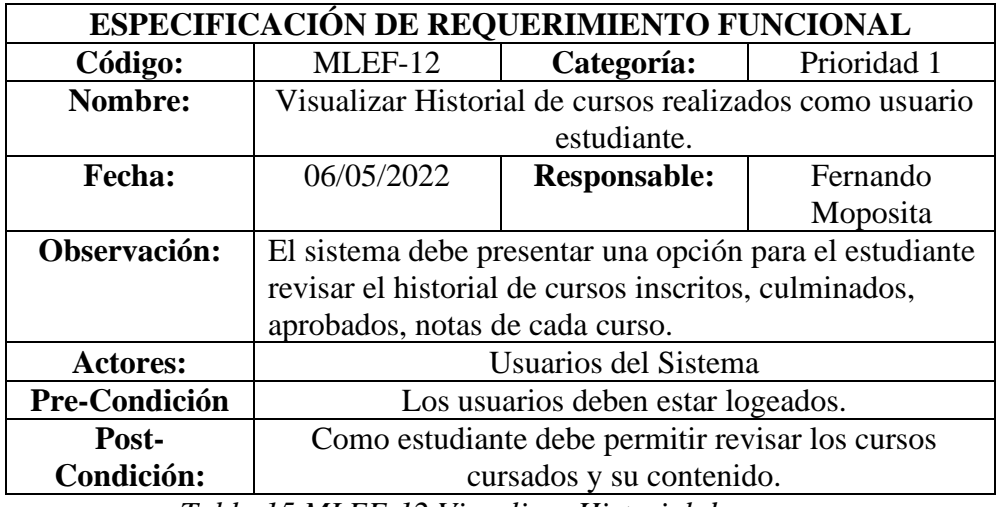

*Tabla 15 MLEF-12 Visualizar Historial de cursos*

| <b>ESPECIFICACIÓN DE REQUERIMIENTO FUNCIONAL</b> |                                                         |                                                        |             |  |  |  |  |
|--------------------------------------------------|---------------------------------------------------------|--------------------------------------------------------|-------------|--|--|--|--|
| Código:                                          | MLEF-13                                                 | Categoría:                                             | Prioridad 1 |  |  |  |  |
| Nombre:                                          |                                                         | Generar reportes consolidados como usuario instructor. |             |  |  |  |  |
| <b>Fecha:</b>                                    | 06/05/2022                                              | <b>Responsable:</b>                                    | Fernando    |  |  |  |  |
|                                                  |                                                         |                                                        | Moposita    |  |  |  |  |
| Observación:                                     | Los usuarios instructor es tendrán la opción de generar |                                                        |             |  |  |  |  |
|                                                  | los reportes de los cursos:                             |                                                        |             |  |  |  |  |
|                                                  | Usuarios registrados                                    |                                                        |             |  |  |  |  |
|                                                  | Progreso de cada curso                                  |                                                        |             |  |  |  |  |
|                                                  | Usuarios que terminaron cada curso                      |                                                        |             |  |  |  |  |
|                                                  | Aprobados y reprobados                                  |                                                        |             |  |  |  |  |
|                                                  | Tiempos que se tomaron                                  |                                                        |             |  |  |  |  |
| <b>Actores:</b>                                  | Usuarios del Sistema                                    |                                                        |             |  |  |  |  |
| Pre-Condición                                    | Los usuarios deben ser instructores.                    |                                                        |             |  |  |  |  |
| Post-                                            | Descargar y visualizar los reportes.                    |                                                        |             |  |  |  |  |
| Condición:                                       |                                                         |                                                        |             |  |  |  |  |

*Tabla 16 MLEF-13 Reportes*

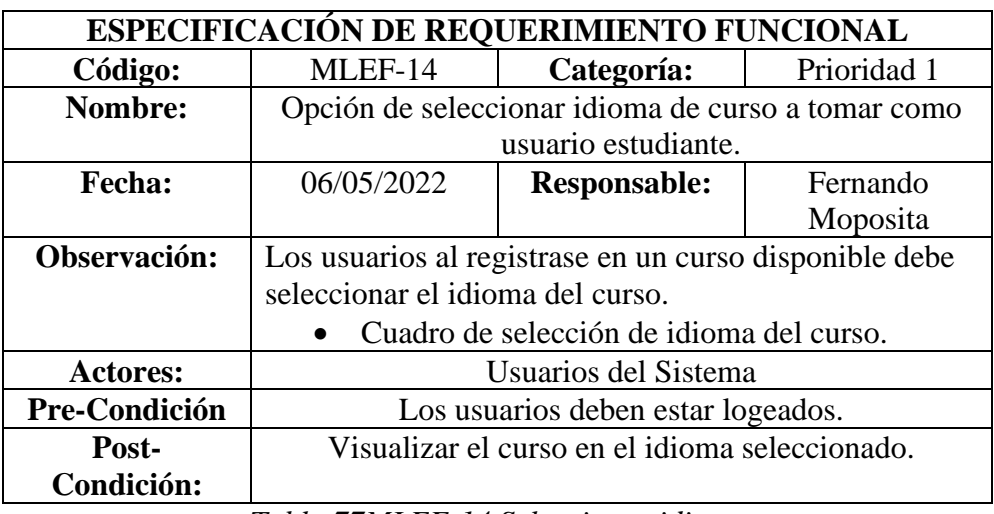

*Tabla 77MLEF-14 Seleccionar idioma*

| <b>ESPECIFICACIÓN DE REQUERIMIENTO FUNCIONAL</b> |                                                        |                                                   |          |  |  |  |
|--------------------------------------------------|--------------------------------------------------------|---------------------------------------------------|----------|--|--|--|
| Código:                                          | MLEF-15<br>Categoría:<br>Prioridad 1                   |                                                   |          |  |  |  |
| Nombre:                                          |                                                        | Crear cursos en lenguaje quechua como instructor. |          |  |  |  |
| <b>Fecha:</b>                                    | 06/05/2022<br><b>Responsable:</b><br>Fernando          |                                                   |          |  |  |  |
|                                                  |                                                        |                                                   | Moposita |  |  |  |
| Observación:                                     | El sistema debe permitir crear los cursos y módulos en |                                                   |          |  |  |  |
|                                                  | idioma quechua y español.                              |                                                   |          |  |  |  |
| <b>Actores:</b>                                  | Usuarios del Sistema                                   |                                                   |          |  |  |  |
| Pre-Condición                                    | Los usuarios deben logeados.                           |                                                   |          |  |  |  |
| Post-                                            | Cursos en dos idiomas español y quechua.               |                                                   |          |  |  |  |
| Condición:                                       |                                                        |                                                   |          |  |  |  |

*Tabla 18 MLEF-15 Cursos en lengua quechua*

# **2.7.1.5. Requerimientos no Funcionales**

Así mismo fue importante la definición de los requerimientos no funcionales que se detallan en la siguiente tabla:

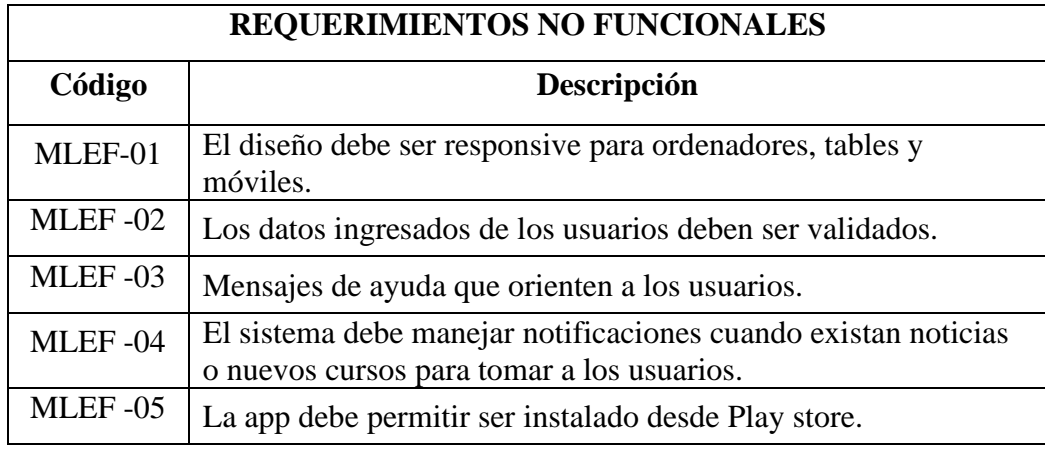

*Tabla 19 Requerimientos no funcionales*

# **2.7.1.6. Usuarios del Sistema**

Para el sistema de especificaron los siguientes usuarios:

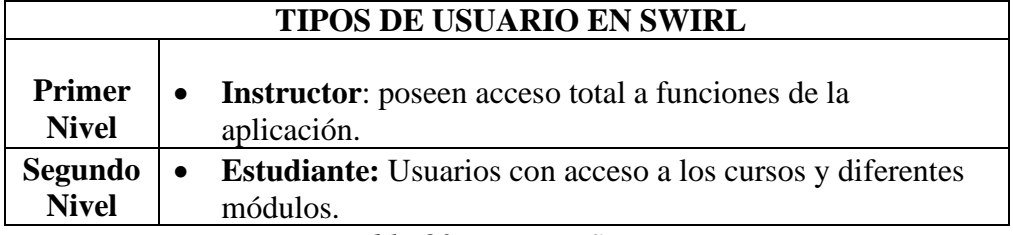

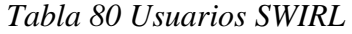

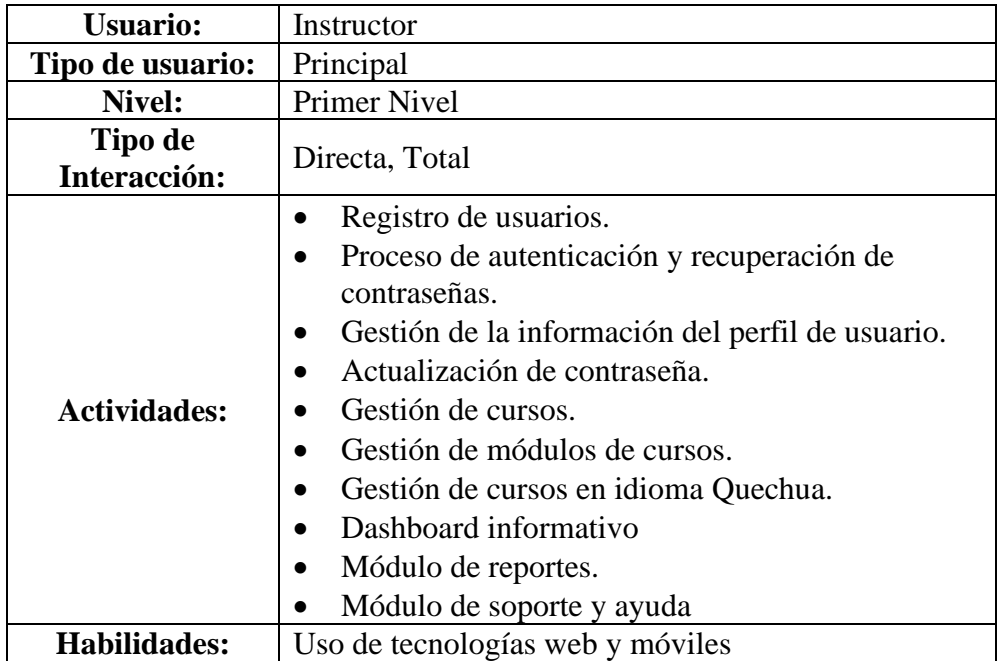

*Tabla 91 Usuario para el sistema instructor*

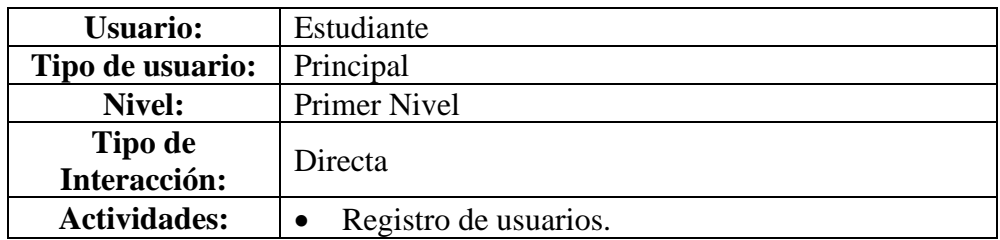

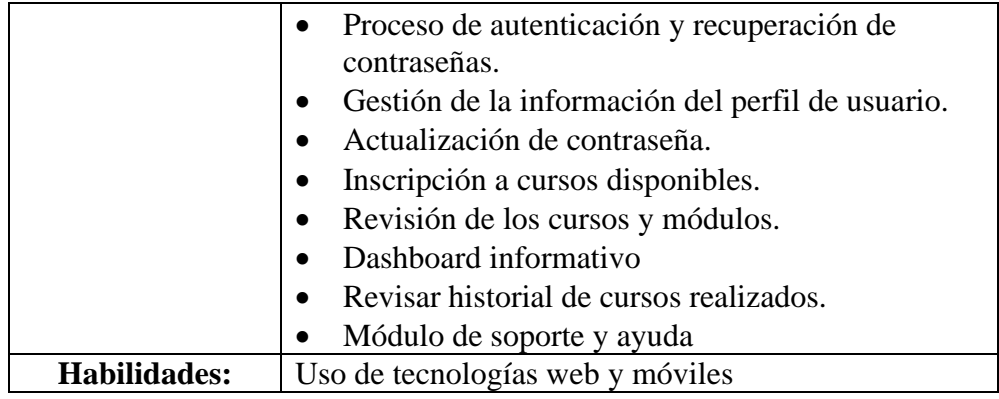

*Tabla 22 Usuario para el sistema estudiante*

# **2.8. Fase II: Planificación**

# **2.8.1. Historias de usuarios**

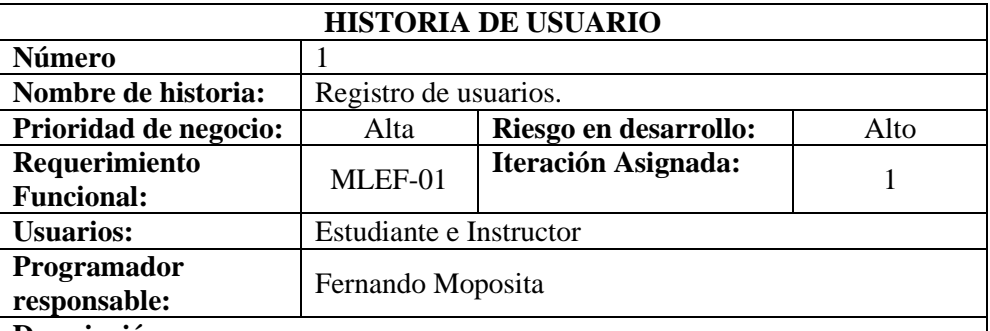

#### **Descripción:**

Los usuarios sean estudiante o instructores deben ingresar en al aplicativo y seleccionar el botón registrarse, para ingresar al formulario de registro de datos:

- Email será el usuario para el ingreso.
- Nombres, apellidos, cédula, edad y teléfono de los usuarios.
- Grupo Étnico del usuario.
- Genero del usuario.
- Rol default usuario Estudiante.
- Verificación de la cuenta mediante enlace enviado al email.

Por medio del email serán validados para poder ingresar a la aplicación, en caso de que los datos ingresados sean incorrectos se mostrará una alerta para notificar al usuario del problema existente.

#### **Observación:**

El email al cual se envié el enlace de validación debe estar registrado en la plataforma.

*Tabla 23 10Historia de usuario - Registro de usuario*

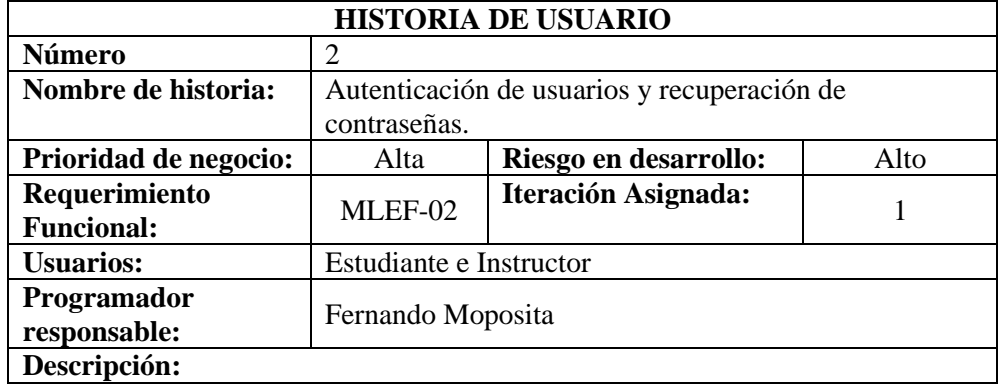

Los usuarios ingresan al sistema en el formulario de login con su usuario y contraseña personal. Si existe el caso que no se acuerde su contraseña el usuario buscará la opción disponible de restablecer contraseña, en el siguiente formulario debe ingresar el correo registrado y por medio del email será notificado el enlace para el reset de la contraseña, dando clic en el enlace le presenta un formulario para ingresar la nueva contraseña. Luego debe redirigir a la app login.

#### **Observación:**

El email al cual se envié el enlace de validación debe estar registrado en la plataforma.

*Tabla 11Historia de usuario - Autenticación y recuperación de contraseñas*

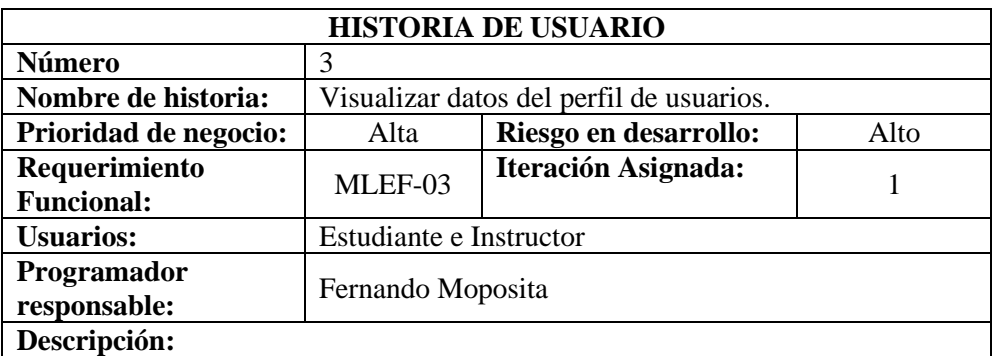

Los usuarios logeados al sistema:

- Presentará la pantalla principal de acuerdo al perfil.
- El usuario se dirige a la opción de perfil usuario
- Le presenta la información del perfil de usuario.
- Con opciones de regresar o editar perfil.

#### **Observación:**

Todos los usuarios deben acceder a esta opción sin distinción del perfil que manejen.

*Tabla 2412 Historia de usuario - Visualizar datos perfil*

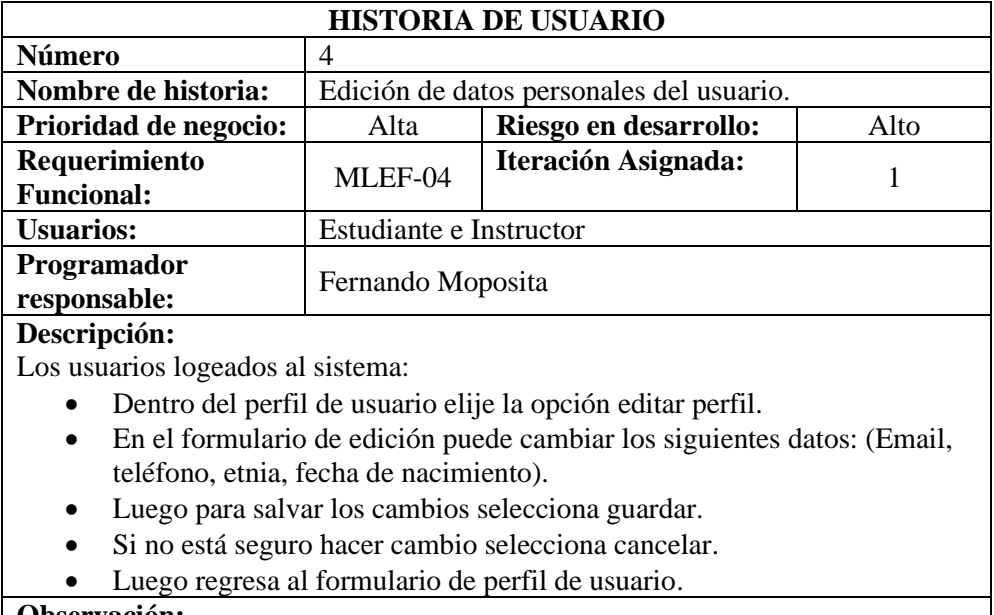

#### **Observación:**

Todos los usuarios deben acceder a esta opción sin distinción del perfil que manejen.

*Tabla 2513 Historia de usuario - Edición datos perfil*

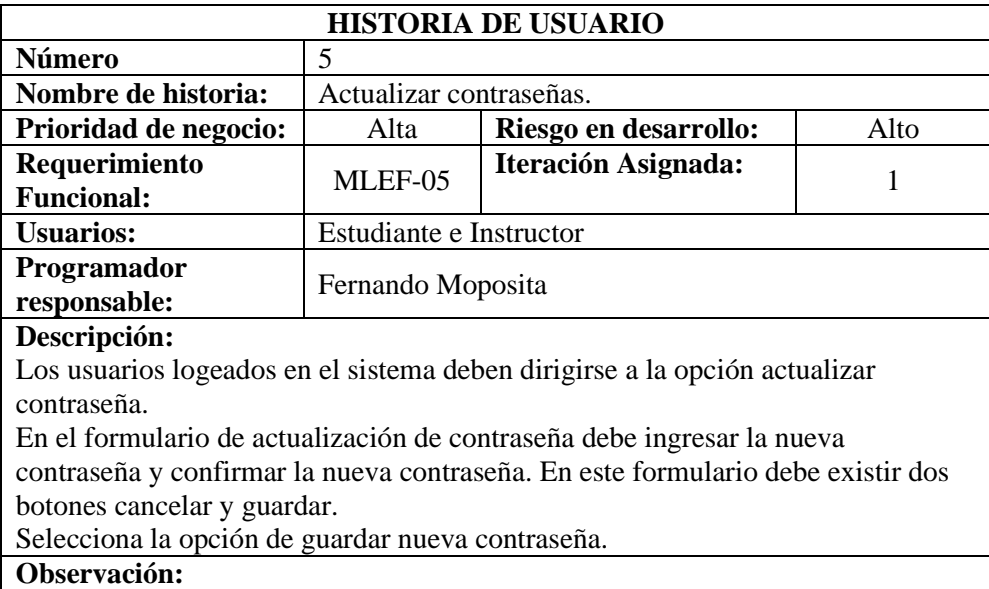

Todos los usuarios deben acceder a esta opción sin distinción del perfil que manejen.

*Tabla 26 Historia de usuario - Actualizar contraseña*

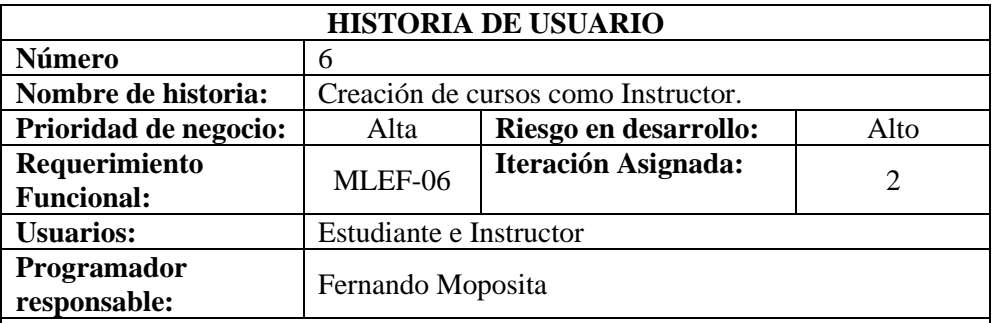

### **Descripción:**

Los usuarios logeados con rol instructor en la ventana principal se dirige a la opción crear curso, luego les presenta el formulario para ingresar los datos del curso nuevo con los siguientes datos:

- Subir la foto de portada del curso
- Nombre del curso
- Descripción breve del curso.
- Nivel del curso.
- Categoría
- Estado (habilitado /Inhabilitado).
- Cantidad estrellas para aprobar curso.
- Vigencia de Curso fecha desde y fecha Hasta
- Idioma del curso

Para salvar el curso nuevo seleccionar guardar y siguiente.

En la siguiente pestaña Módulos permitirá crear una prueba diagnóstica,

Al seleccionar la prueba diagnóstica presentará la ventana con opciones de crear y visualizar las preguntas, Al seleccionar crear preguntas presenta los campos para ingresar:

- Pregunta.
- Cantidad de estrellas
- A descripción de opción
- B descripción de opción
- C descripción de opción
- D descripción de opción
- Seleccionar la opción Correcta.
- Guardar o Cancelar.

Al seleccionar crear módulos debe ingresar los campos de información:

- Tema
- Resumen
- Descripción del contenido del tema
- Link opcional Video
- Link de recurso opcional
- Subir imágenes opcionales
- Seleccionar evaluación por cada módulo
- Debe seleccionar crear preguntas por cada módulo una evaluación.

### **Observación:**

Esta funcionalidad solo está disponible para usuarios instructores.

*Tabla 27 Historia de usuario - Creación de cursos*

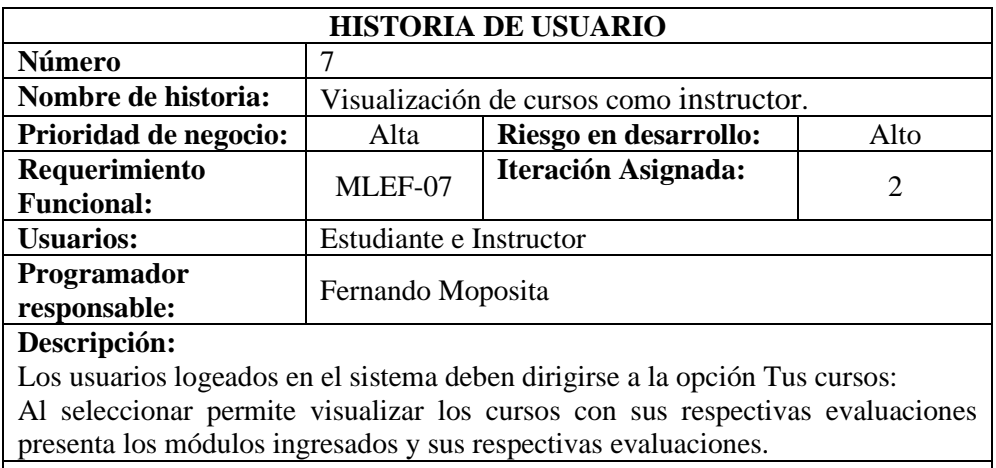

#### **Observación:**

Todos los usuarios deben acceder a esta opción sin distinción del perfil que manejen.

*Tabla 28 Historia de usuario - Visualización de cursos*

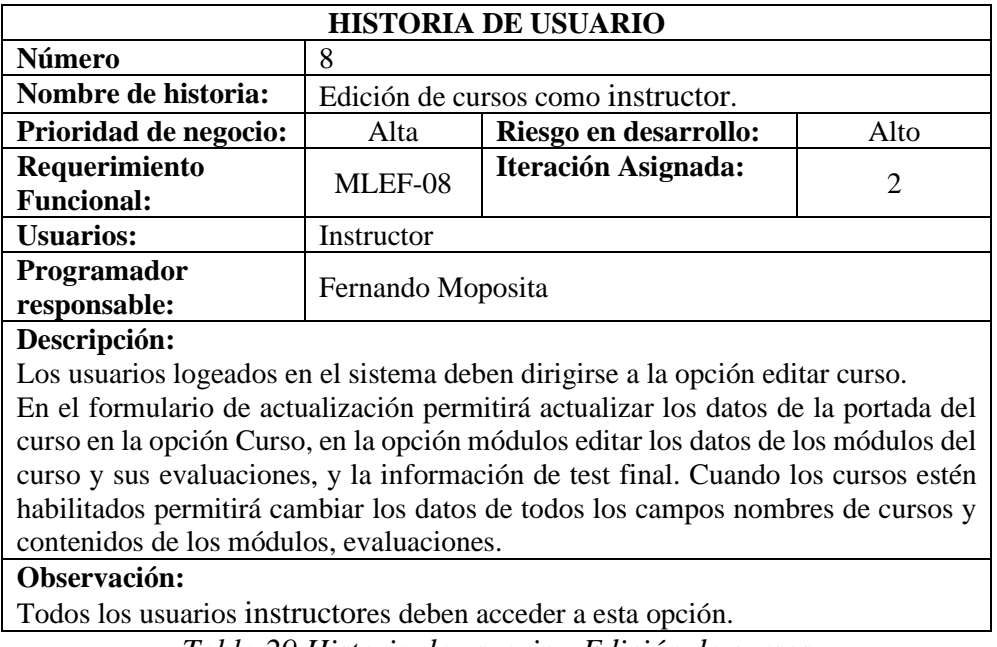

### *Tabla 29 Historia de usuario - Edición de cursos*

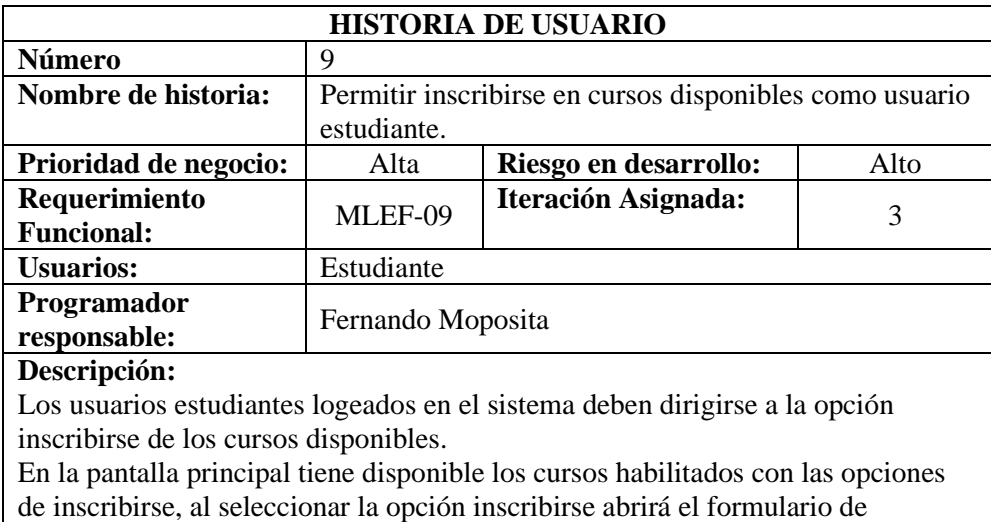

inscripción donde se presentará la información del curso, resumen, fecha inicio, fecha fin y datos del curso.

### **Observación:**

Todos los usuarios con perfil estudiante.

*Tabla 30 Historia de usuario - Habilitar curso para estudiante*

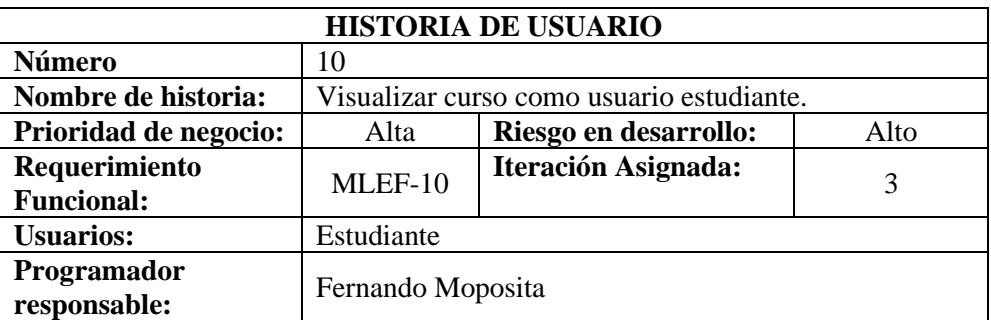

#### **Descripción:**

Los usuarios logeados como estudiantes una vez inscritos pueden revisar el contenido del curso seleccionado el curso.

En cada curso siempre habrá una evaluación inicial, una vez cumplido cada tarea del curso se irá activando los módulos y sus evaluaciones, al final del curso siempre habrá una evaluación final, terminado la evaluación final se le visualizará si aprobó el curso según las estrellas alcanzadas, y con la posibilidad de descargar su certificado de aprobación del curso.

#### **Observación:**

Los usuarios estudiantes deben estar inscritos en el curso para visualizar los cursos.

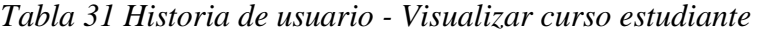

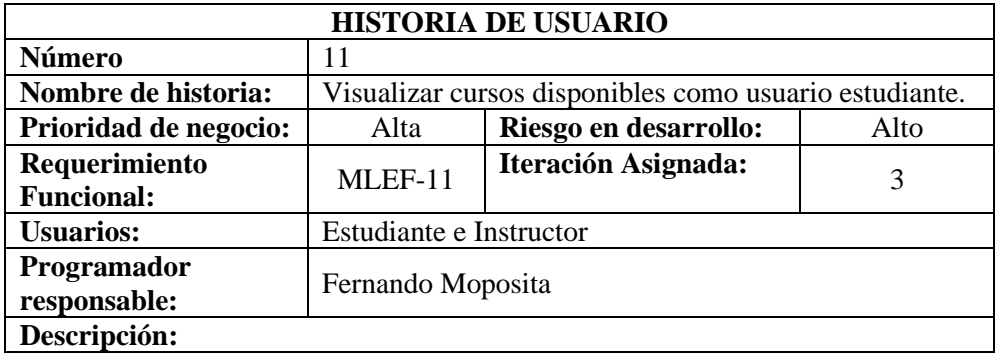

Los usuarios logeados en el sistema como estudiantes tendrán la opción de visualizar los cursos disponibles por inscribirse y cursos inscritos.

En cada caso se podrá visualizar los contenidos de los cursos tanto para inscribirse o revisar los cursos inscritos.

# **Observación:**

Todos los usuarios deben acceder a esta opción sin distinción del perfil que manejen.

*Tabla 32 Historia de usuario - Presentar curso a estudiante*

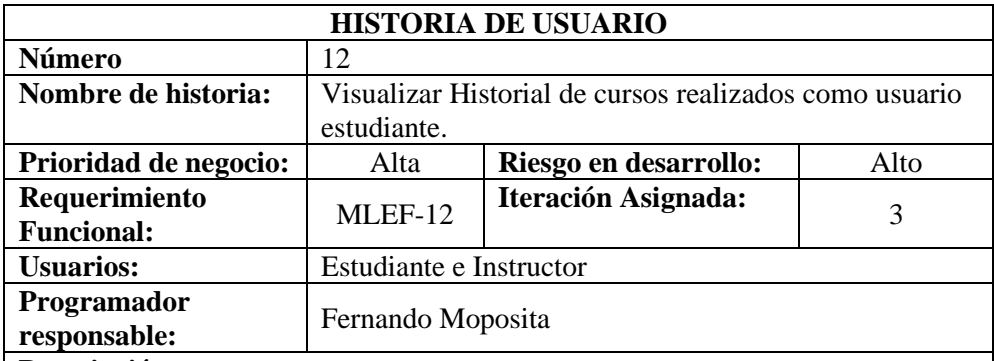

#### **Descripción:**

Los usuarios logeados en el sistema deben dirigirse a la opción historial de cursos tomados.

Los usuarios podrán revisar el historial de curso según sea su perfil, tanto para el instructor como para el estudiante.

Según el perfil podrán visualizar los datos relevantes del historial de cursos.

# **Observación:**

Todos los usuarios deben acceder a esta opción sin distinción del perfil que manejen.

*Tabla 33 Historia de usuario - historial de cursos*

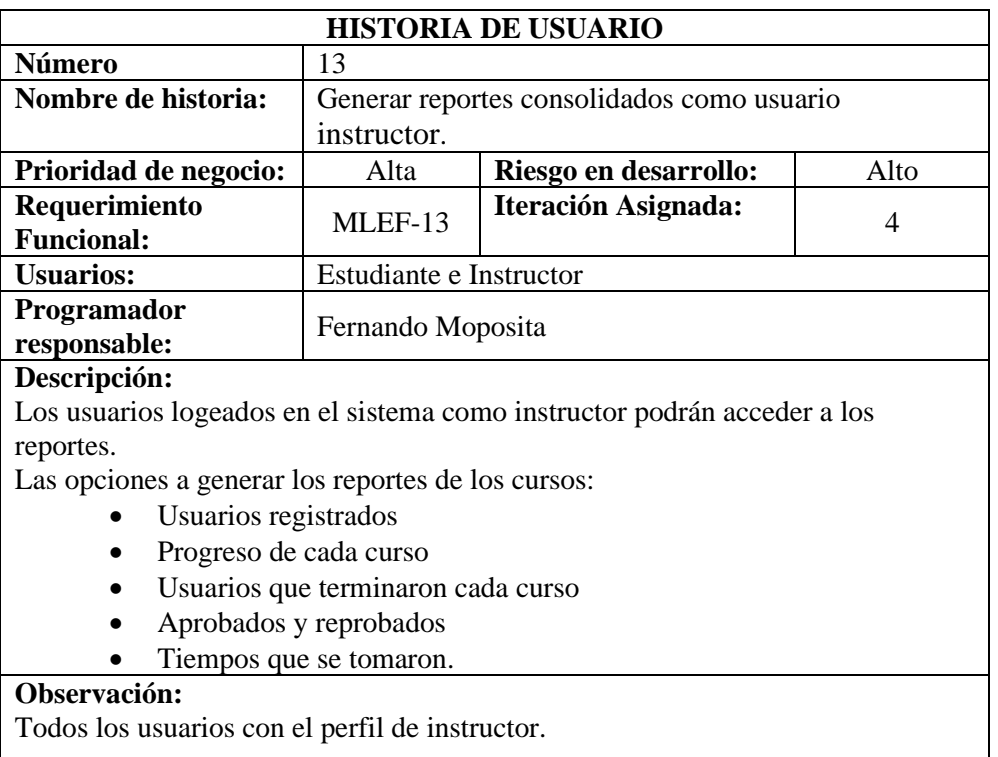

*Tabla 34 Historia de usuario - Reportes*

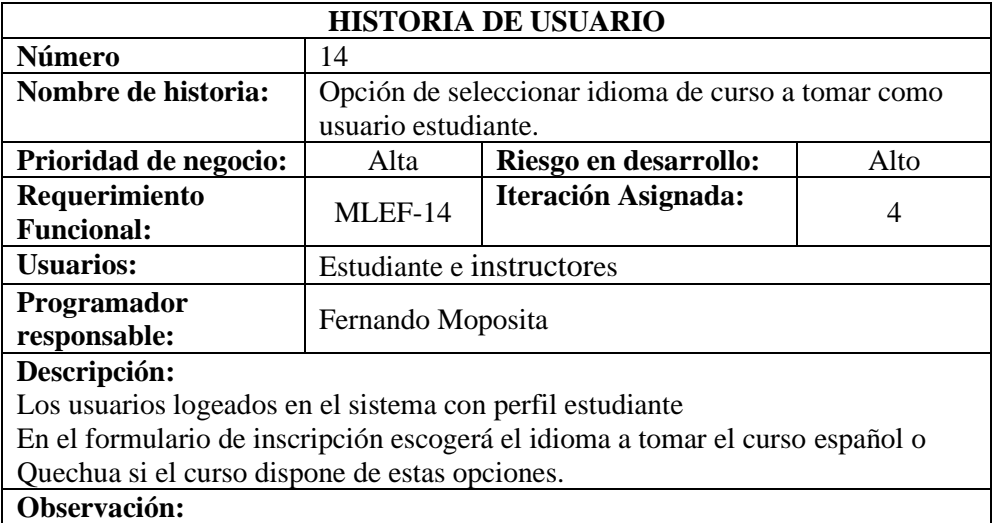

Todos los usuarios deben acceder a esta opción sin distinción del perfil que manejen.

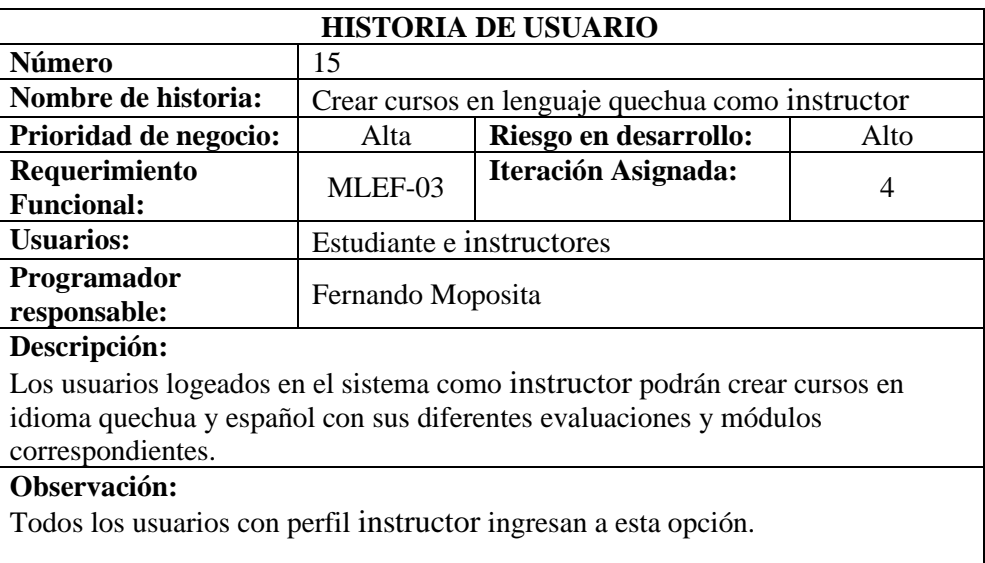

*Tabla 35 Historia de usuario - Idioma curso*

*Tabla 36 Historia de usuario - Creación cursos lengua quechua*

# **2.8.2. Gestión de Cronograma**

| Sistema Informático m<br>Fase I: Análisis<br>Definición Sistema<br>Definición de Stakehol<br>Definición Alcance<br>Requerimientos Funcio<br>Requerimientos No Fu<br><b>Usuarios del Sistema</b><br>Análisis Factibilidad Ec<br>Fase II: Planificación | 64 days? 25/04/22 8:00<br>13 days? 25/04/22 8:00<br>3 days? 25/04/22 8:00<br>3 days? 27/04/22 8:00<br>2 days? 02/05/22 8:00<br>3 days? 03/05/22 8:00<br>1 day? 06/05/22 8:00 | 21/07/22 17:00<br>11/05/22 17:00<br>27/04/22 17:00<br>29/04/22 17:00<br>03/05/22 17:00                                                                                      |  |  |  |
|----------------------------------------------------------------------------------------------------|----------------------------------------------------------------------------------------------------|----------------------------------------------------------------------------------------------------|--|--|--|
|                                                                                                    |                                                                                                    |                                                                                                    |  |  |  |
|                                                                                                    |                                                                                                    |                                                                                                    |  |  |  |
|                                                                                                    |                                                                                                    |                                                                                                    |  |  |  |
|                                                                                                    |                                                                                                    |                                                                                                    |  |  |  |
|                                                                                                    |                                                                                                    |                                                                                                    |  |  |  |
|                                                                                                    |                                                                                                    | 05/05/22 17:00                                                                                                    |  |  |  |
|                                                                                                    |                                                                                                    | 06/05/22 17:00                                                                                                    |  |  |  |
|                                                                                                    | 1 day? 07/05/22 8:00                                                                                                    | 09/05/22 17:00                                                                                                    |  |  |  |
|                                                                                                    | 3 days? 09/05/22 8:00                                                                                                    | 11/05/22 17:00                                                                                                    |  |  |  |
|                                                                                                    | 23 days? 11/05/22 8:00                                                                                                    | 10/06/22 17:00                                                                                                    |  |  |  |
| Historias de usuarios                                                                                                    | 15 days? 11/05/22 8:00                                                                                                    | 31/05/22 17:00                                                                                                    |  |  |  |
| Definición Entregables                                                                                                    | 5 days? 25/05/22 8:00                                                                                                    | 31/05/22 17:00                                                                                                    |  |  |  |
| Gestión Cronograma                                                                                                    | 5 days? 25/05/22 8:00                                                                                                    | 31/05/22 17:00                                                                                                    |  |  |  |
| Gestión de Riesgos                                                                                                    | 1 day? 01/06/22 8:00                                                                                                    | 01/06/22 17:00                                                                                                    |  |  |  |
| Gestión de Cambios                                                                                                    | 6 days? 01/06/22 8:00                                                                                                    | 08/06/22 17:00                                                                                                    |  |  |  |
| Gestión de Calidad                                                                                                    | 3 days? 08/06/22 8:00                                                                                                    | 10/06/22 17:00                                                                                                    |  |  |  |
| Fase III: Modelado                                                                                                    | 7 days 13/06/22 8:00                                                                                                    | 21/06/22 17:00                                                                                                    |  |  |  |
| Diseño conceptual                                                                                                    | 3 days 13/06/22 8:00                                                                                                    | 15/06/22 17:00                                                                                                    |  |  |  |
| Diseño Navegacional                                                                                                    | 2 days 15/06/22 8:00                                                                                                    | 16/06/22 17:00                                                                                                    |  |  |  |
| Diseño de Interfaces                                                                                                    | 2 days 17/06/22 8:00                                                                                                    | 20/06/22 17:00                                                                                                    |  |  |  |
| Diseño de diagramas                                                                                                    | 2 days 20/06/22 8:00                                                                                                    | 21/06/22 17:00                                                                                                    |  |  |  |
| Fase IV: Implementa                                                                                                    | 50 days? 02/05/22 8:00                                                                                                    | 08/07/22 17:00                                                                                                    |  |  |  |
| Iteración1                                                                                                    | 10 days 02/05/22 8:00                                                                                                    | 13/05/22 17:00                                                                                                    |  |  |  |
| Iteración 2                                                                                                    | 15 days? 16/05/22 8:00                                                                                                    | 03/06/22 17:00                                                                                                    |  |  |  |
| Iteración 3                                                                                                    | 10 days 06/06/22 8:00                                                                                                    | 17/06/22 17:00                                                                                                    |  |  |  |
| Iteración 4                                                                                                    |                                                                                                    | 08/07/22 17:00                                                                                                    |  |  |  |
| Fase V: Revisión                                                                                                    |                                                                                                    | 19/07/22 17:00                                                                                                    |  |  |  |
| Revisión Entregables                                                                                                    |                                                                                                    | 13/07/22 17:00                                                                                                    |  |  |  |
| <b>Evaluaciones Sistema</b>                                                                                                    |                                                                                                    | 14/07/22 17:00                                                                                                    |  |  |  |
| <b>Análisis Resultados</b>                                                                                                    |                                                                                                    | 19/07/22 17:00                                                                                                    |  |  |  |
| <b>Fase VI: Lanzamiento</b>                                                                                                    |                                                                                                    | 21/07/22 17:00                                                                                                    |  |  |  |
| Publicación Tienda Play                                                                                                    |                                                                                                    | 21/07/22 17:00                                                                                                    |  |  |  |
|                                                                                                    |                                                                                                    | 15 days 20/06/22 8:00<br>7 days 11/07/22 8:00<br>3 days   11/07/22 8:00<br>2 days   13/07/22 8:00<br>3 days 15/07/22 8:00<br>3 days 19/07/22 8:00<br>3 days   19/07/22 8:00 |  |  |  |

*Ilustración 3 Cronograma página 1*

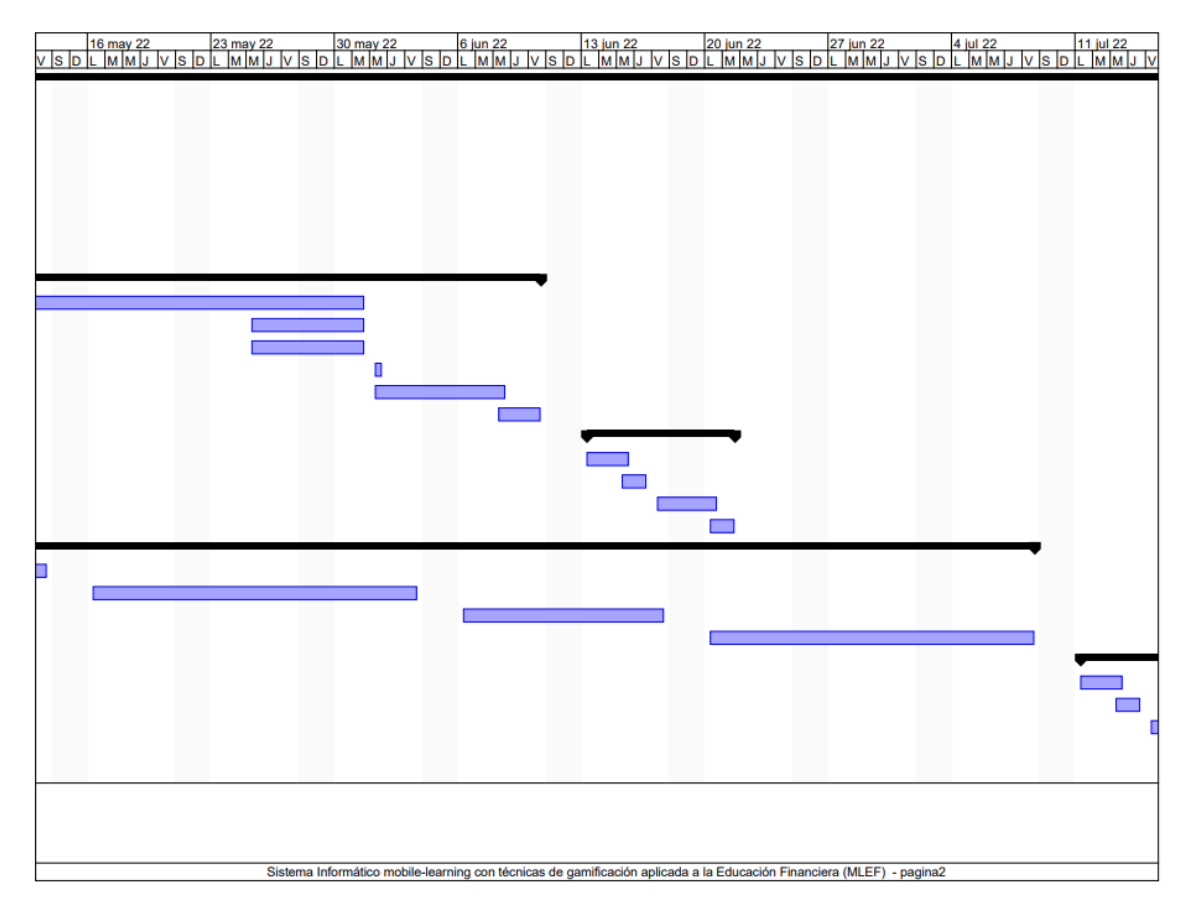

*Ilustración 4 Cronograma página 2*

| Sistema Informático mobile-learning con técnicas de gamificación aplicada a la Educación Financiera (MLEF) - ( |  |  |  |  |  |  |
|----------------------------------------------------------------------------------------------------|--|--|--|--|--|--|

*Ilustración 5 Cronograma página 3*

# **2.8.3. Iteraciones**

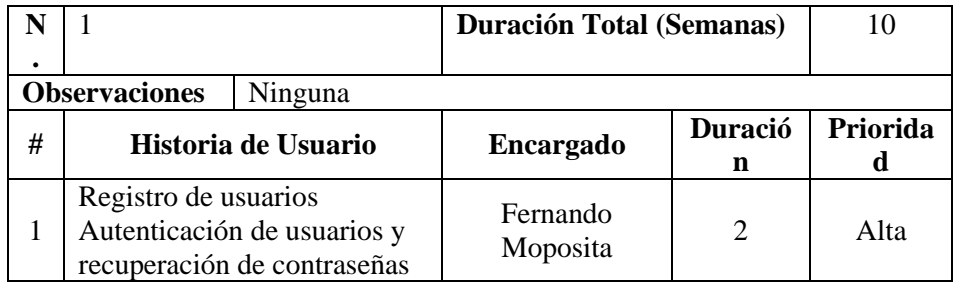

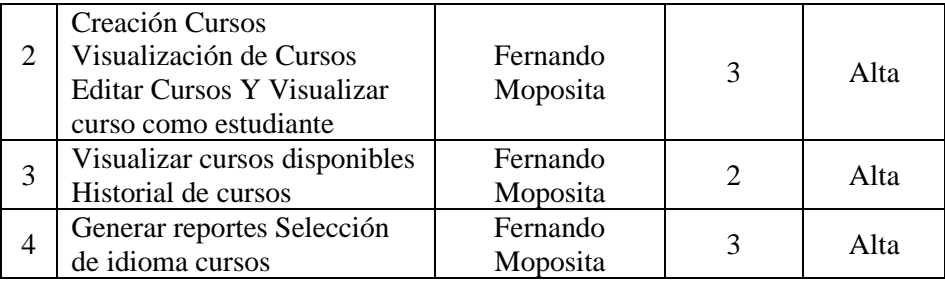

*Tabla 37 Distribución de iteraciones*

# **2.8.4. Gestión de Riesgos**

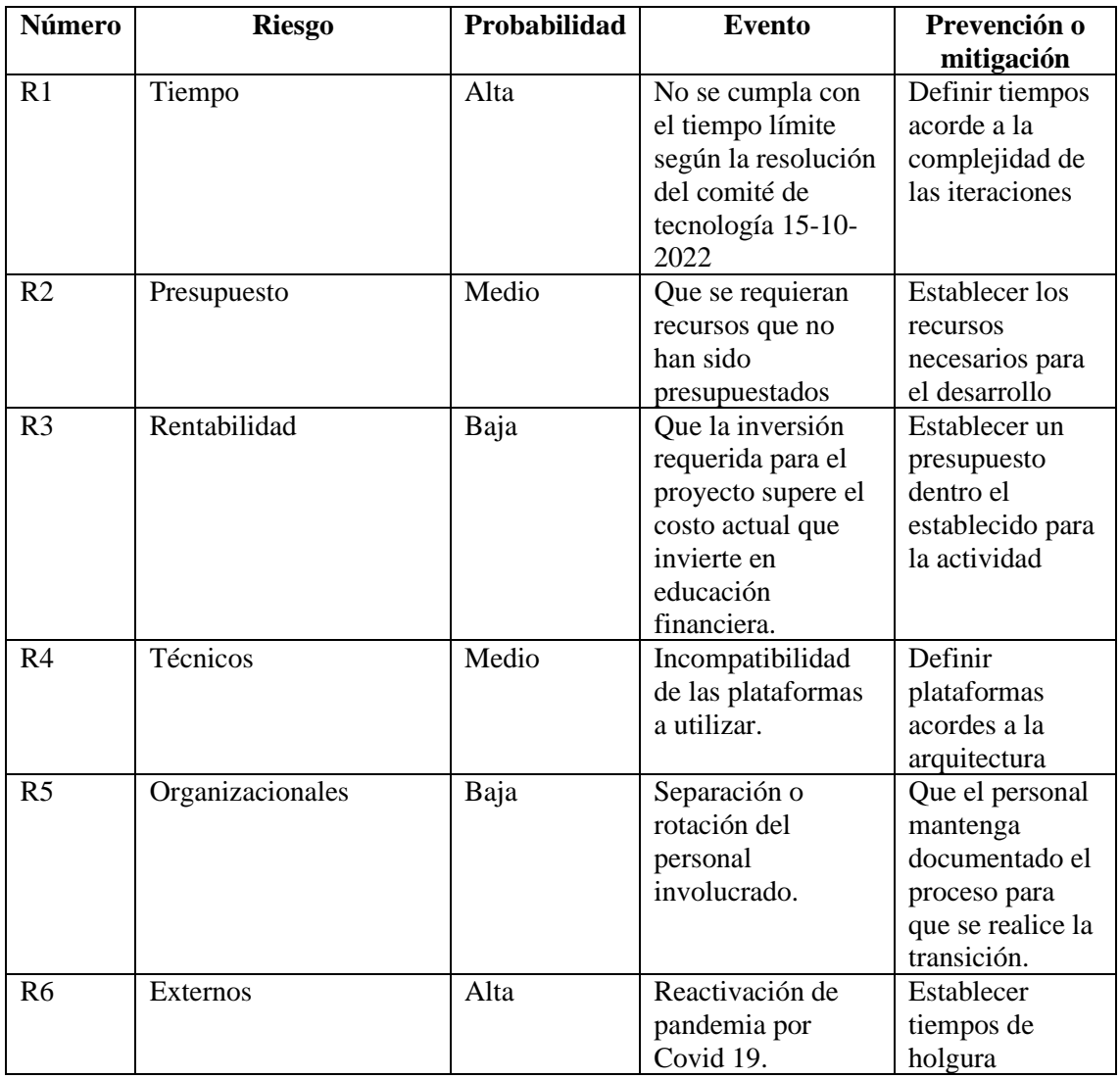

*Tabla 38 Gestión de Riesgos*

# **2.8.5. Desglose del trabajo**

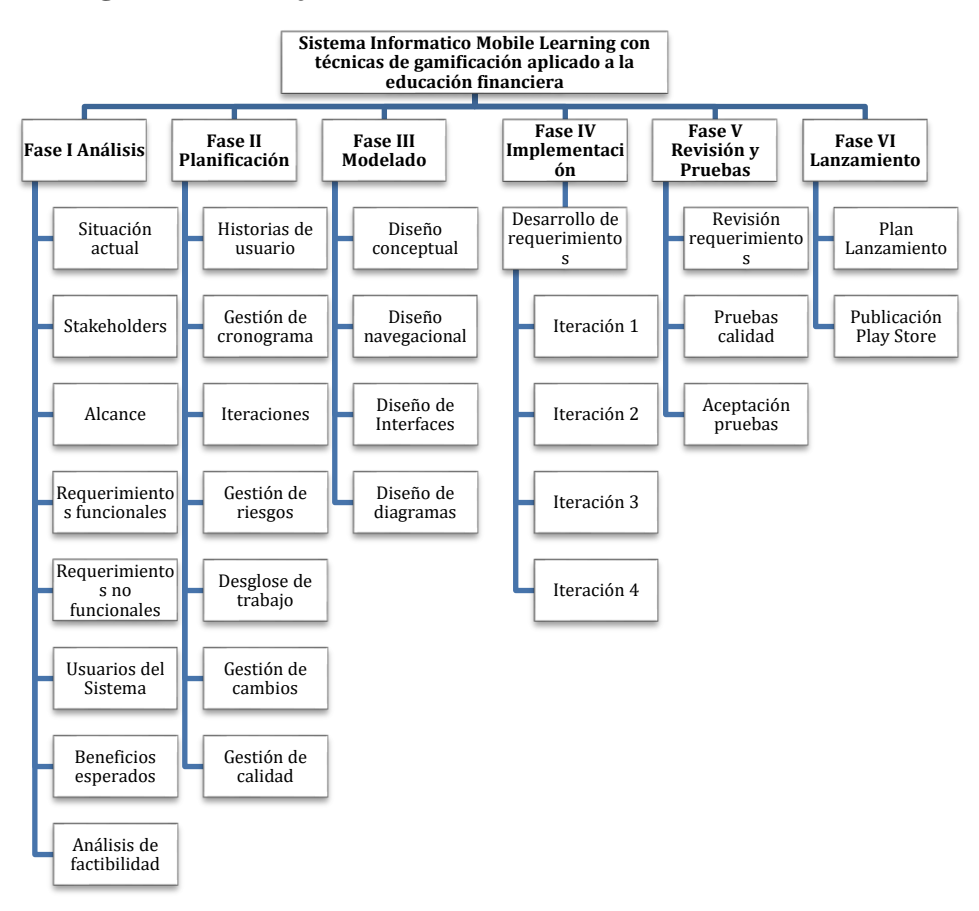

*Ilustración 6 Estructura Desglose del Trabajo (EDT)*

# **2.8.6. Gestión de cambios**

Para la gestión de cambios siguiendo la metodología es oportuno que se lleve un control de las modificaciones como una buena práctica en este tipo de proyectos. Es por ello que es evidente que el gerente del proyecto desarrolle un registro de estos eventos de cambio.

| Número | Descripción | <b>Iteración</b> | Fecha |
|--------|-------------|------------------|-------|
|        |             |                  |       |
|        |             |                  |       |

*Tabla 39 Plantilla registro de cambios*

### **2.8.7. Gestión de Calidad**

Con el fin de garantizar la calidad de la aplicación es fundamental definir los parámetros de calidad que la aplicación debe cumplir con los requerimientos establecidos y los indicadores de calidad que está definidos por normas como la ISO 25010.

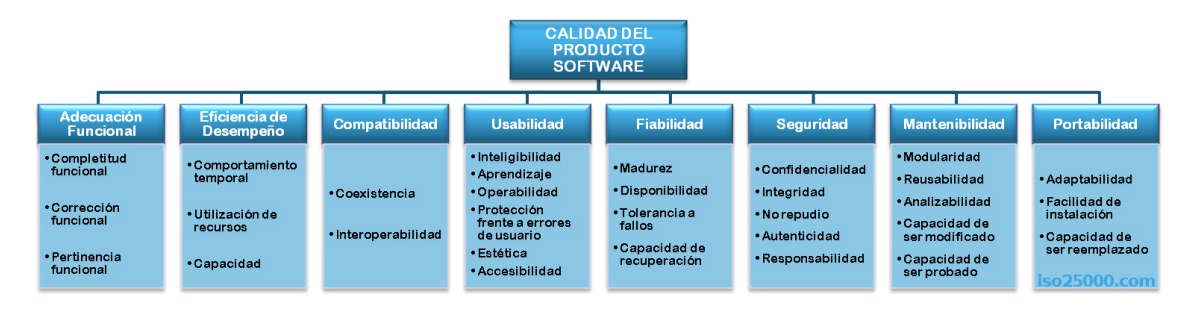

*Ilustración 7 Métricas de la ISO 25010 Fuente: https://iso25000.com/index.php/normas-iso-25000/iso-25010*

### **2.9. Fase III: Modelado**

#### **2.9.1. Diseño Conceptual**

La fase permite la presentación de los datos, la interacción de los datos en el sistema de gestión de datos, para ejecutar este diseño fue muy importante tener a la mano la definición de los requerimientos y las historias de usuario de la aplicación y sus funcionalidades.

En la siguiente ilustración se evidencia el modelado de la estructura de las identidades de la base de datos no SQL orientado a documentos.

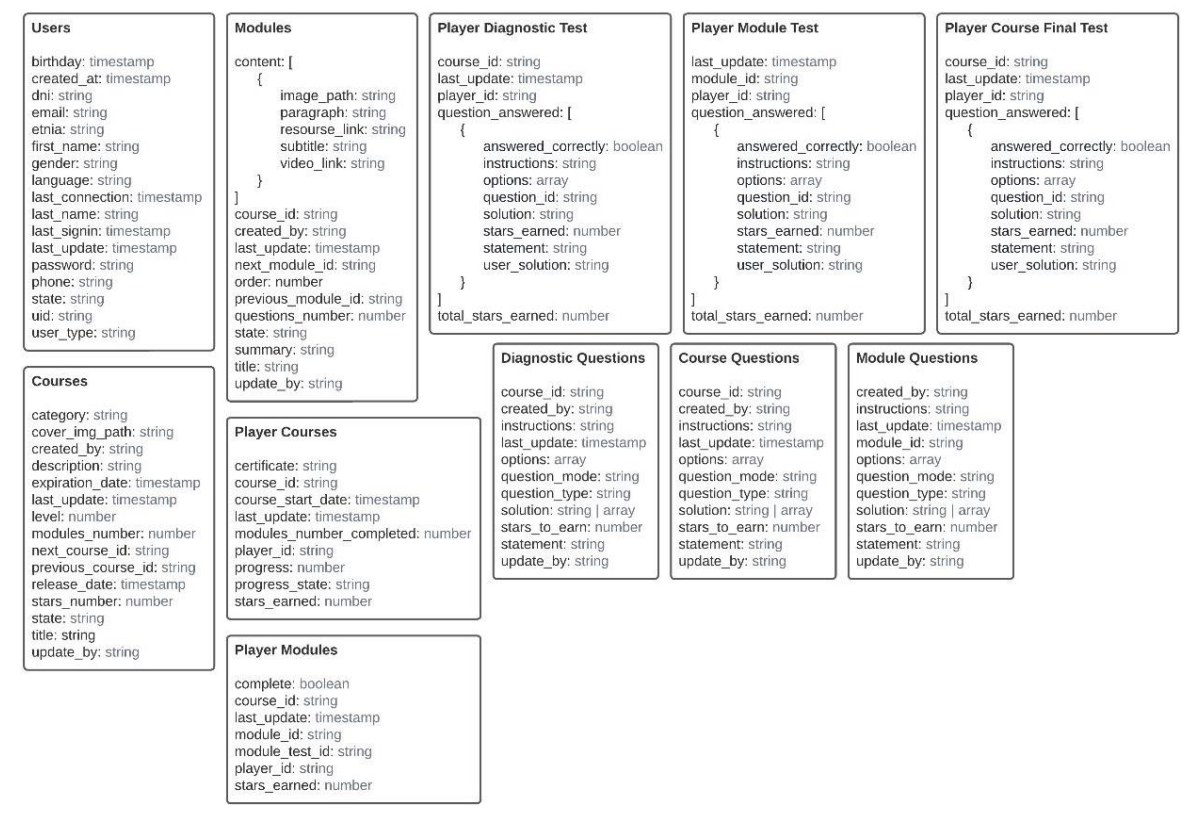

*Ilustración 8 Diseño Conceptual - Modelo Base de Datos*

### **2.9.2. Diseño de Navegación del sistema**

La metodología SWIRL plantea que el diseño de navegación permite de manera gráfica representar el comportamiento del sistema, facilitando la comprensión y aceptación.

Para el modelo se consideró algunos componentes que permitieron describir gráficamente los nodos, las páginas, menús del sistema los cuales permiten evidenciar los direccionamientos del sistema.

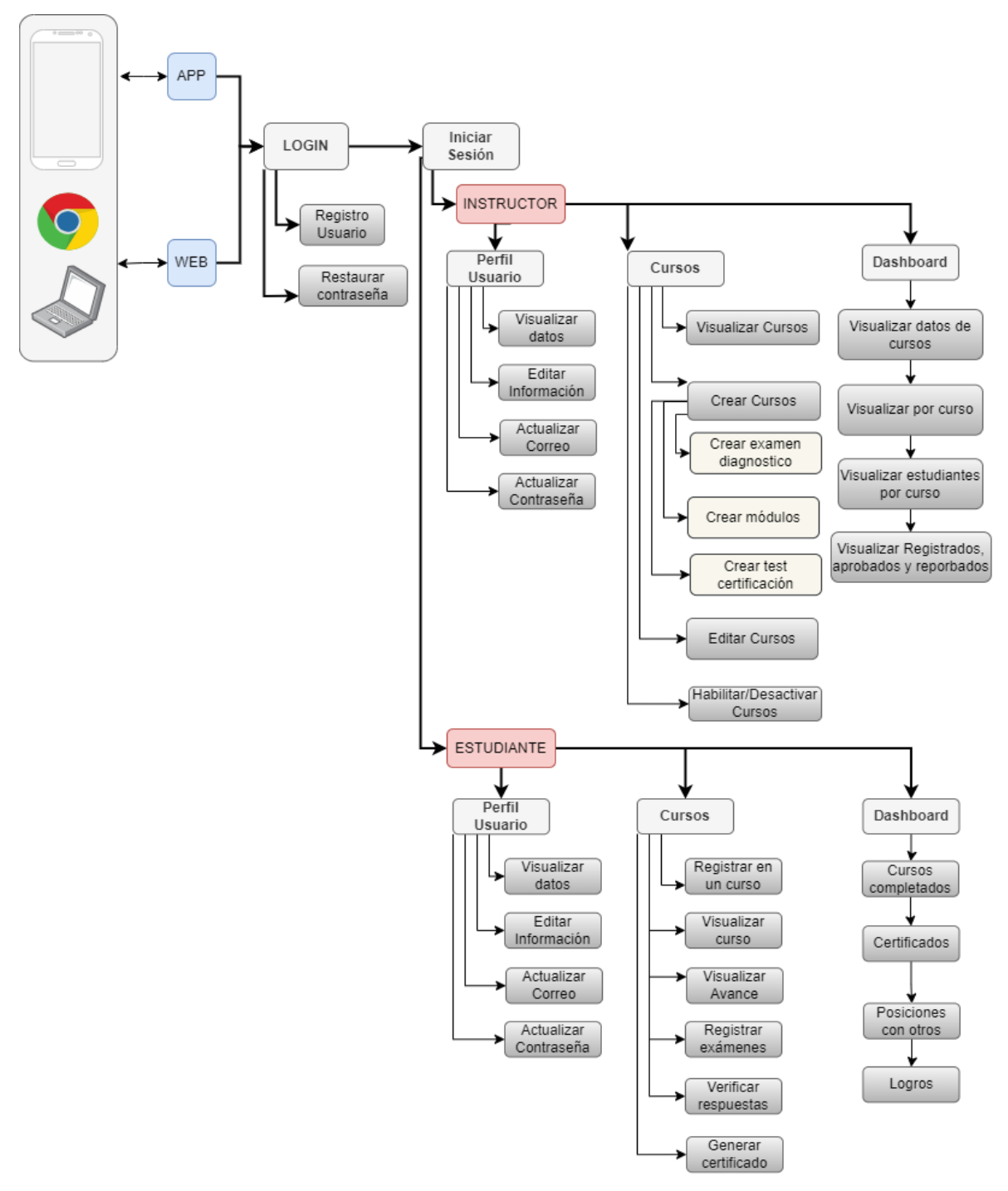

*Ilustración 9 Diseño de Navegación*

### **2.9.3. Diseño de Interfaces**

Para el diseño del sistema se trabajó en el desarrollo de las interfaces a través de un prototipo que permita visualizar las funciones y los requerimientos levantados con los interesados, de esta manera permitió al usuario percibir fácilmente al diseño final.

La herramienta que se utilizó fue FIGMA se definió el prototipo con las funciones cercanas al diseño y desarrollo final del sistema, a continuación, se detallan los principales resultados:

# • **Inicio de Sesión y Registro de Usuario**

Representa la interface del inicio de sesión y el registro de usuarios, los mismos que pueden ser de dos tipos: Instructor o estudiante.

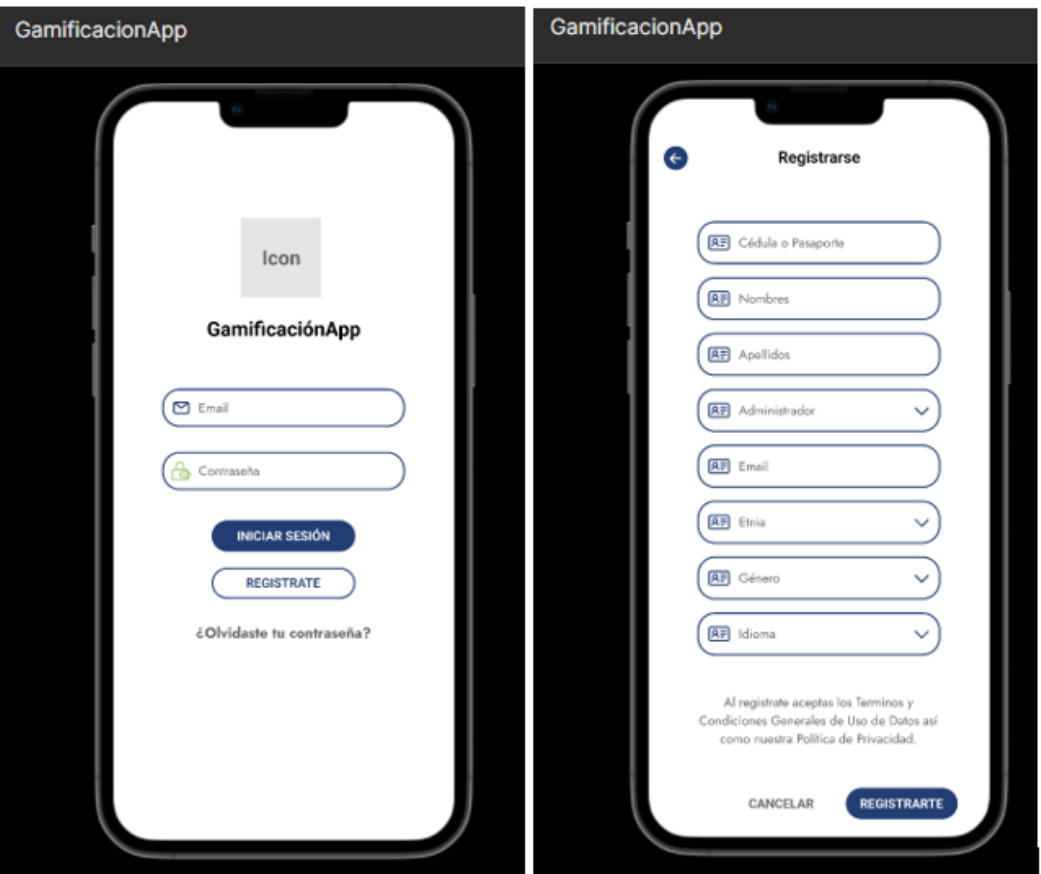

*Ilustración 10 Interface de Inicio Sesión - Registro usuario*

# • **Modo Instructor**

# o **Principal**

En la siguiente imagen del prototipo diseñado se evidencia la pantalla principal con sus diferentes componentes y accesos para el usuario con rol instructor, una imagen del usuario, descripción del perfil, link de acceso para consultar su perfil, los componentes de cursos, los cursos creados, los dashboard.

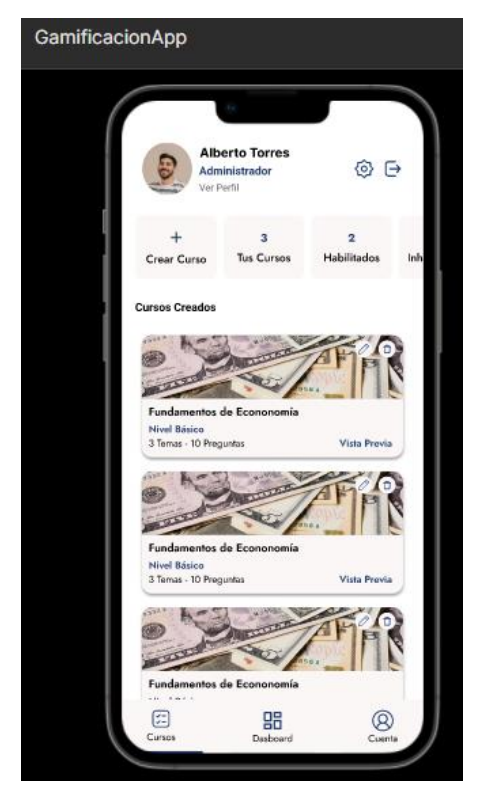

*Ilustración 11 Interfaces de Pantalla Principal - Instructor*

# o **Crear curso**

En la siguiente ventana presenta el formulario del crear curso nuevo donde se debe ingresar los datos del curso:

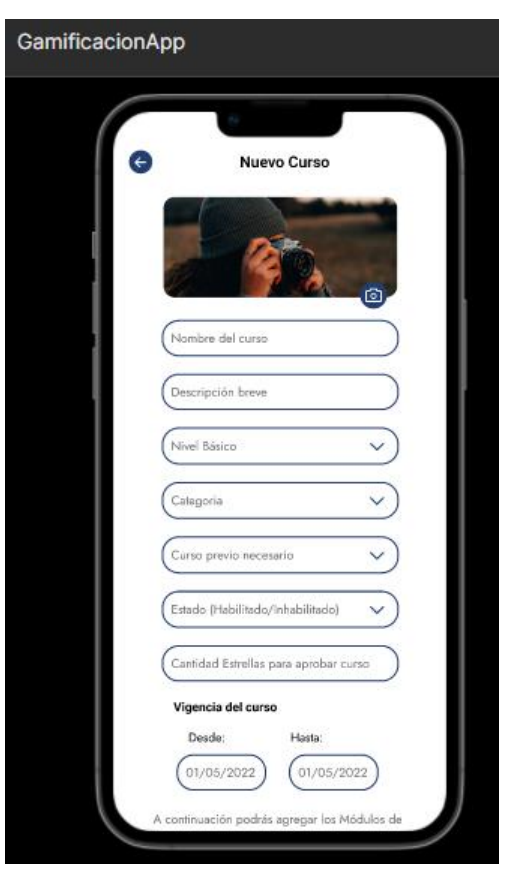

*Ilustración 12 Interface crear curso nuevo*

# o **Editar curso**

La siguiente imagen del prototipo presenta la funcionalidad de editar el curso con sus diferentes componentes como son los módulos, la prueba de diagnóstico y los test de evaluación:

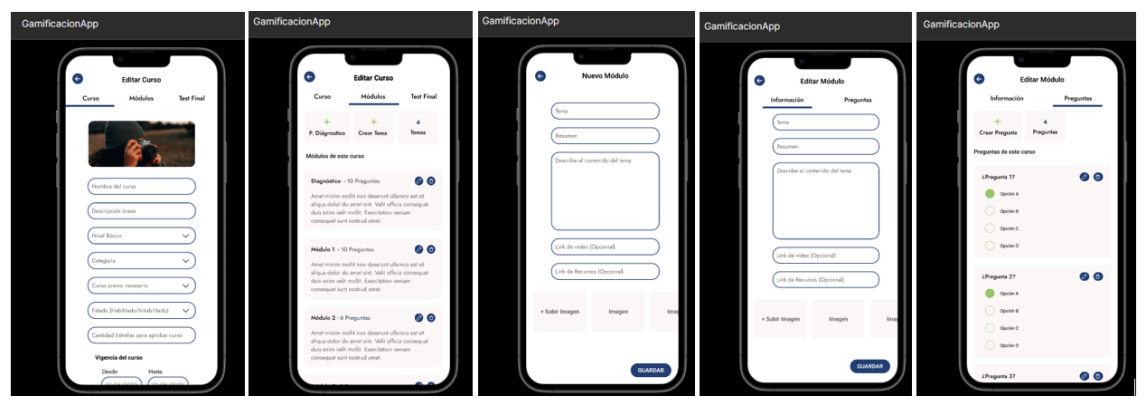

*Ilustración 13 Prototipo de edición de curso*

# o **Dashboard**

En esta pestaña la funcionalidad es poder evidenciar los datos de los diferentes cursos por el instructor.

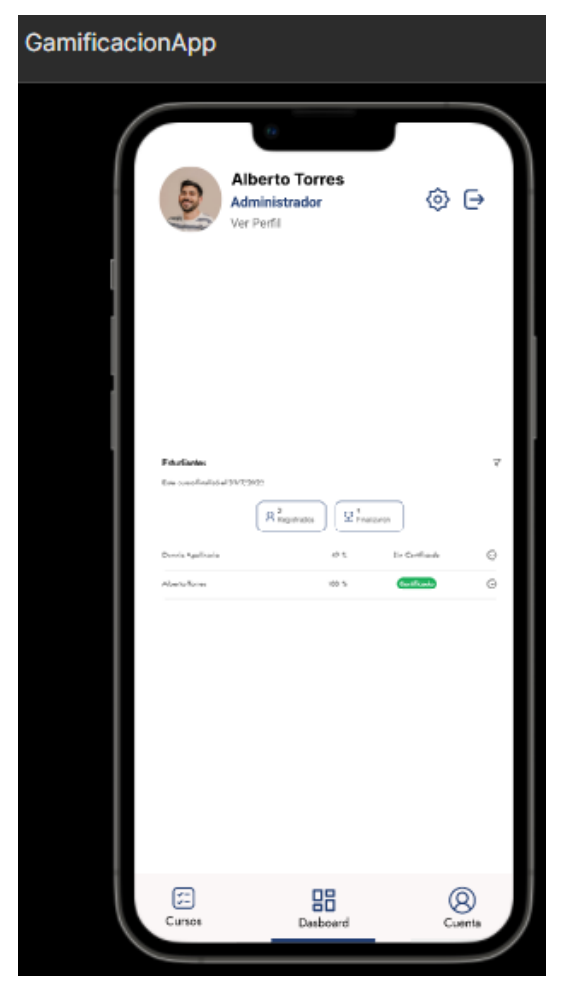

*Ilustración 14 Interface de dashboard*

# • **Modo Estudiante**

# o **Principal**

En la siguiente ilustración se grafica la pantalla principal al iniciar sesión como estudiante donde presenta los cursos activos y cursos disponibles.

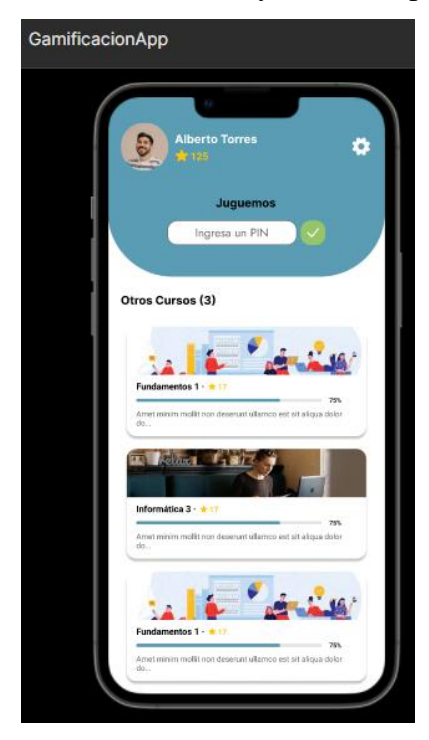

*Ilustración 15 Interface principal usuario estudiante*

# o **Registrar en un curso**

Al seleccionar un curso disponible el estudiante puede tomar un curso y revisarlo hasta certificarse y obtener su certificado.

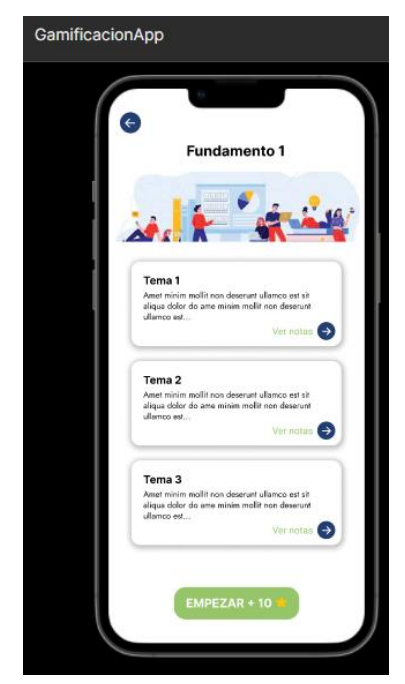

*Ilustración 16 Interface registra en un curso*

# o **Ejecutar el curso**

El estudiante registrado en un curso revisa su contenido y desarrollar las actividades del curso. En la siguiente la ventana del curso.

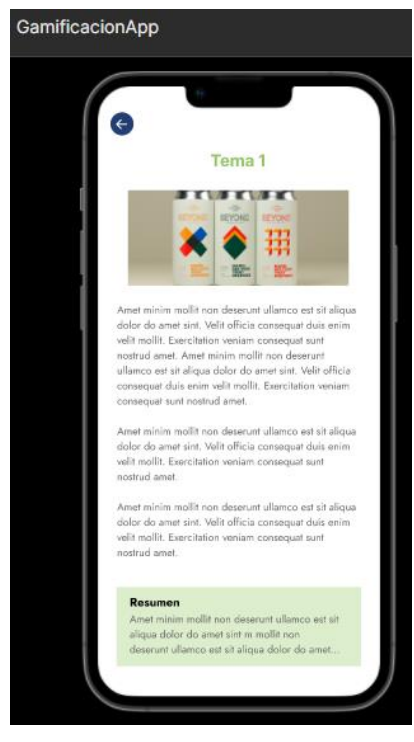

*Ilustración 17 Interface contenido del curso*

# o **Ejecutar test por módulo**

El estudiante en cada módulo del curso debe completar un test para certificar su conocimiento en la siguiente imagen los diferentes test de evaluación.

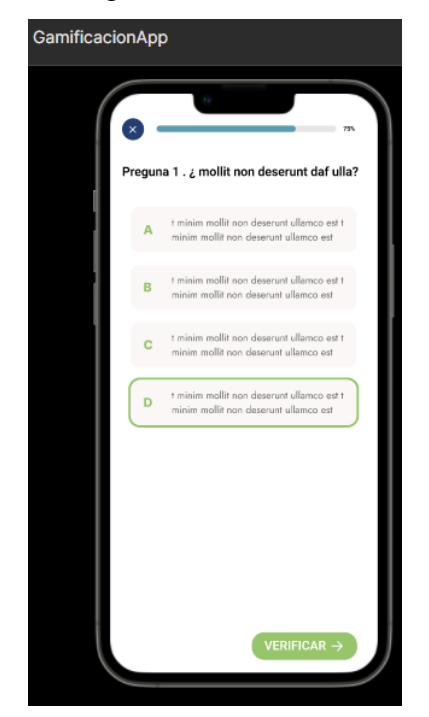

*Ilustración 18 Interface test de evaluación*

# o **Ejecutar test certificado**

Para obtener el certificado del curso se debe desarrollar un test final en la imagen del prototipo se visualiza un cómo se debe desarrollarse el test por el estudiante.

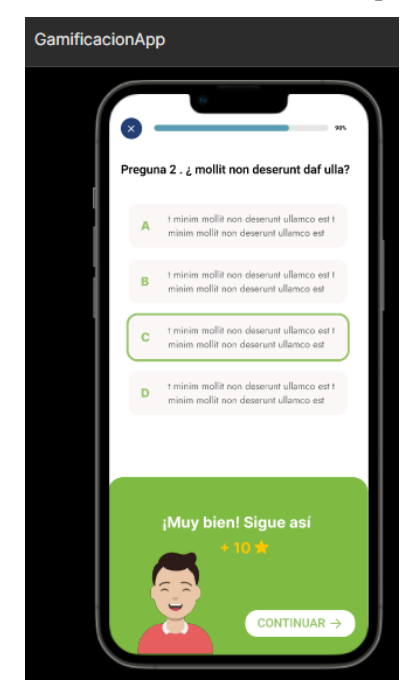

*Ilustración 19 Interface certificado final*

# o **Dashboard**

En la siguiente ilustración presenta el diseño del dashboard donde el estudiante podrá revisar sus avances, cursos completados y su nivel de conocimiento frente a otros estudiantes.

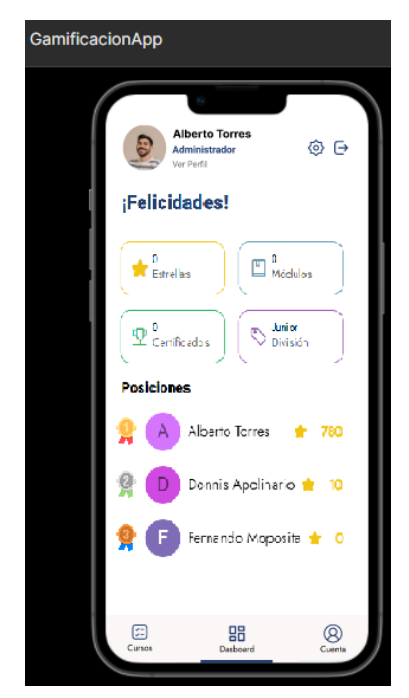

*Ilustración 20 Interface dashboard estudiante*

### **2.9.5. Diseño de diagramas**

### • **Diagrama de actividades - registro de usuario**

La siguiente ilustración representa el flujo de procesos que se llevan a cabo para el registro de usuarios, los mismos que pueden ser de dos tipos: Instructor o estudiante. Por regla general todos los usuarios se registran como estudiante, el instructor de la plataforma es quien asignará el cargo de instructor a determinados usuarios. La aplicación validará el tipo de usuario cada vez que se inicie sesión para así presentar los módulos que correspondan.

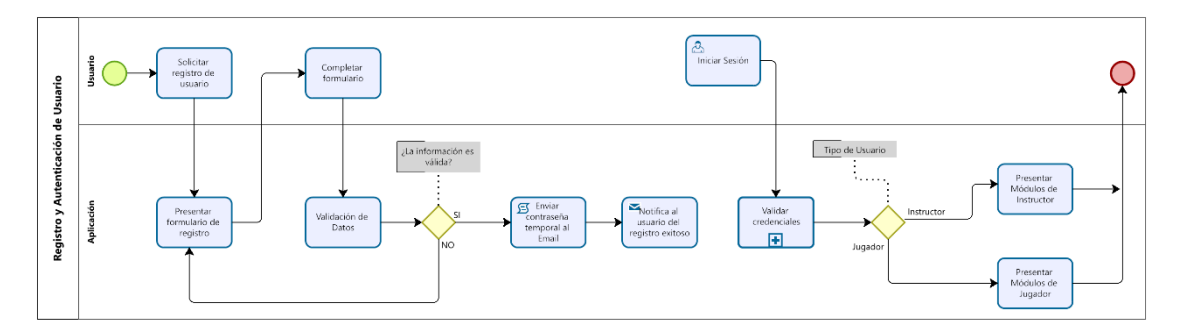

*Ilustración 21 Diagrama actividades - registro usuario*

#### • **Modo Instructor**

#### o **Registro de Curso**

La ilustración presenta el proceso de registro de un nuevo curso, el mismo que tiene dos fases. La primera consiste completar toda la información general del curso, tal como título, portada, vigencia, etc. Mientras que la segunda fase está destinada a la personalización del mismo, aquí el instructor llevará a cabo los distintos subprocesos que se detallan en la imagen, éstos están detallados a continuación.

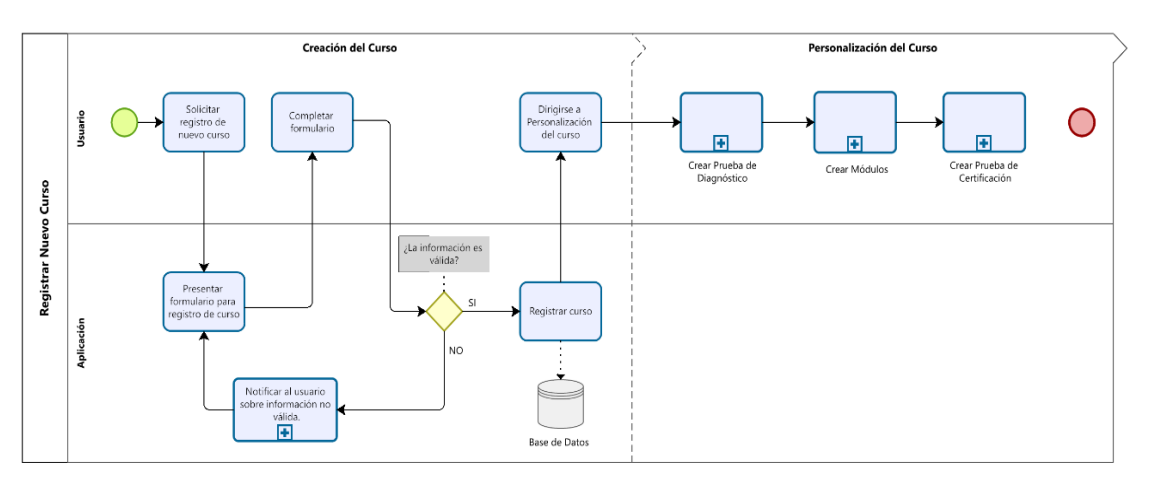

*Ilustración 22 Diagrama de actividades - Registro curso*

# o **Crear Prueba de Diagnóstico**

Para crear la prueba de diagnóstico, el instructor necesitará registrar un conjunto de preguntas que pueden ser de distintos tipos tales como Completar, Opción Múltiple,

Ordenar, etc. La ilustración presenta cada uno de los pasos que el usuario debe seguir para registrar correctamente la pregunta.

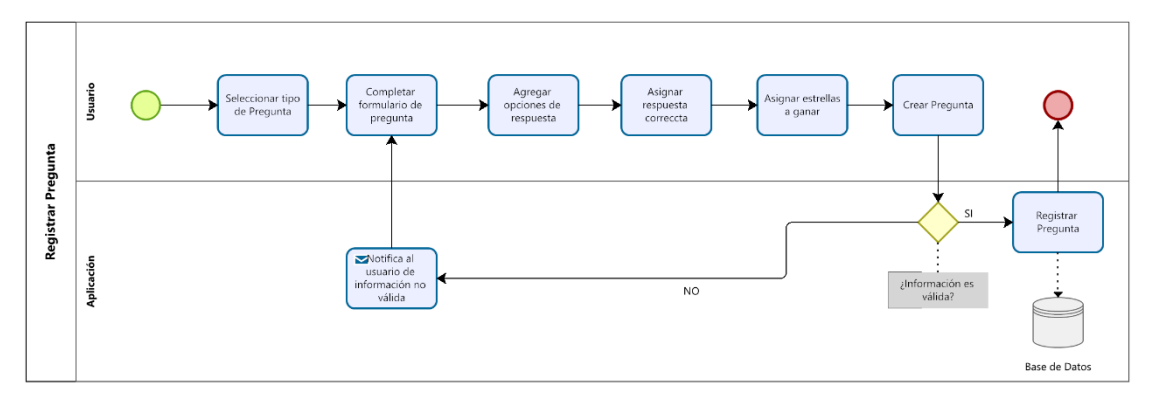

*Ilustración 23 Diagrama actividades - Registrar prueba diagnostico*

## o **Crear Módulo**

La siguiente ilustración presenta los procesos que el instructor llevará a cabo para registrar un nuevo módulo, iniciando por agregar todo el contenido relacionado al tema del mismo, tal como título, descripción, imágenes, contenido, etc.

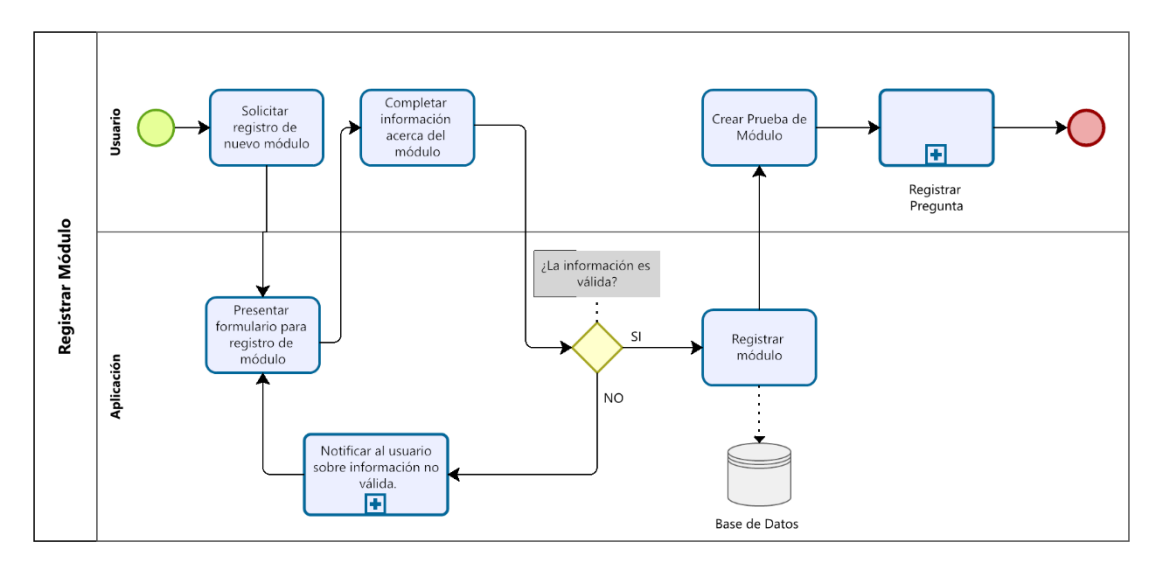

*Ilustración 24 Diagrama de actividades - Crear módulos*

### • **Modo Estudiante**

Cuando el usuario es de tipo de estudiante la aplicación le presentará los distintos cursos disponibles de la plataforma, al presionar el botón "Iniciar" la aplicación procederá a registrar al usuario en el curso seleccionado, como primer pasó el usuario tendrá que realizar una prueba de diagnóstico que no tendrá ninguna puntación, luego la aplicación habilitará uno por uno los módulos correspondientes al curso conforme el estudiante los complete, internamente se irá registrando las

estrellas obtenidas así como el avance. Si el jugador logra completar todos los módulos, tendrá acceso a la prueba de certificación y una vez aprobada obtendrá su certificado.

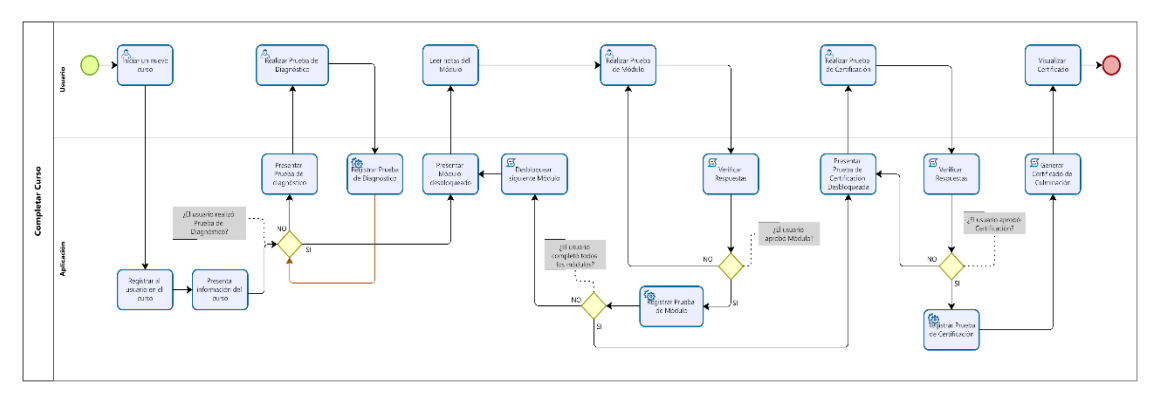

*Ilustración 25 Diagrama de actividades - Rol estudiante*

# **2.10. Fase IV: Implementación**

Luego de haber realizado el levantamiento de las fases previas de la metodología entramos en la construcción del sistema para lo cual se determinó las iteraciones y los requerimientos distribuidos según las funcionalidades determinadas en la plantilla de requerimientos.

Los diagramas construidos permitieron a los desarrolladores tener claro el flujo de información. Fue muy importante el prototipo por que permitieron que los usuarios interesados evalúen preliminarmente el sistema. Con la aprobación se ejecuta esta etapa según las iteraciones detalladas:

# **2.10.1. Estándares de codificación**

Es importante adoptar los estándares de codificación a la hora de garantizar un sistema con estándares de calidad, por esta razón se desarrolló una plantilla donde se detallan las sentencias, sangría e identificadores más importantes.

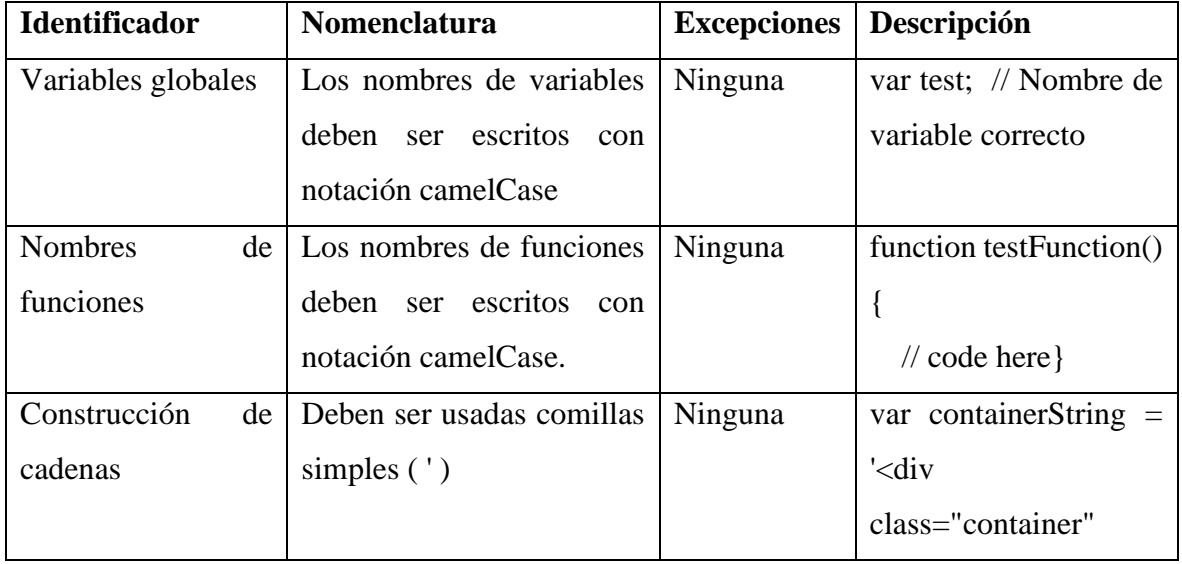

|                     |                                |         | data-                                   |
|---------------------|--------------------------------|---------|-----------------------------------------|
|                     |                                |         | type="html">< $\langle$ div>';          |
| Operaciones         | Todas las operaciones deben    | Ninguna | var v1 = $b * h / 2$ ,                  |
|                     | espacios entre<br>los<br>tener |         | v2                                      |
|                     | operadores y los operandos     |         | (location.toLowerCase()                 |
|                     | para mejorar la legibilidad    |         | $\overline{\mathcal{L}}$<br>'medellin') |
|                     | del código.                    |         | 'frijoles' : 'lentejas';                |
| Notas o Comentarios | El código debe agregar los     | Ninguna | $/*Con$ esto se obtiene el              |
|                     | comentarios necesarios, los    |         | token actual del usuario                |
|                     | comentarios<br>son             |         | $*$ /                                   |
|                     | significativos y fáciles de    |         |                                         |
|                     | entender                       |         |                                         |

*Tabla 40 Estándar de codificación*

# **2.10.2. Diseño y codificación**

De acuerdo a la distribución de las diferentes iteraciones con los requerimientos se construyó los módulos del sistema de la siguiente manera:

# • **Iteración 1 Registro de usuarios**

Aprovechando la arquitectura de Firebase Authentication se desarrolla y aprovecha estas

bibliotecas de IU para registrar los usuarios en el sistema.

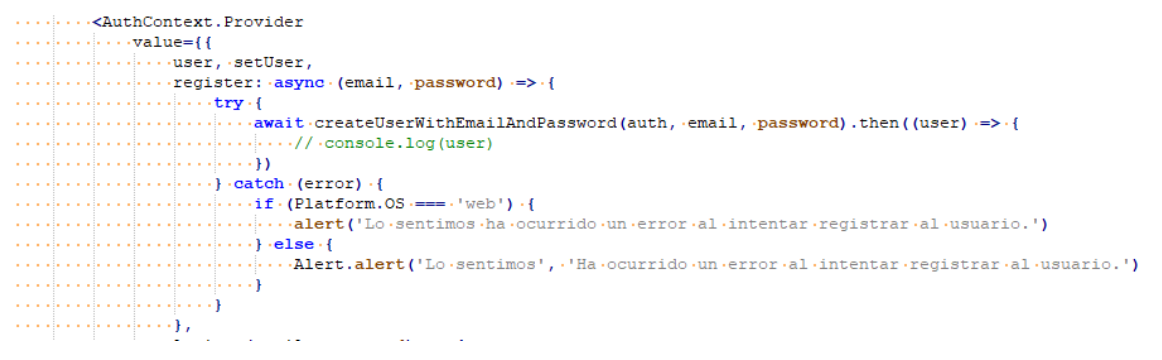

*Ilustración 26 Conexión de proyecto sistema con Firebase*

# • **Iteración 1 Autenticación de usuario**s

Desde el proyecto de realiza el llamado a las bibliotecas de Firebase Authentication para la autenticación de usuario con correo y contraseña.

```
\cdotlogin: (\text{email}, \text{password}) \rightarrow.....return.new.Promise(async.(resolve, reject) => {
\ldots \ldots \ldotstry {
\dots\dots\dots\dots\dots resolve (user)
\ldots . \ldots . \ldots and \ldots setUser (user.user)
\ldots . \ldots . \ldots \cdots /*Con \cdot esto \cdot se \cdot obtiene \cdot el \cdot token \cdot actual \cdot del \cdot usuario \cdot*/
\cdots ... \cdots //console.log('auth provider', user)
\ldots . . . . . . . . . . . . . . . . . //setUser (user.user)
 \ldots, ..., ... ... )). catch (error \Rightarrow {
```
*Ilustración 27 Autenticación de usuarios*

# • **Iteración 1 Recuperación de contraseñas**

Aprovechando este servicio de Firebase se desarrolla esta función de recuperación de contraseñas. Donde pedirá ingresar el email registrado por el usuario una vez validado se le envía al correo el link de restauración de la contraseña.

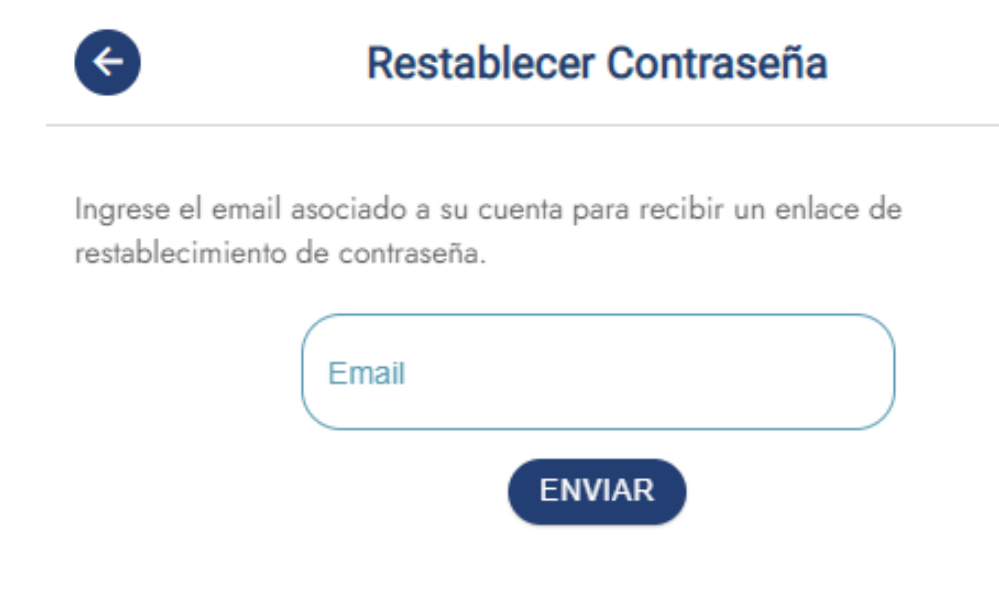

*Ilustración 278 formulario de recuperación de contraseñas*

- **Iteración 2 Creación Cursos** 
	- o **Pantalla Principal**

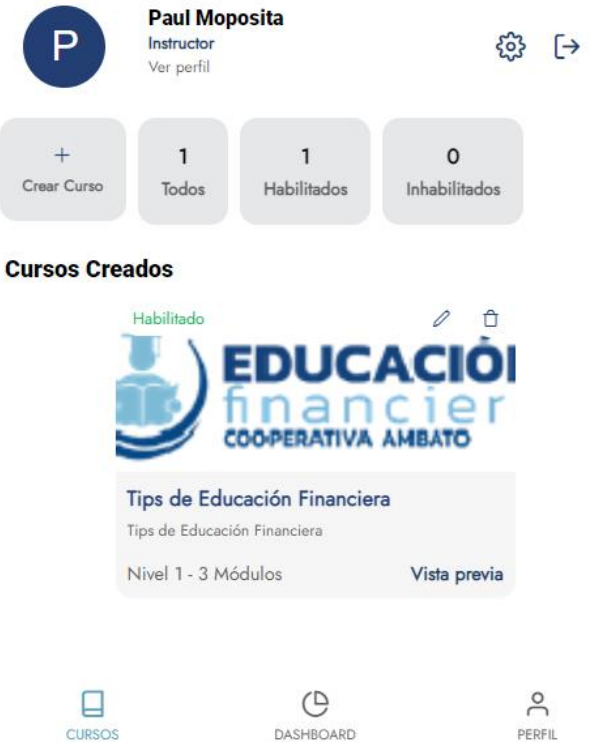

*Ilustración 289 Pantalla principal mobile learning*

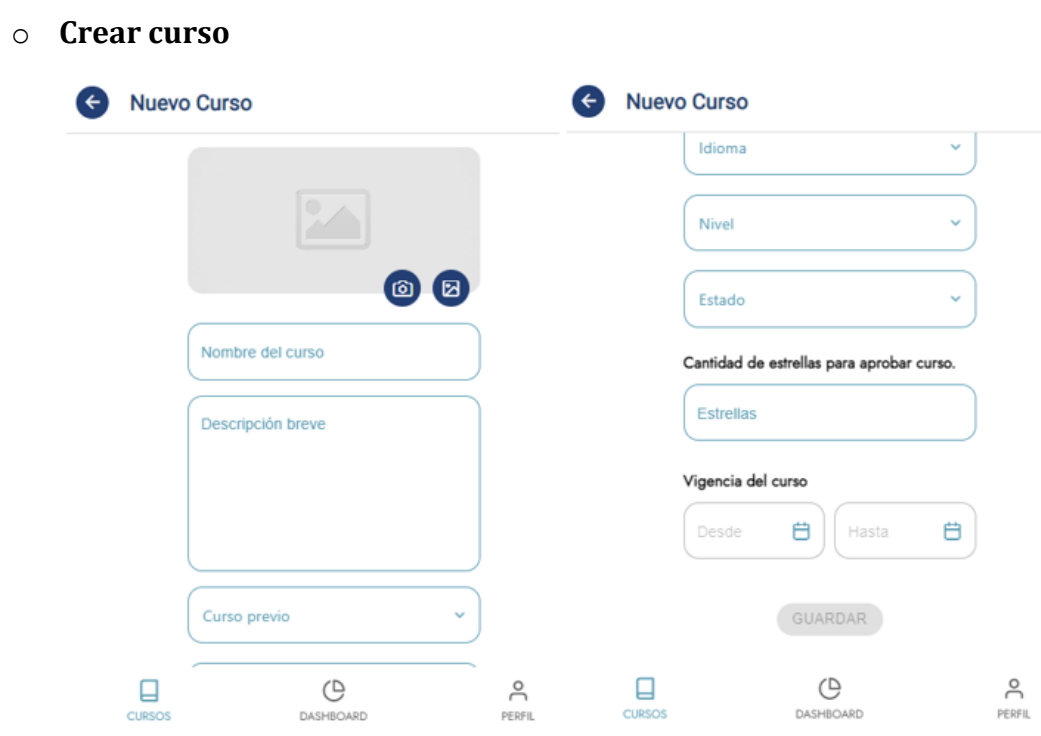

*Ilustración 30 Creación de curso*

# o **Crear módulos**

| <b>Editar Curso</b>                                                 |                  |                                                   | Nuevo Módulo            |                                        |                          |                    | <b>Editar Módulo</b>                                                                                                    |             |
|---------------------------------------------------------------------|------------------|---------------------------------------------------|-------------------------|----------------------------------------|--------------------------|--------------------|----------------------------------------------------------------------------------------------------|-------------|
| <b>INFORMACIÓN</b>                                                  | <b>MÓDULOS</b>   | TEST FINAL                                        |                         | <b>Información General</b>             |                          |                    | <b>INFORMACIÓN</b>                                                                                                    | PREGUNTAS   |
| $+$<br>$+$<br>Crear Módulo<br>Diagnóstico<br><b>Módulos Creados</b> | $\circ$<br>Todos | $\circ$<br>$\circ$<br>Inhabilitado<br>Habilitados | Resumen                 | Título del módulo<br>Módulo previo     | $\sim$                   |                    | Contenido del Módulo<br>Sección 1<br>Derechos a la educación financiera<br><b>EDUCACIÓN FINANCIERA</b><br>· Tanto los clientes como los no clientes<br>deben conocer sus derechos y<br>obligaciones en el ámbito financiero.<br>· Tener en claro los alcances y efectos<br>de los productos y Bervicios que las<br>institutiones financials organized |             |
| ᆸ<br><b>CURSOS</b>                                                  | (D)<br>DASHBOARD | Å<br><b>PERFIL</b>                                | Estado<br><b>CURSOS</b> | Contenido del Módulo<br>œ<br>DASHBOARD | v<br>$\approx$<br>PERFIL | ⊢<br><b>CURSOS</b> | * Tanto los clientes como los no<br>clientes<br>deben conocer sus derechos y<br>obligaciones en el ámbito<br>financiero.<br>· Tener en claro los alcances y<br>$\circ$<br>DASHBOARD                                                                                                    | Å<br>PERFIL |

*Ilustración 291 Creación de módulos*

o **Crear preguntas**

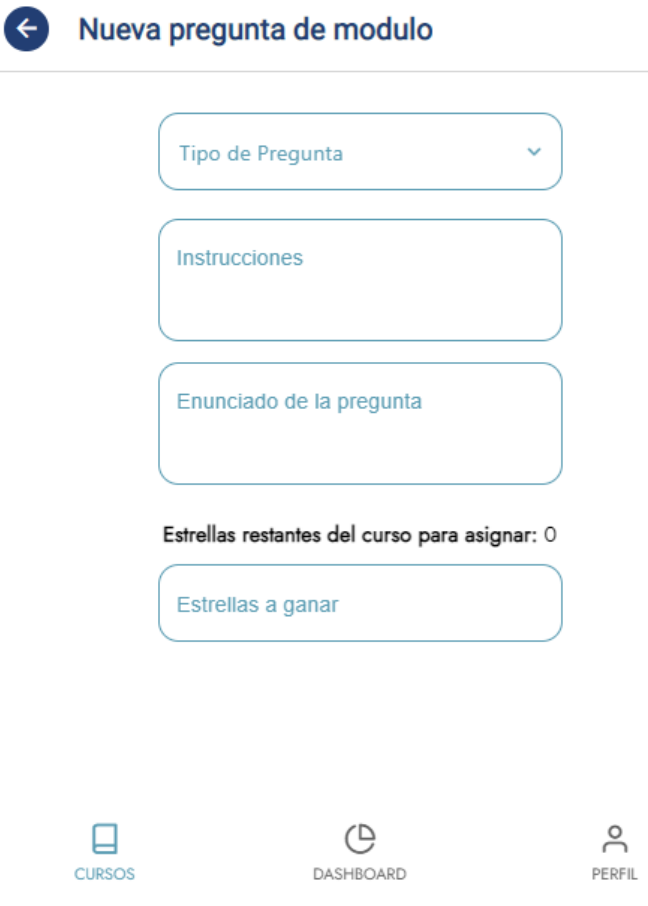

*Ilustración 302 Crear preguntas de los módulos*

o **Crear test final**

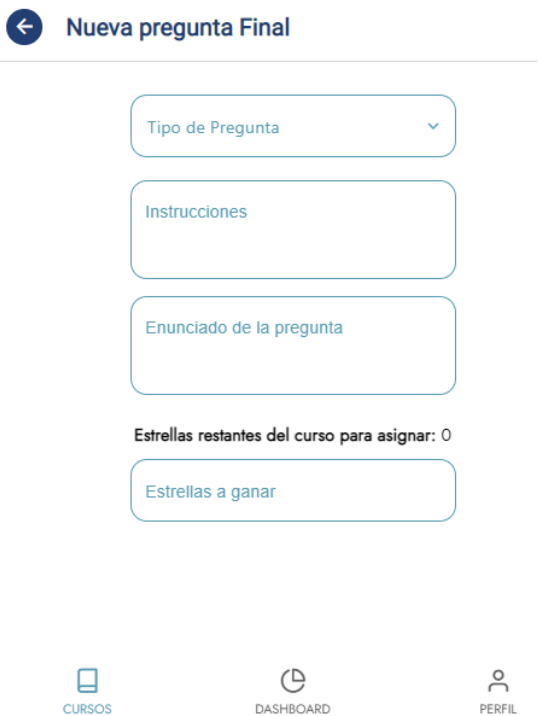

*Ilustración 313 Creación test final*

• **Iteración 2 Visualización de Cursos** 

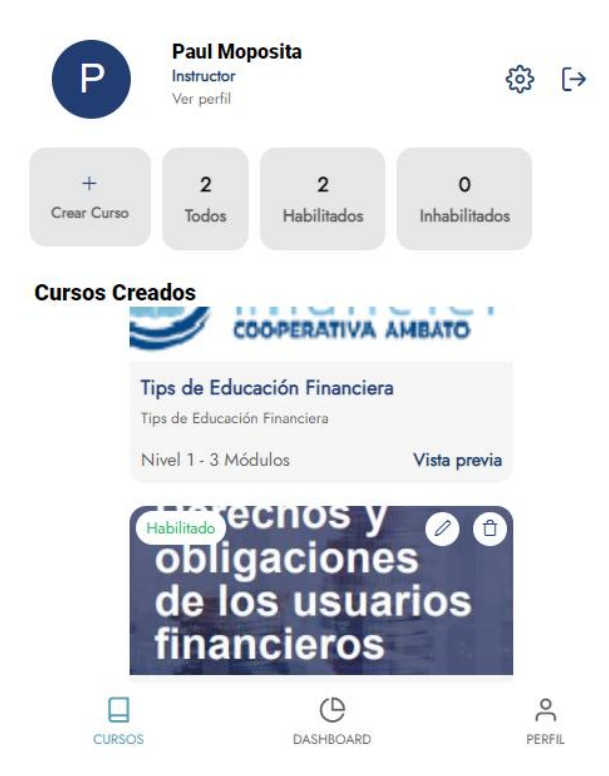

*Ilustración 324 Visualización de cursos creados*

• **Iteración 2 Editar Cursos** 

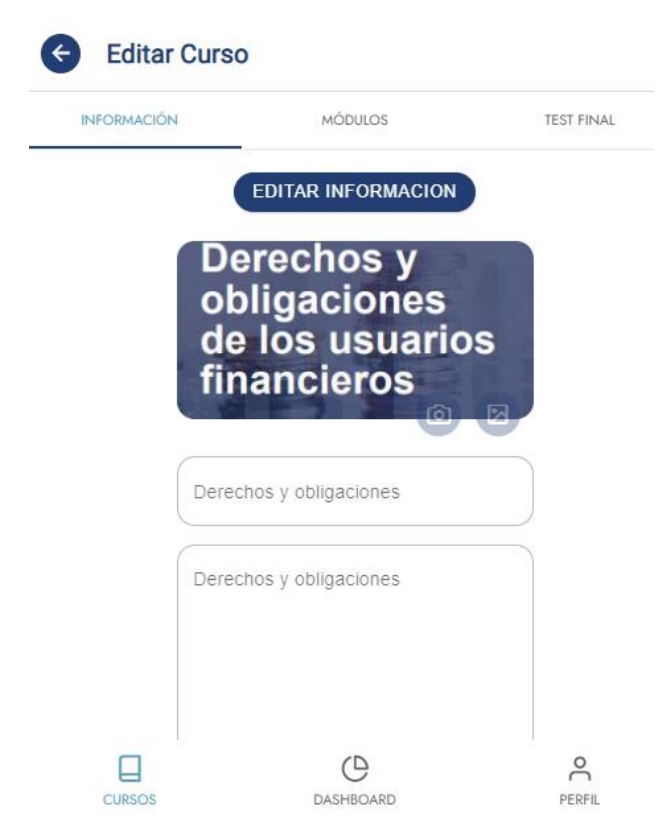

*Ilustración 335 Editar cursos instructor*

• **Iteración 3 Visualizar cursos instructor**

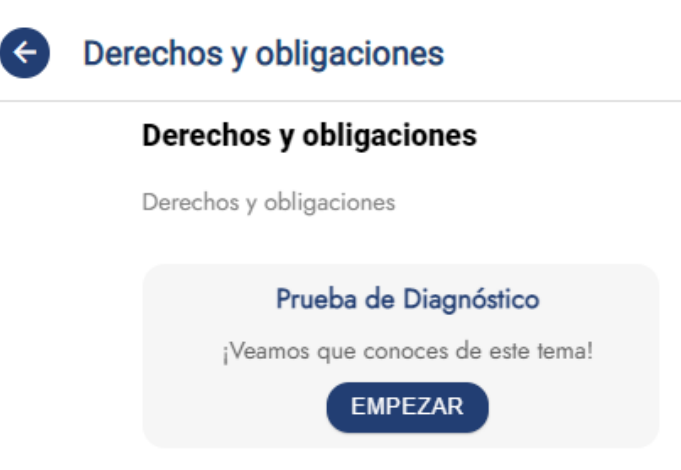

*Ilustración 346 Vista previa curso – instructor*

• **Iteración 3 Modo estudiante**

o **Perfil**

o **Pantalla principal**

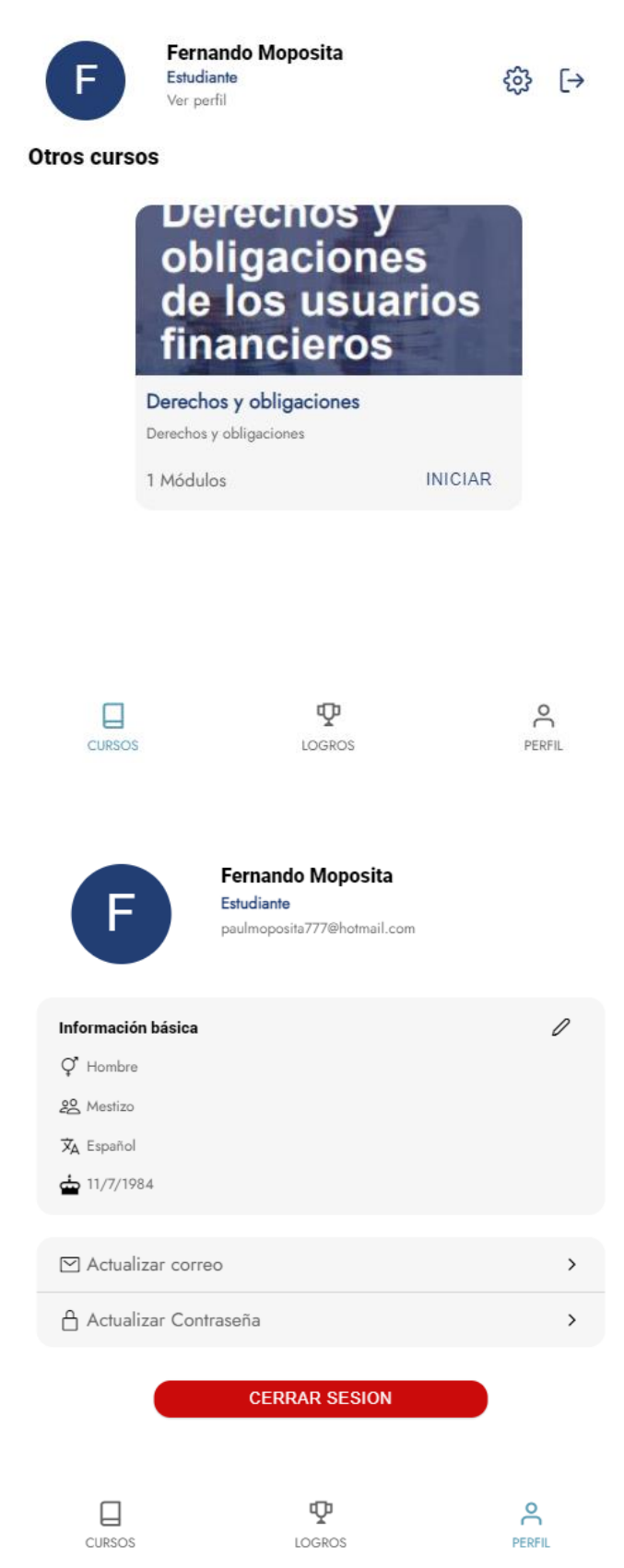

o **Cursos**

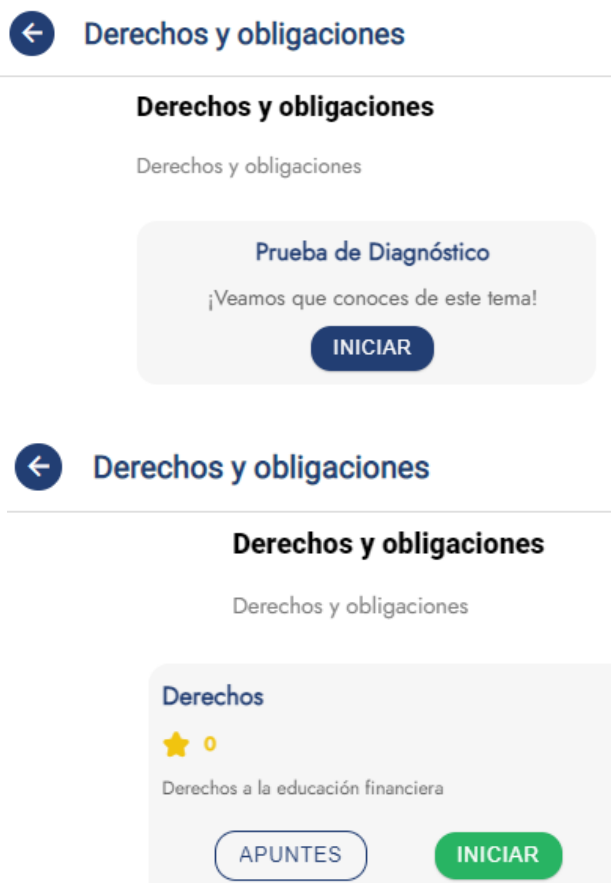

• **Iteración 4 Dashboard de cursos instructor**

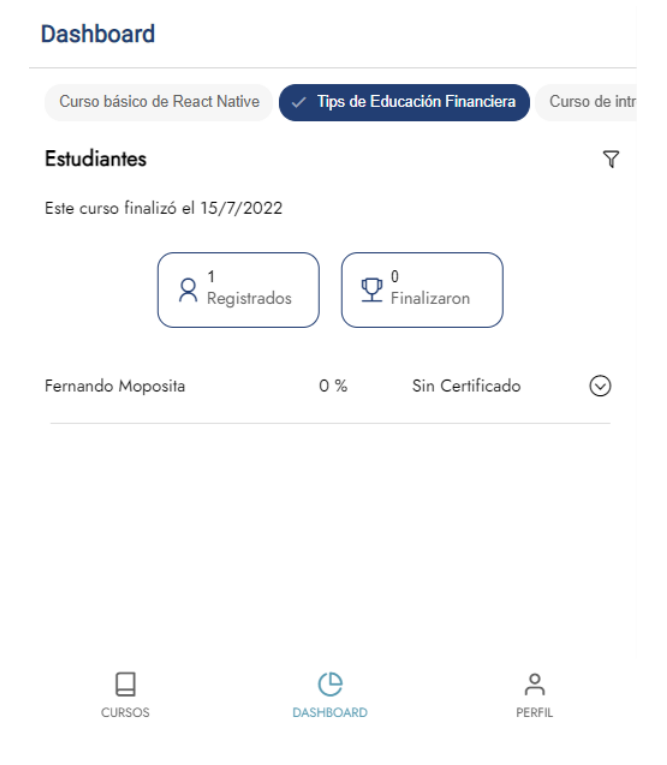

### • **Iteración 4 Dashboard de estudiante**

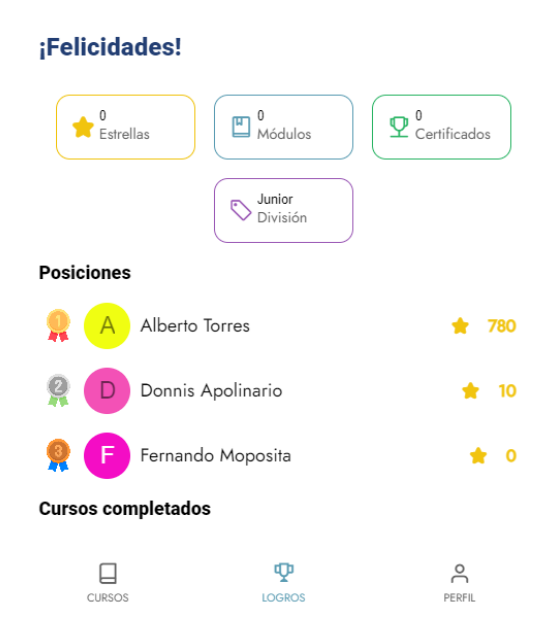

### **2.11. Fase V: Revisión y Pruebas**

Para ejecutar la revisión y las pruebas siguiendo la metodología SWIRL se ejecutó de manera individual las iteraciones, de esta manera permitió evaluar el cumplimiento de los requerimientos una vez culminado cada uno de los ciclos.

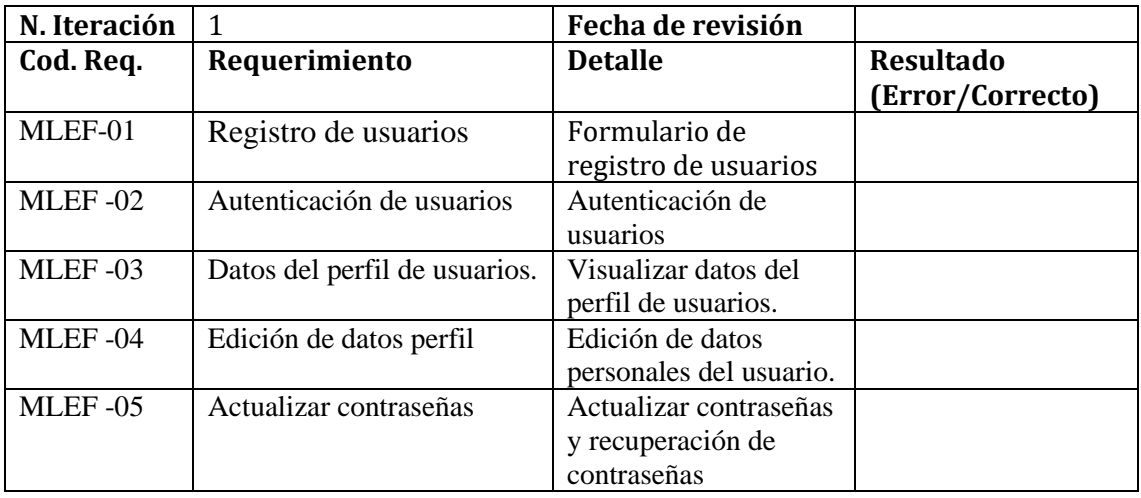

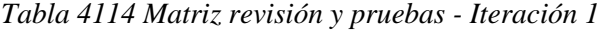

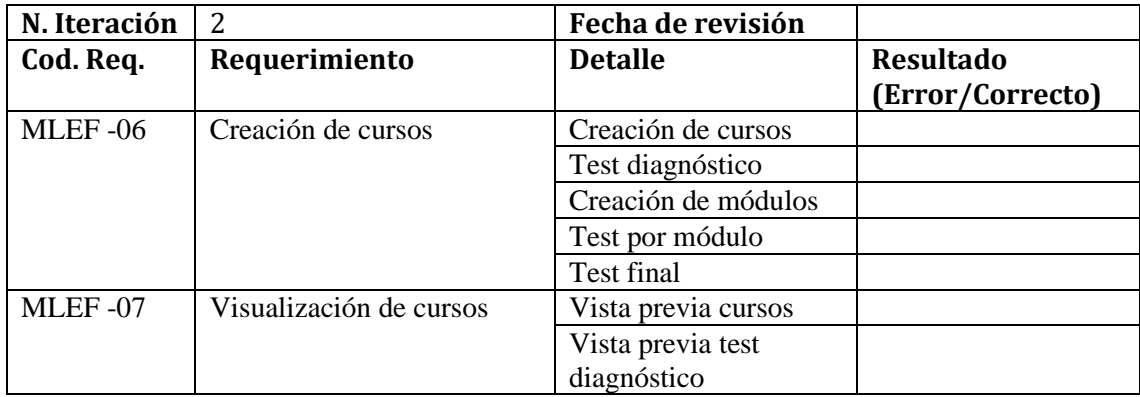

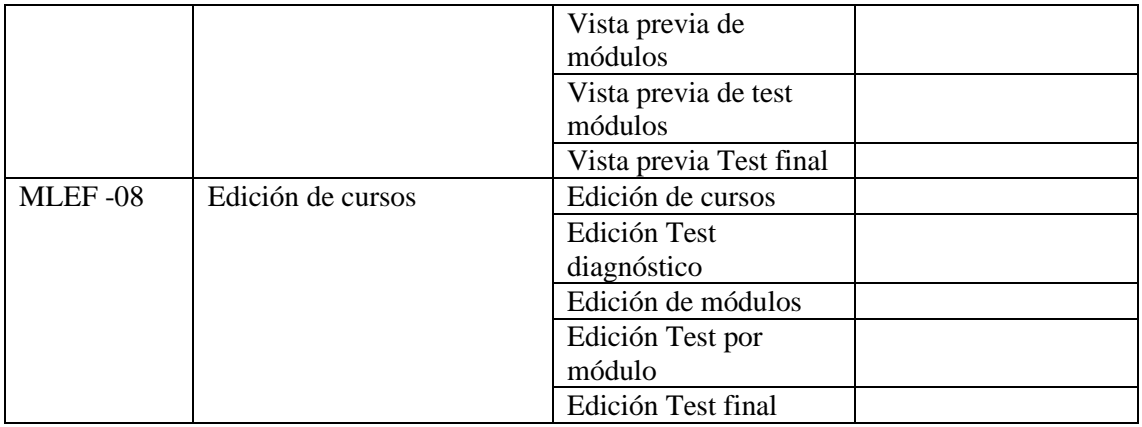

*Tabla 42 Matriz revisión y pruebas - Iteración 2*

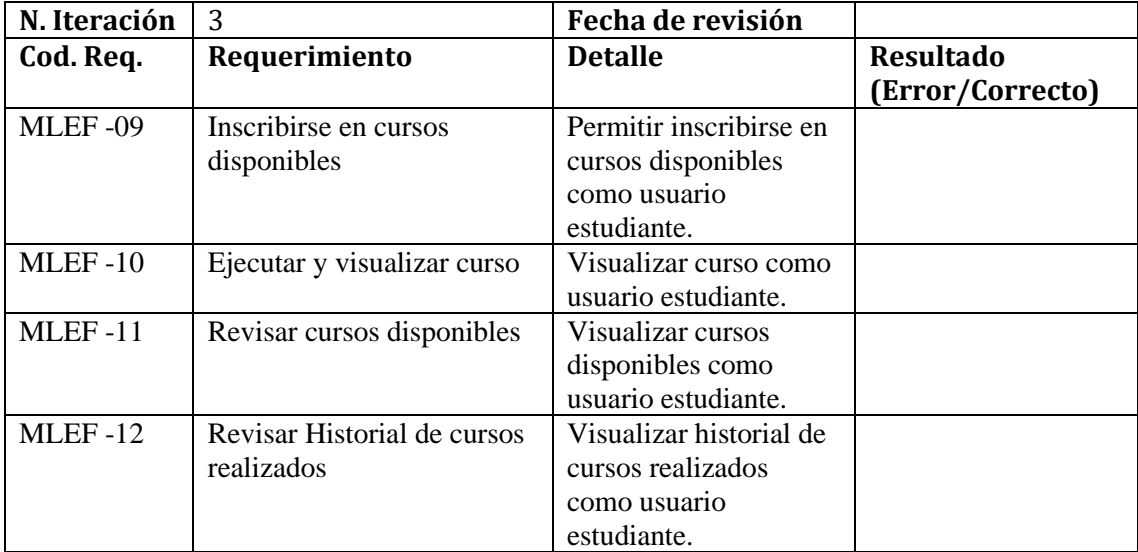

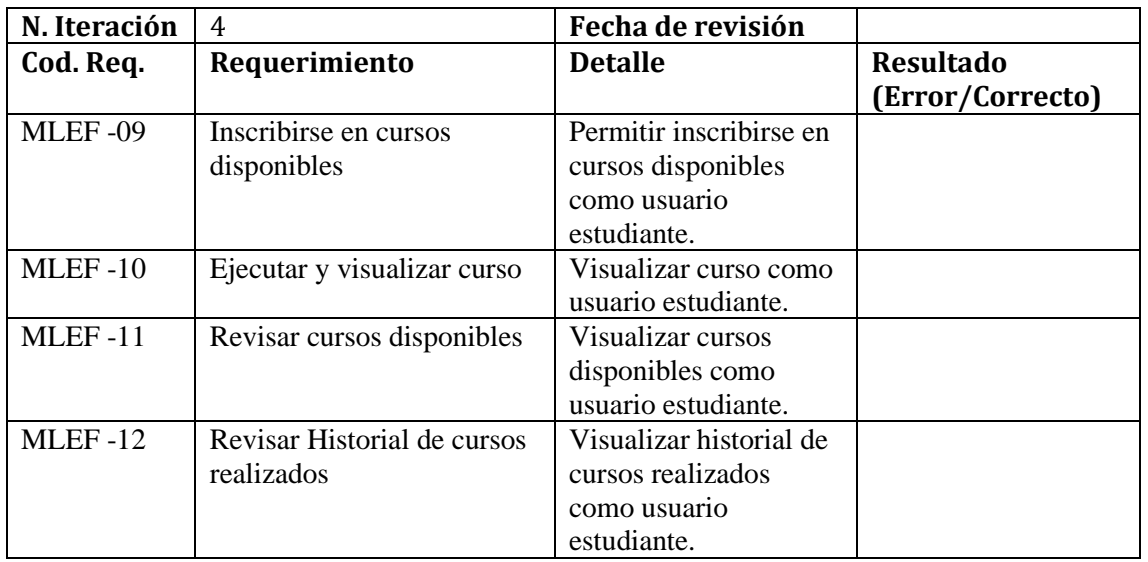

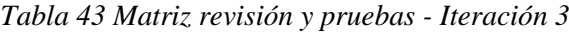

# *Tabla 44 Matriz revisión y pruebas - Iteración 4*

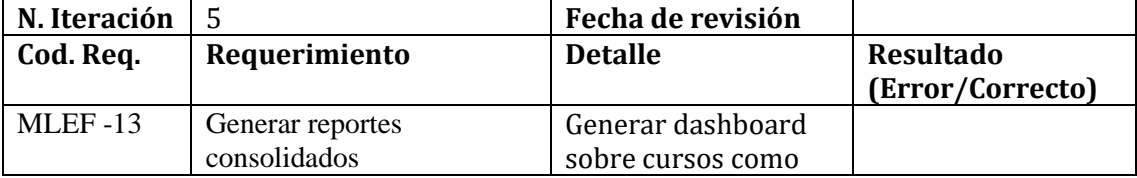
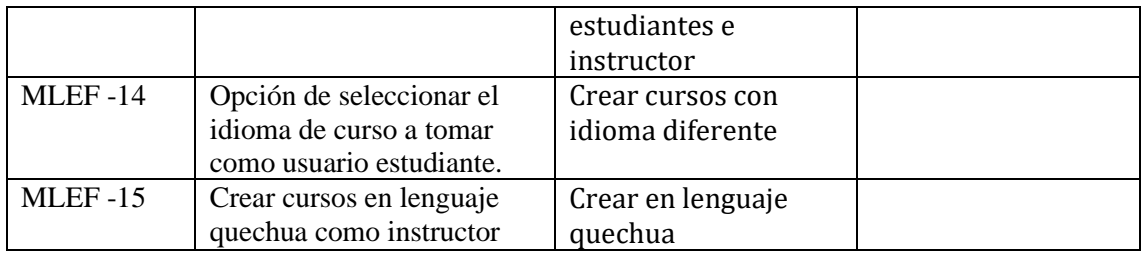

*Tabla 45 Matriz revisión y pruebas - Iteración 5*

## **2.12. Fase VI: Lanzamiento**

La última fase no se aplicó en el documento ya que la institución financiera a través de su departamento tecnológico establecerá la infraestructura para la instalación del sistema de acuerdo a las políticas definidas de la institución. Sin embargo, se realiza la entrega del código fuente y la documentación levantada de acuerdo con la metodología empleada.

# **CAPÍTULO 3. RESULTADOS**

#### **3.1. Revisión sistemática: Establecer metodología de diseño**

Para investigar los estudios que permitieron guiar el diseño del sistema mobile-learning, se utilizó la guía metodológica de Barbara Kitchenham, esta guía se divide en tres partes fundamentales como son la planificación de la revisión, la ejecución de la revisión y la documentación de la revisión [\[62\]–\[64\].](https://paperpile.com/c/ZJ8TQY/kuWC+5mS8+881t)

## **3.1.1. Planificación de la revisión**

En esta fase se identificó el propósito de la revisión, se especificó las preguntas guías y se definió el protocolo de revisión.

## **Propósito de la revisión**

En esta revisión sistemática tuvo como objetivo establecer la metodología ágil de desarrollo más adecuada que permita el diseño del sistema informático mobile-learning con técnicas de gamificación para educación financiera.

#### **Preguntas de revisión sistemática**

En la tabla1 se reflejan las preguntas que permitieron orientar la ejecución de la revisión sobre las metodologías ágiles para el diseño de aplicaciones móviles, además de métodos y herramientas utilizados.

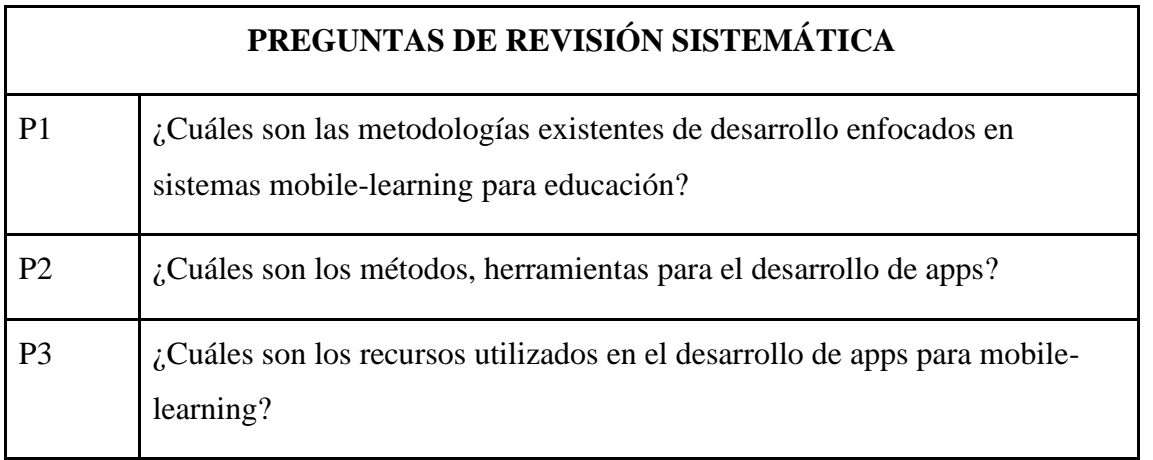

#### *Tabla 46 Preguntas de investigación*

#### **Protocolo de revisión**

En esta parte se definieron las fuentes bibliográficas, las palabras claves, las cadenas de búsqueda, Criterios de inclusión y exclusión.

## **Fuentes bibliográficas**

Las fuentes bibliográficas seleccionadas virtuales fueron las siguientes:

- ScienceDirect [\(https://www.sciencedirect.com/s\)](https://www.sciencedirect.com/s)
- IEEE Xplore [\(https://ieeexplore.ieee.org\)](https://ieeexplore.ieee.org/)
- ScieELO [\(https://www.scielo.org/es/\)](https://www.scielo.org/es/)
- Google Scholar (https://scholar.google.com/)

## **Palabras claves**

Se establecieron un conjunto de palabras claves que permitieron dar respuesta a las preguntas de investigación.

- mobile web development
- development methodology
- education mobile app
- agile development methodology
- app development tools
- Backend as a Service
- Firebase app development tools

## **Cadenas de búsqueda**

Para realizar la búsqueda en las fuentes bibliográficas virtuales se desarrollaron de la siguiente manera:

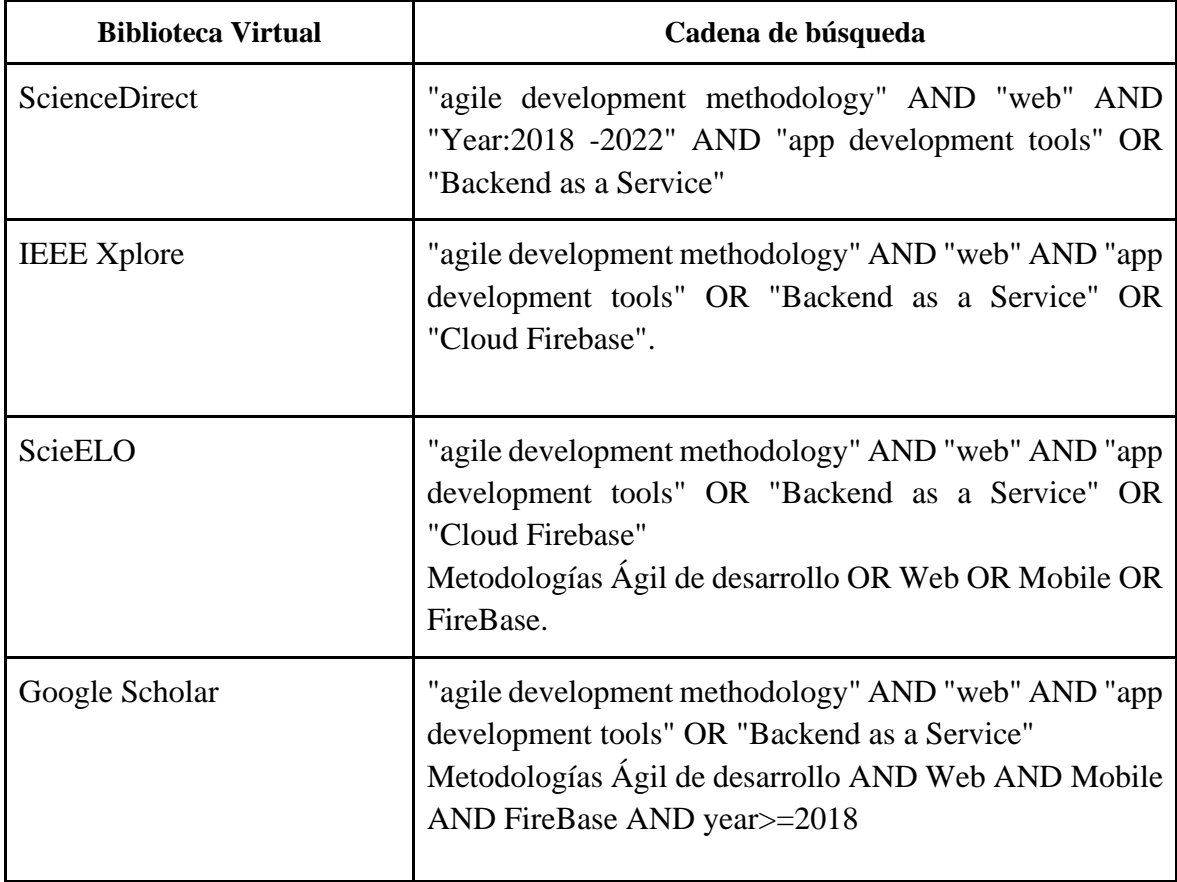

*Tabla 47 Cadenas de búsqueda*

## **Criterios de inclusión y exclusión**

Criterios de inclusión:

- Documentos de artículos científicos.
- Que incluya las palabras clave.
- Contengan características del tema consultado.
- $\bullet$  Idioma inglés español.
- Publicaciones superiores de los 5 últimos años.

Criterios de exclusión:

- Revistas documentos que no sean artículos científicos.
- Idiomas que no sean inglés o español.
- Publicaciones mayores de 5 años.
- Publicaciones que no contengan las palabras claves.

## **3.1.2. Ejecución de la revisión**

Para dar respuesta a las preguntas planteadas en la planificación de la revisión sistemática en la tabla 3 se detalla un resumen cuantitativo de los estudios encontrados y seleccionados, que aportaron con información valiosa respecto a la metodología y guía a nuestro sistema informático mobile-learning con técnicas de gamificación para educación financiera.

| <b>Fuente</b>      | <b>Encontrados</b> | Seleccionados |
|--------------------|--------------------|---------------|
| ScienceDirect      | 25                 | 2             |
| <b>IEEE</b> Xplore | 16                 | 4             |
| ScieELO            | 15                 | 4             |
| Google Scholar     | 122                | 5             |

*Tabla 48 Selección de estudios*

## **3.1.3. Síntesis de la revisión**

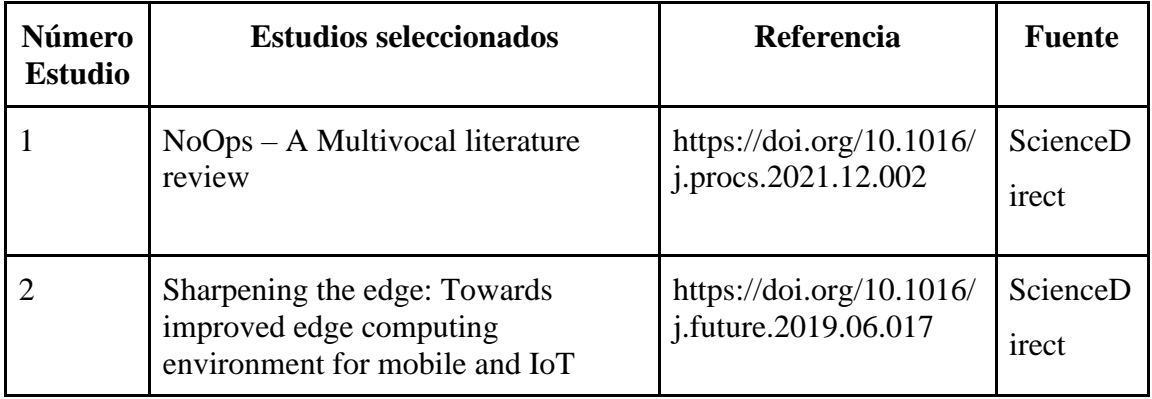

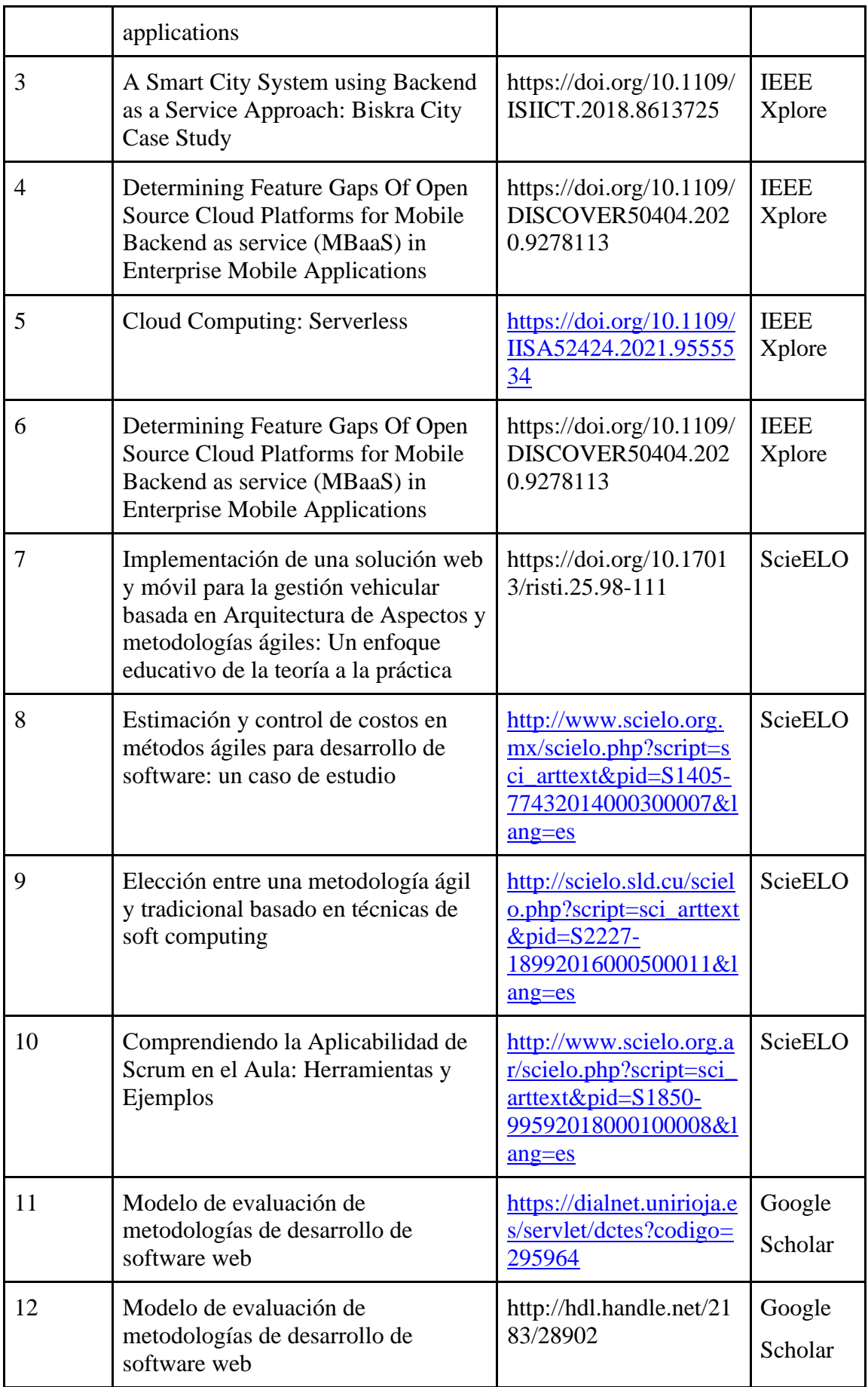

| 13 | «SWIRL», metodología para el<br>diseño y desarrollo de aplicaciones<br>web                                                              | http://dx.doi.org/10.179<br>93/IngyTec.2019.55                                           | Google<br>Scholar |
|----|----------------------------------------------------------------------------------------------------|------------------------------------------------------------------------------------------|-------------------|
| 14 | A comparison of Ionic 2 versus<br>React Native and Android in terms of<br>performance, by comparing the<br>performance of applications, | https://www.diva-<br>portal.org/smash/record<br>.jsf?pid=diva2%3A120<br>1487&dswid=-3974 | Google<br>Scholar |
| 15 | Commercial Cloud Services for a<br><b>Robust Mobile Application Backend</b><br>Data Storage                                             | http://ojs.sampoernauni<br>versity.ac.id/index.php/<br>IJOCED/article/view/1<br>39       | Google<br>Scholar |

*Tabla 159 Síntesis de Revisión*

## **3.1.4. Beneficios Esperados**

Al desarrollar el aplicativo mobile learning se buscó entregar a la institución financiera un instrumento para ejecutar educación financiera para sus socios y clientes:

- Los socios de la institución se interesen y se inscriban en los cursos en esta plataforma.
- Mejorar la experiencia en la utilización de este tipo de plataformas
- Obtener mejor control y desarrollar datos que permitan medir los resultados de estos procesos.

## **3.1.5. Análisis de Factibilidad**

## ● **Operativa**

A continuación, se detallan los procesos necesarios para ejecutar el desarrollo del proyecto:

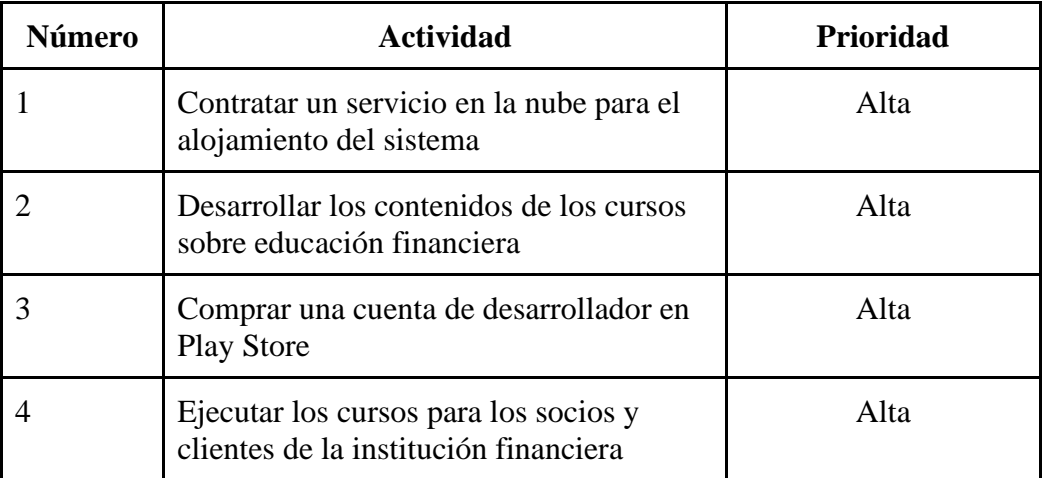

#### *Tabla 50 Síntesis Operativa*

## ● **Técnica**

Fue muy importante establecer los recursos para la puesta en marcha del sistema para ello se determinó los recursos de software y hardware. Para nuestro caso se determinó

por la contratación de servicios en la nube aprovechando la facilidad de accesibilidad a estos recursos ya que permiten facturar según la necesidad y la cantidad utilizada de recursos.

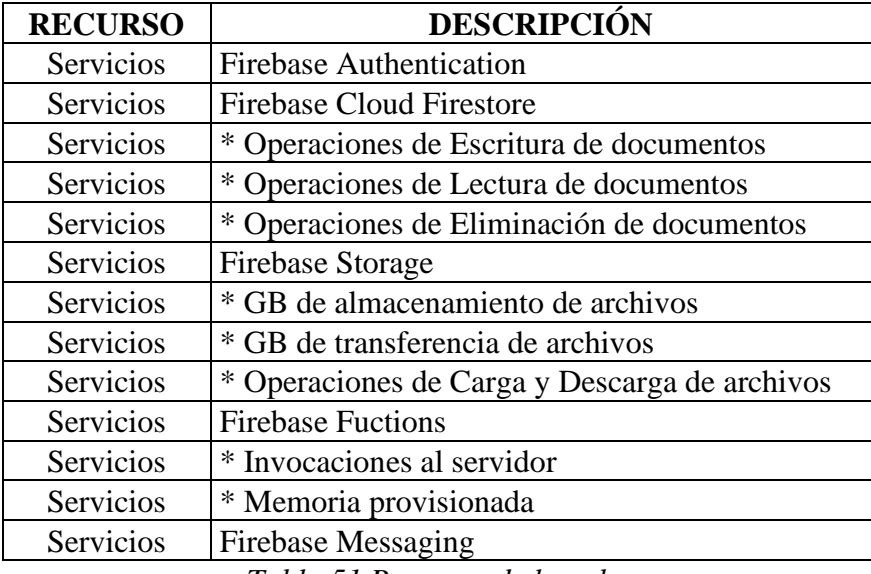

*Tabla 51 Recursos de la nube*

## ● **Económica**

Se determinó con detalle los recursos humanos, tecnológicos y materiales para el desarrollo del sistema que se detallan en las siguientes tablas.

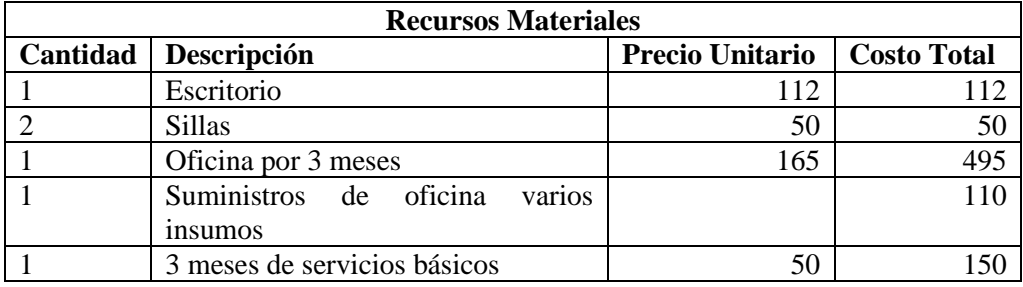

*Tabla 52 Recursos Materiales*

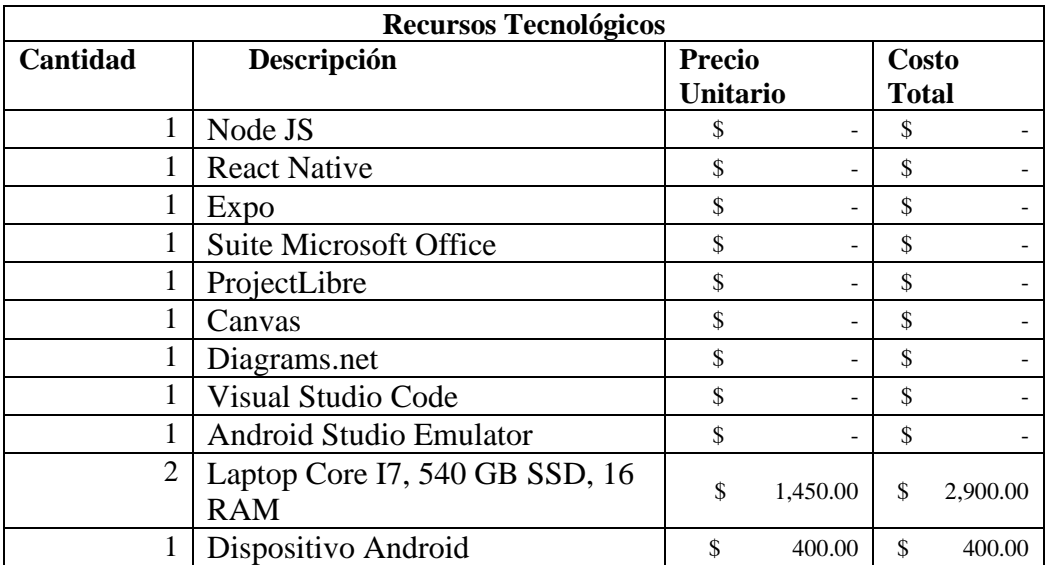

| 1           | Dispositivo iOS                      | \$ |    | 900.00   | \$ | 900.00 |
|-------------|--------------------------------------|----|----|----------|----|--------|
| 10000       | <b>Firebase Authentication</b><br>\$ |    |    | \$       |    |        |
|             | <b>Firebase Cloud Firestore</b>      |    |    |          |    |        |
| 62,500,000  | * Operaciones de Escritura de        |    | \$ | 115.00   |    |        |
|             | documentos                           |    |    |          |    |        |
| 205,000,000 | * Operaciones de Lectura de          |    |    |          | \$ | 132.00 |
|             | documentos                           |    |    |          |    |        |
| 70,000,000  | * Operaciones de Eliminación de      |    |    |          | \$ | 22.60  |
|             | documentos                           |    |    |          |    |        |
|             | Firebase Storage                     |    |    |          |    |        |
| 100         | * GB de almacenamiento de            |    |    |          | \$ | 3.52   |
|             | archivos                             |    |    |          |    |        |
| 100         | * GB de transferencia de archivos    |    |    |          | \$ | 9.60   |
| 3,126,000   | * Operaciones de Carga y             |    |    |          | \$ | 0.35   |
|             | Descarga de archivos                 |    |    |          |    |        |
|             | <b>Firebase Fuctions</b>             |    |    |          |    |        |
| 25,000,000  | * Invocaciones al servidor           |    |    |          | \$ | 8.50   |
| 1,500,000   | * Memoria provisionada               |    |    |          | \$ | 2.60   |
| Ilimitada   | <b>Firebase Messaging</b>            |    | \$ | $\Omega$ | \$ | 0      |
| 1           | App Store                            | \$ |    | 100.00   | \$ | 100.00 |
| 1           | <b>Play Store</b>                    | \$ |    | 25.00    | \$ | 25.00  |
| 3           | Github                               |    |    |          |    |        |
| 3           | Internet                             |    |    | 25.00    | \$ | 75.00  |

*Tabla 53 Recursos Tecnológicos*

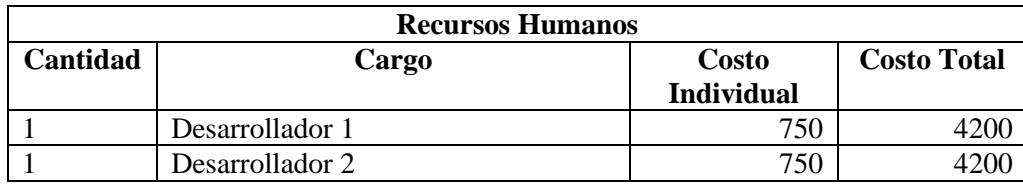

*Tabla 5416 Recursos Humanos*

#### **3.3. Evaluación con la norma ISO/IEC 25010**

Con el fin de garantizar un producto de software de calidad, la metodología en la fase de pruebas y revisión con la parte interesada ejecutó una revisión sistematizada del cumplimiento de los requerimientos establecidos. Sin embargo, fue muy importante evaluar en base a un estándar de calidad como la ISO 25010 ejecutado a los criterios de especialistas de la institución financiera, las características y métricas de calidad de la norma.

#### **3.3.1. Características de la norma ISO/IEC 25010**

Al ejecutar la evaluación con la norma se evidenció que lo importante es tener claro lo que la norma propone para la ejecución de este proceso, en base a esto se evidencia que la norma determina las características de calidad que se toman en cuenta a la hora de evaluar y las propiedades que debe cumplir el sistema.

Es evidente que el sistema debe cumplir estrictamente con las características y subcaracterísticas definidas en la norma las cuales se detallan en la siguiente tabla:

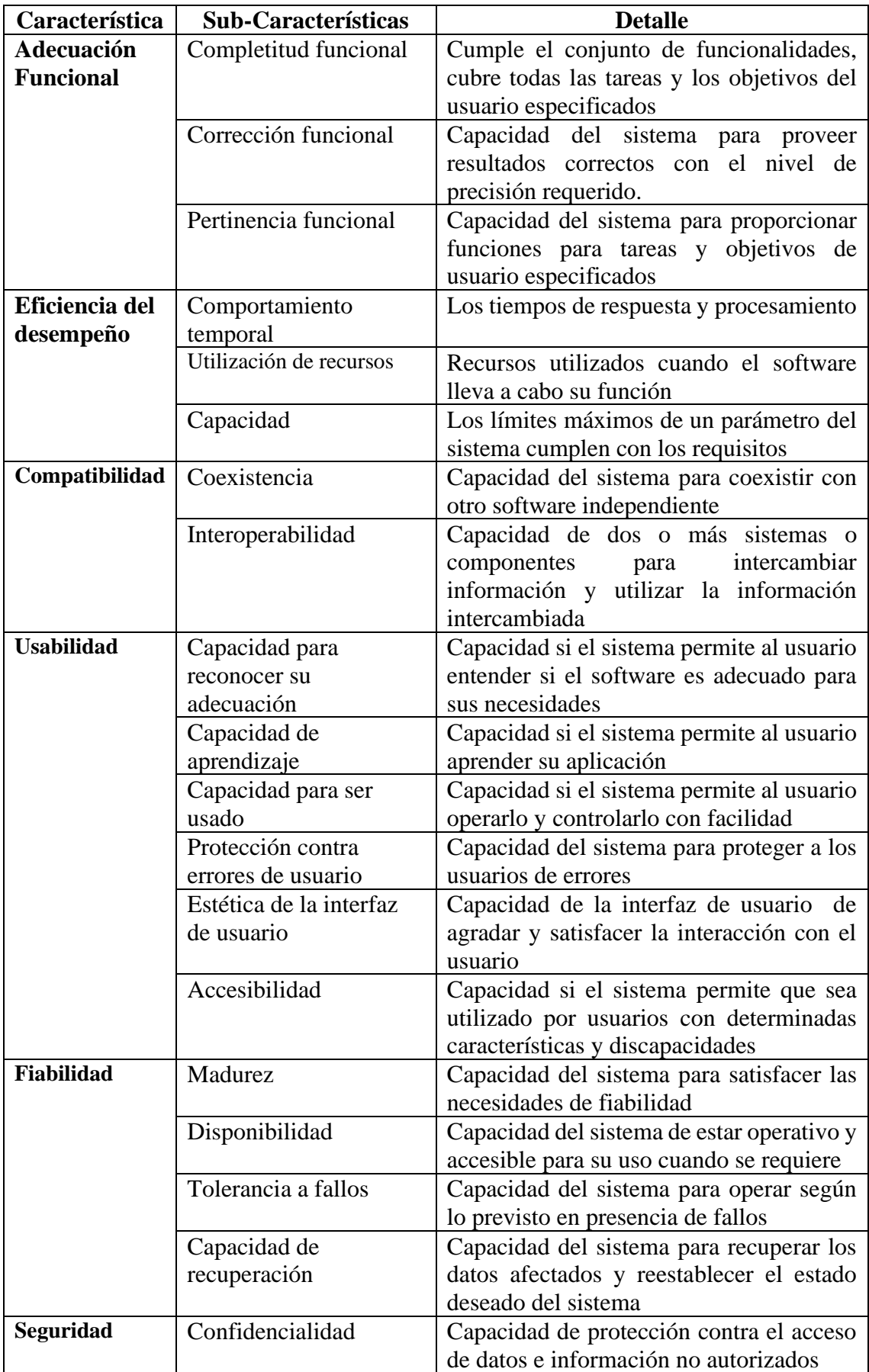

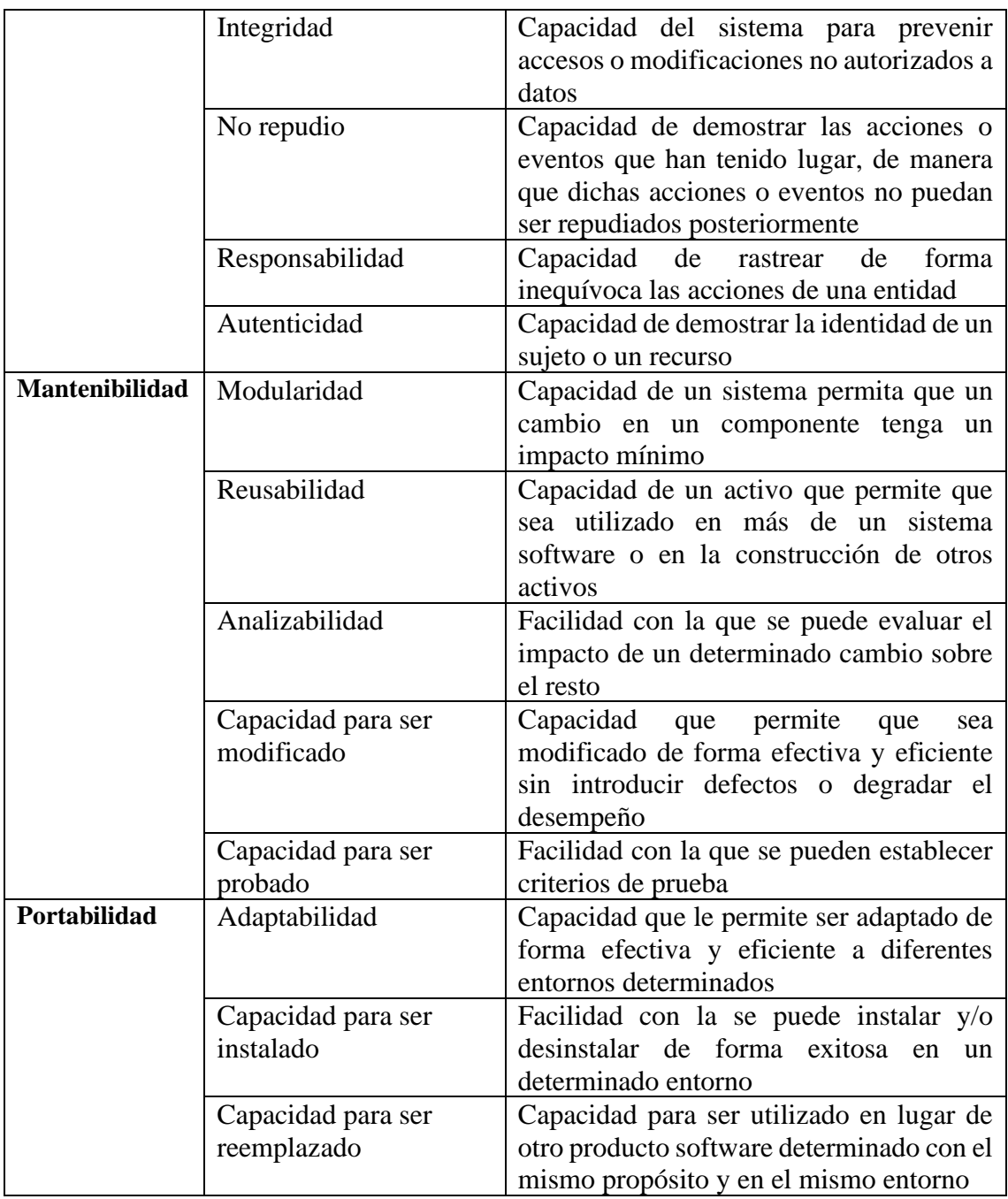

*Tabla 55 Características Norma ISO 25010*

# **3.3.2. Resultados de la evaluación**

Para la evaluación del sistema con la norma de calidad ISO 25010, siguiendo las sugerencias de la metodología SWIRL se establece las métricas y la escala de Likert con el fin de establecer un rango de evaluación.

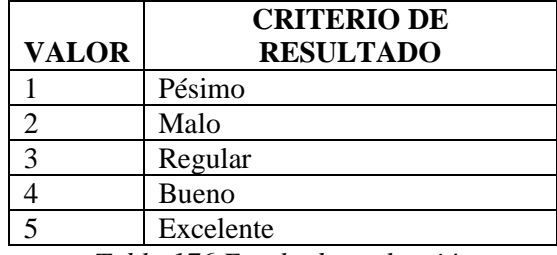

*Tabla 176 Escala de evaluación*

Con las características y sub-características definidas se procedió con la construcción de la matriz de evaluación del sistema, que fue aplicado al personal especializado de la institución financiera.

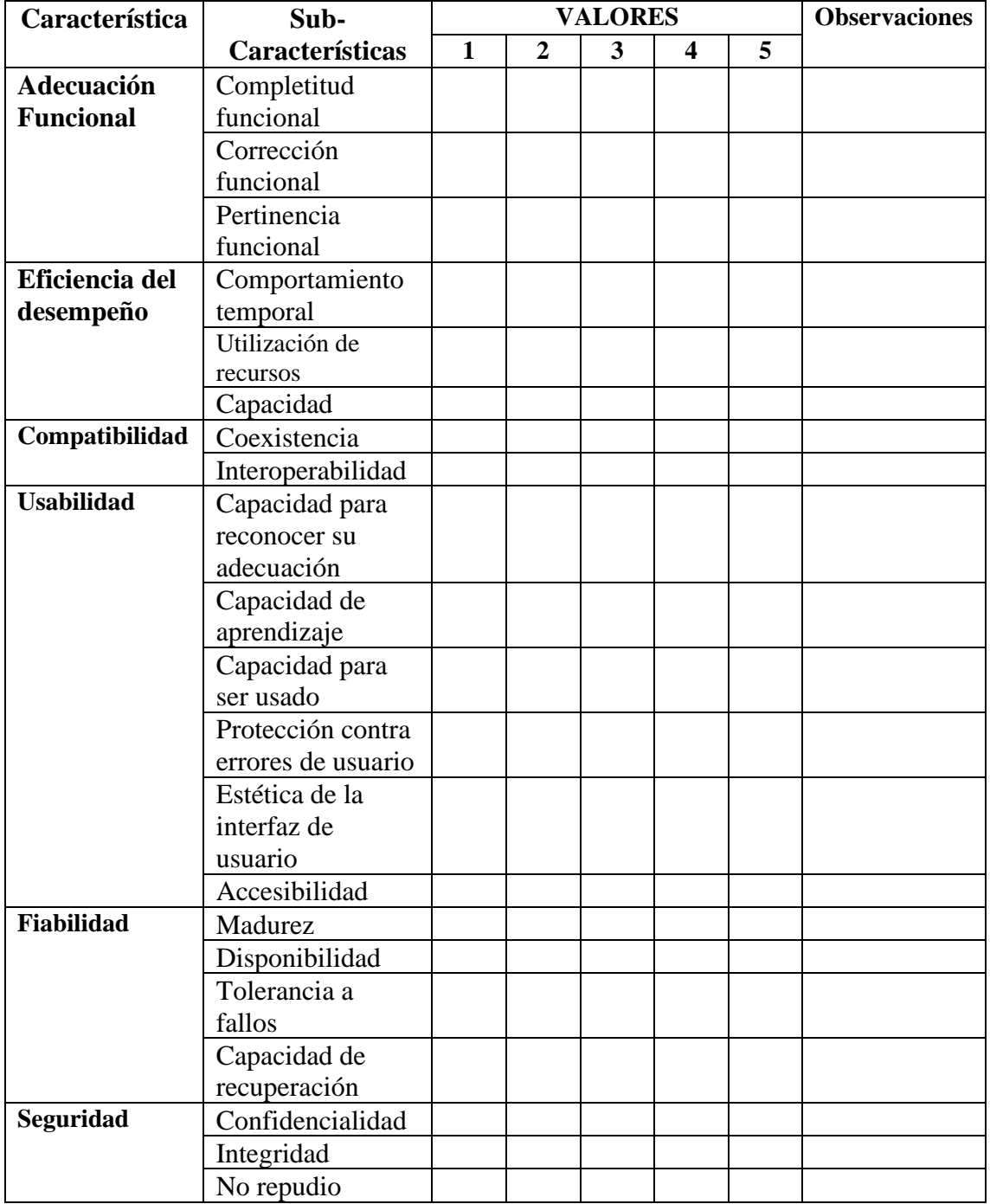

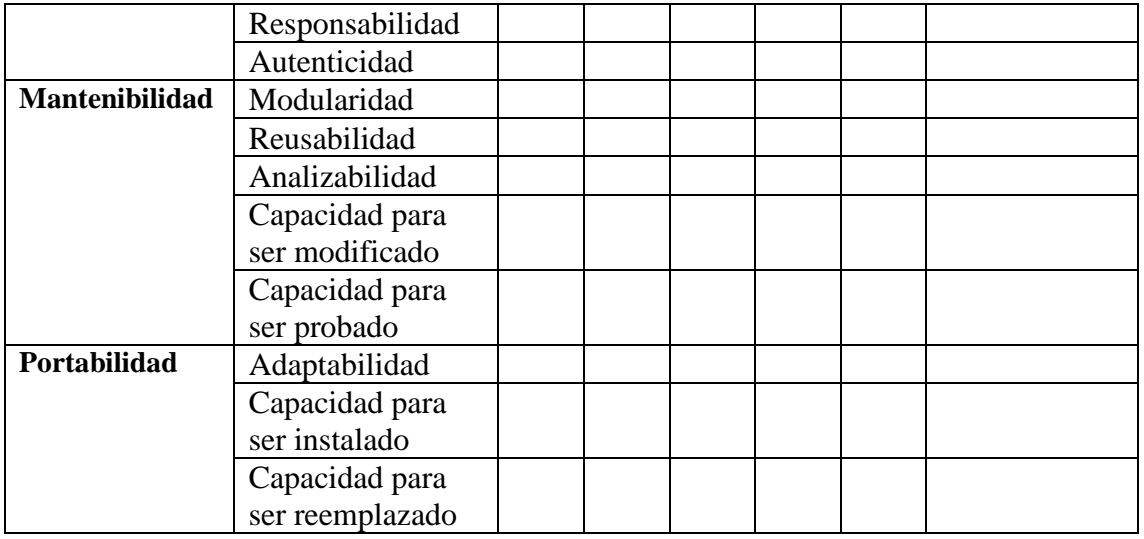

*Tabla 187 Matriz de evaluación de calidad ISO 25010*

La matriz fue aplicada a tres departamentos especializados e interesados en la construcción del sistema para la institución financiera como son el departamento de Tecnología, Seguridad de la Información y Responsabilidad social a continuación el resumen de los resultados:

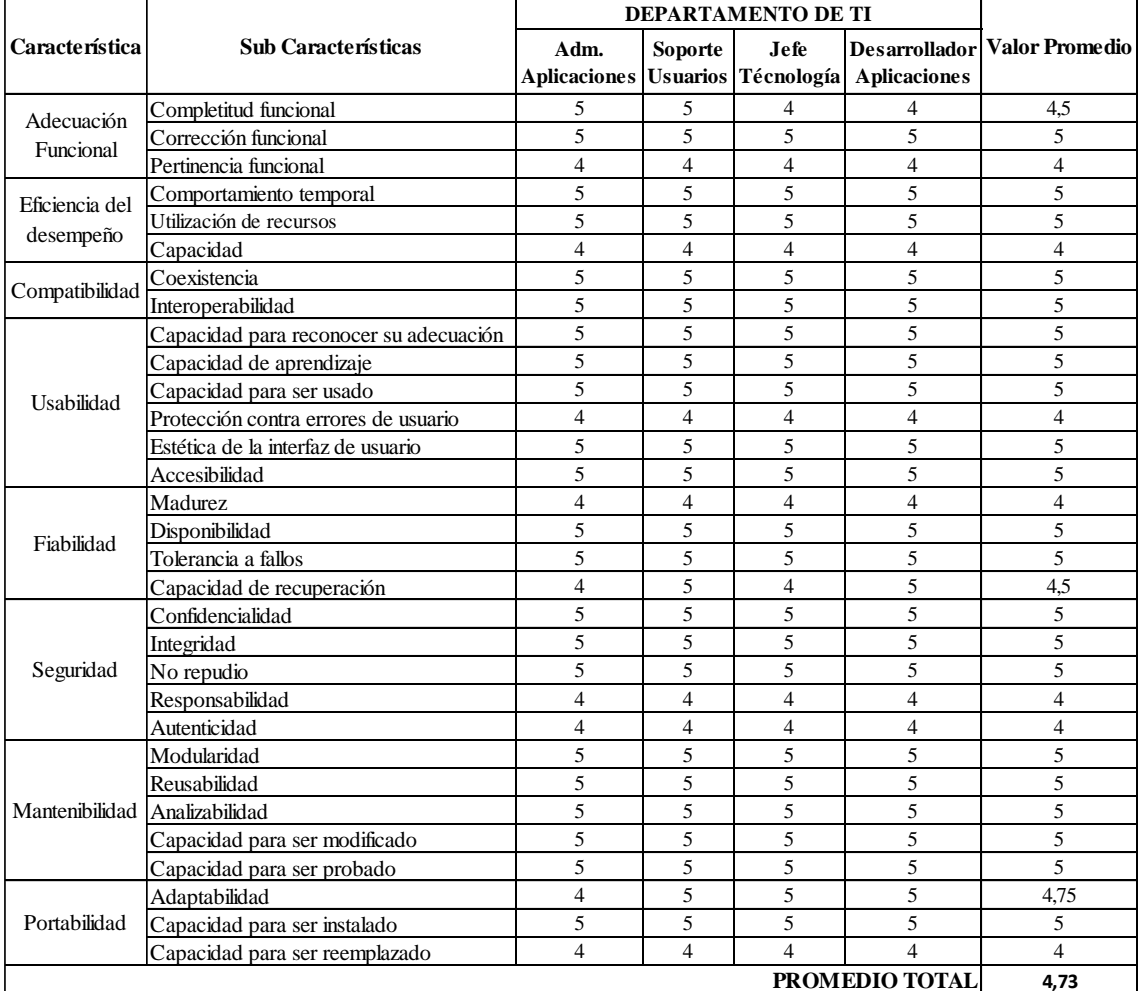

*Tabla 198 Matriz resultados Departamento de TI*

Para el departamento de TI cumple en un promedio de calidad del 4,73 el cual evidencia que el sistema cumple con un promedio entre Bueno y Excelente de calidad, la característica más relevante es la compatibilidad, mantenibilidad y en un nivel aceptable es la usabilidad como se observa en la siguiente ilustración.

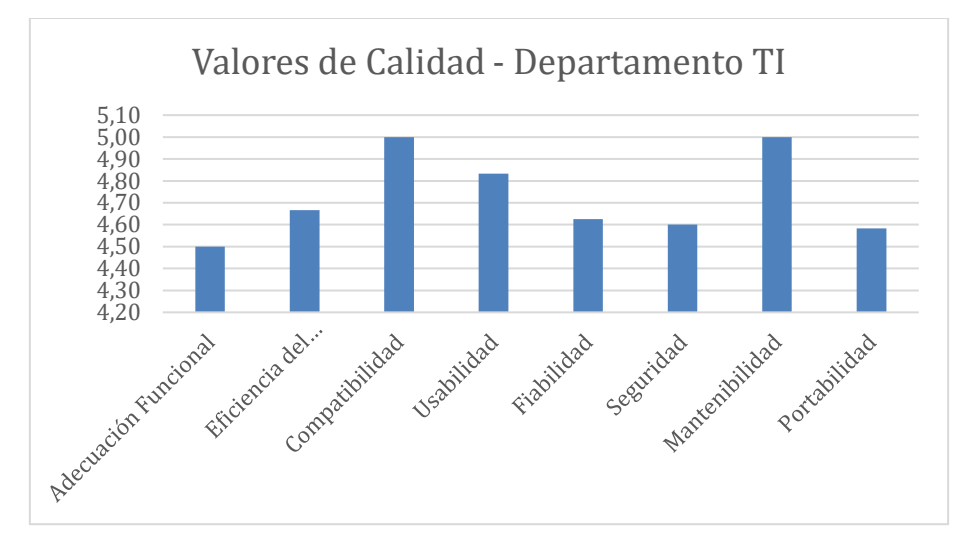

*Ilustración 27 Valor promedio de Calidad - Dept. TI*

|                               |                                        | DEPARTAMENTO SEGURIDAD  |                             |                                      |                       |
|-------------------------------|----------------------------------------|-------------------------|-----------------------------|--------------------------------------|-----------------------|
|                               | <b>Sub Características</b>             | <b>INFORMACIÓN</b>      |                             |                                      |                       |
| Característica                |                                        | Asist.<br>Seguridad     | <b>Oficial</b><br>Seguridad | <b>Jefe</b><br>Seguridad<br>Integral | <b>Valor Promedio</b> |
| Adecuación                    | Completitud funcional                  | 5                       | 5                           | 5                                    | 5                     |
|                               | Corrección funcional                   | $\overline{5}$          | 5                           | 5                                    | $\overline{5}$        |
| Funcional                     | Pertinencia funcional                  | $\overline{\mathbf{4}}$ | 5                           | $\overline{\mathbf{4}}$              | 4.33                  |
| Eficiencia del                | Comportamiento temporal                | 5                       | 5                           | 5                                    | 5                     |
|                               | Utilización de recursos                | 5                       | 5                           | 5                                    | 5                     |
| desempeño                     | Capacidad                              | 5                       | 5                           | 5                                    | 5                     |
|                               | Coexistencia                           | 5                       | 5                           | 5                                    | 5                     |
| Compatibilidad                | Interoperabilidad                      | 5                       | 5                           | 5                                    | 5                     |
|                               | Capacidad para reconocer su adecuación | $\overline{4}$          | 5                           | $\overline{4}$                       | 4.33                  |
|                               | Capacidad de aprendizaje               | 5                       | 5                           | 5                                    | 5                     |
|                               | Capacidad para ser usado               | 5                       | 5                           | 5                                    | 5                     |
| Usabilidad                    | Protección contra errores de usuario   | 5                       | 5                           | 4                                    | 4,67                  |
|                               | Estética de la interfaz de usuario     | 5                       | 5                           | 5                                    | 5                     |
|                               | Accesibilidad                          | 5                       | 5                           | 5                                    | 5                     |
|                               | Madurez                                | 4                       | $\overline{4}$              | 4                                    | $\overline{4}$        |
|                               | Disponibilidad                         | 5                       | 5                           | 5                                    | 5                     |
| Fiabilidad                    | Tolerancia a fallos                    | 5                       | 5                           | 5                                    | 5                     |
|                               | Capacidad de recuperación              | $\overline{4}$          | 5                           | 4                                    | 4,33                  |
|                               | Confidencialidad                       | 5                       | 5                           | 5                                    | 5                     |
|                               | Integridad                             | 5                       | $\overline{4}$              | 5                                    | 4,67                  |
| Seguridad                     | No repudio                             | 5                       | 5                           | 5                                    | 5                     |
|                               | Responsabilidad                        | $\overline{4}$          | 5                           | 4                                    | 4.33                  |
|                               | Autenticidad                           | $\overline{4}$          | 4                           | 4                                    | 4                     |
|                               | Modularidad                            | 5                       | 5                           | 5                                    | 5                     |
|                               | Reusabilidad                           | 5                       | 5                           | 5                                    | 5                     |
| Mantenibilidad Analizabilidad |                                        | 5                       | 5                           | 5                                    | 5                     |
|                               | Capacidad para ser modificado          | 5                       | 5                           | 5                                    | 5                     |
|                               | Capacidad para ser probado             | 5                       | 5                           | 5                                    | 5                     |
| Portabilidad                  | Adaptabilidad                          | 5                       | 5                           | 5                                    | 5                     |
|                               | Capacidad para ser instalado           | 5                       | 5                           | 5                                    | 5                     |
|                               | Capacidad para ser reemplazado         | $\overline{4}$          | $\overline{\mathcal{L}}$    | $\overline{\mathcal{L}}$             | $\overline{4}$        |
|                               |                                        |                         |                             | PROMEDIO TOTAL                       | 4,80                  |

*Tabla 59 Matriz de resultados Departamento de Seguridad de Información*

El departamento de Seguridad de la Información integrado por 3 especialista califica con un promedio de calidad del 4,8 el cual evidencia que el sistema cumple con un promedio entre Bueno y Excelente de calidad, la característica más relevante es la eficiencia de desempeño, la compatibilidad, mantenibilidad y en un nivel aceptable es la usabilidad como se observa en la siguiente ilustración.

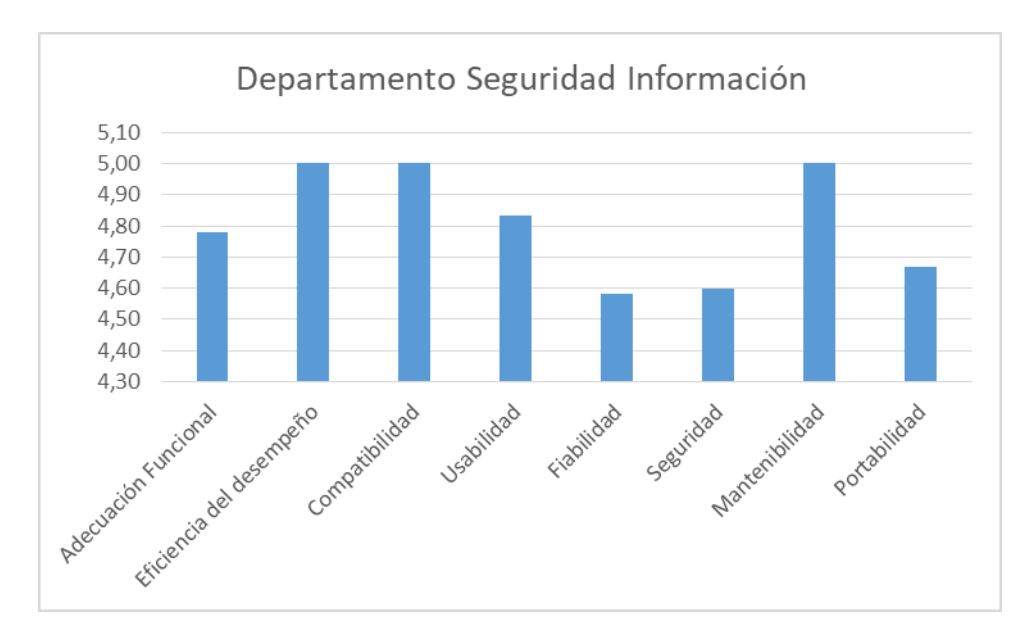

*Tabla 20 Ilustración 28 Valor promedio de Calidad - Dept. Seg. Información*

|                               |                                        | DEPARTAMENTO RESPONSABILIDAD<br><b>SOCIAL</b> | <b>Valor Promedio</b>    |  |
|-------------------------------|----------------------------------------|-----------------------------------------------|--------------------------|--|
| Característica                | <b>Sub Características</b>             | Jefe de Responsabilid Social                  |                          |  |
| Adecuación                    | Completitud funcional                  | 5                                             | 5                        |  |
| Funcional                     | Corrección funcional                   | 5                                             | 5                        |  |
|                               | Pertinencia funcional                  | 5                                             | 5                        |  |
| Eficiencia del                | Comportamiento temporal                | 5                                             | 5                        |  |
| desempeño                     | Utilización de recursos                | $\overline{4}$                                | $\overline{4}$           |  |
|                               | Capacidad                              | 5                                             | 5                        |  |
| Compatibilidad                | Coexistencia                           | 5                                             | 5                        |  |
|                               | Interoperabilidad                      | 5                                             | 5                        |  |
|                               | Capacidad para reconocer su adecuación | 5                                             | 5                        |  |
|                               | Capacidad de aprendizaje               | 4                                             | 4                        |  |
| Usabilidad                    | Capacidad para ser usado               | 5                                             | 5                        |  |
|                               | Protección contra errores de usuario   | $\overline{4}$                                | $\overline{\mathcal{L}}$ |  |
|                               | Estética de la interfaz de usuario     | 5                                             | 5                        |  |
|                               | Accesibilidad                          | 5                                             | 5                        |  |
|                               | Madurez                                | 5                                             | 5                        |  |
| Fiabilidad                    | Disponibilidad                         | 5                                             | 5                        |  |
|                               | Tolerancia a fallos                    | 5                                             | 5                        |  |
|                               | Capacidad de recuperación              | 5                                             | 5                        |  |
|                               | Confidencialidad                       | 5                                             | 5                        |  |
|                               | Integridad                             | 5                                             | 5                        |  |
| Seguridad                     | No repudio                             | 5                                             | 5                        |  |
|                               | Responsabilidad                        | 5                                             | 5                        |  |
|                               | Autenticidad                           | 5                                             | 5                        |  |
|                               | Modularidad                            | 5                                             | 5                        |  |
|                               | Reusabilidad                           | 5                                             | 5                        |  |
| Mantenibilidad Analizabilidad |                                        | 5                                             | 5                        |  |
|                               | Capacidad para ser modificado          | 5                                             | 5                        |  |
|                               | Capacidad para ser probado             | 5                                             | 5                        |  |
| Portabilidad                  | Adaptabilidad                          | 5                                             | 5                        |  |
|                               | Capacidad para ser instalado           | 5                                             | 5                        |  |
|                               | Capacidad para ser reemplazado         | 4                                             | $\overline{\mathcal{L}}$ |  |
|                               |                                        | PROMEDIO TOTAL                                | 4.87                     |  |

*Tabla 21 Matriz resultados - Departamento de Responsabilidad Social*

El departamento de Responsabilidad Social integrado por 1 especialista califica con un promedio de calidad del 4,87 el cual evidencia que el sistema cumple con un promedio entre Bueno y Excelente de calidad, la característica más relevante es la adecuación funcional, la compatibilidad, la fiabilidad, la Seguridad, la mantenibilidad y en un nivel aceptable es la usabilidad, la eficiencia del desempeño y la portabilidad como se observa en la siguiente ilustración.

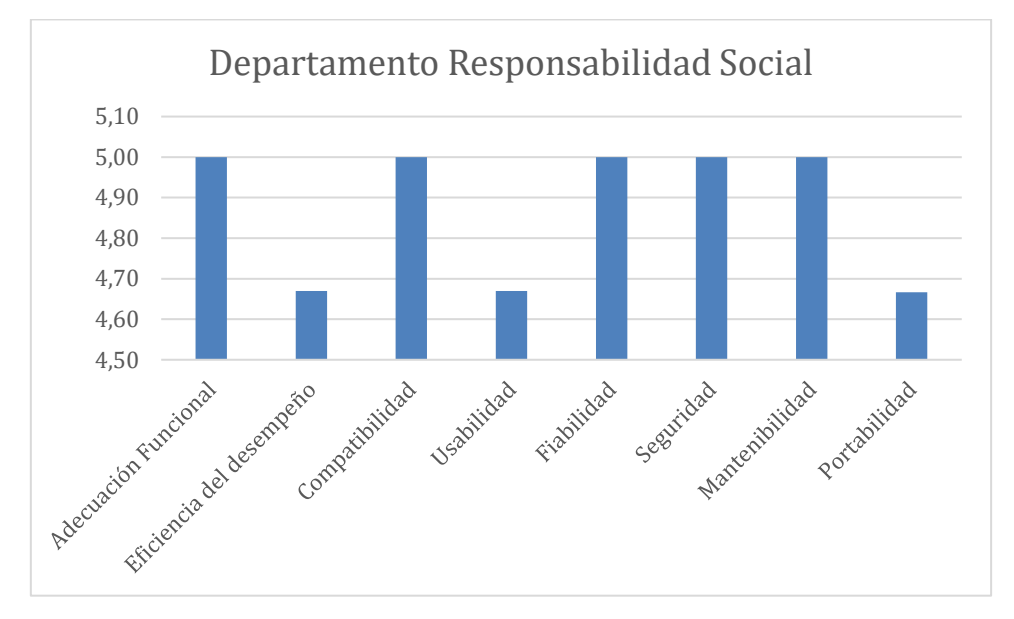

*Tabla 22 Valor promedio de Calidad - Dept. Responsabilidad Social*

# **CAPÍTULO 4. DISCUSIÓN DE RESULTADOS**

#### **4.1. Revisión Sistemática de Literatura**

Desarrollar la revisión sistemática de literatura permitió dar orientación a nuestro trabajo de investigación, se evidenció claramente que la guía metodológica de Barbara Kitchenham ejecutada entorno a la búsqueda de una metodología ágil para el diseño del sistema fue precisa y con respuestas consistentes.

En primera instancia la fase de planificación de la revisión nos permitió definir el propósito estableciendo las preguntas para la revisión sistemática y el protocolo de búsqueda con el fin de conseguir los insumos importantes sobre las metodologías ágiles para el desarrollo del sistema.

De esta forma se definía el propósito de la revisión, buscando una metodología ágil que permita el desarrollo del sistema planteado. Se establecieron las preguntas que necesitaban respuesta para lo cual siguiendo el protocolo de la guía metodología de Barbara Kitchenham se determinan las fuentes bibliográficas de consulta. De igual forma la definición de las palabras claves y con ellas establecer las cadenas de búsqueda. Fue importante también conocer los parámetros de cada uno de los motores de búsqueda.

Establecer los criterios de inclusión y exclusión nos permitió obtener material acorde a las necesidades de búsqueda de esta manera definir la documentación que permitía encontrar el método para el desarrollo de la aplicación.

Al ejecutar la revisión se pudo documentar y sobre todo encontrar varios desarrollos de sistemas mobile-learning en diferentes campos como la salud, electrónica, la ciencia de la educación, el marketing digital y un poco cercano a desarrollar plataformas de banca digital.

De igual manera en la revisión se encontró material sobre metodologías ágiles y arquitecturas en la nube totalmente accesibles para el desarrollo de nuestro sistema. Unos los factores muy interesantes fueron los bajos costos, accesibilidad y los tiempos de entrega de estos sistemas.

Bajo estos parámetros se definió que la metodología ágil SWIRL permitiría la construcción del sistema mobile learning con técnicas de gamificación aplicado a la educación financiera.

#### **4.2. Desarrollo del sistema con la metodología SWIRL**

Dando respuesta al tema de investigación y después de la revisión sistemática de literatura permitió guiar la implementación de la solución. La metodología SWIRL con sus fases definió el camino para el desarrollo.

El desarrollo sistemático iterativo beneficia en gran magnitud a los interesados y al proyecto, fue importante la participación de los interesados en cada una de las fases que plantea la metodología.

Dentro del desarrollo del proyecto la metodología SWIRL se definen correctamente los criterios de costo, tiempo, calidad, alcance y las comunicaciones cada uno de estos criterios fueron definidos por las partes interesadas en el proyecto.

Los tiempos de duración y los costos fueron definidos en la parte inicial en la fase de análisis y planificación permitiendo de esta manera generar cada uno de estos entregables después de cada fase. Esta documentación permitió al final revisar si el sistema cumplía con el alcance definido. En cambio, en las fases de modelado e implementación fueron netamente técnica donde el director del proyecto, los desarrolladores interpretaban y trasladaban los requerimientos a modelos, interfaces que permitan a la parte interesada entender la funcionalidad del sistema. Los usuarios se mantenían atentos a los resultados, generaban criterios de cambios en cuanto como se presentaba los datos a través de la interfaz.

La fase de Revisión y pruebas permitía que la parte interesada verifique cada una de las funcionalidades que se levantaron en las fases anteriores generando retro alimentación, se vayan corrigiendo errores, se aprueben y se documenten las pruebas realizadas.

#### **4.3. Evaluación del sistema con la ISO 25010**

Siguiendo las recomendaciones de la metodología SWIRL fue preciso calificar evaluar con la norma ISO 25010 que permitió determinar si el producto de software, el sistema desarrollado cumplía con las funcionalidades y las características que plantea la norma de calidad.

Fue determinante los departamentos especializados de la institución financiera en este fin, con sus criterios profesionales calificaron al sistema si cumplía con cada una de las métricas establecidas en la norma.

Los resultados promedios detallados en la tabla 62 evidencian que existen puntajes muy altos que permiten confirmar que el desarrollo del sistema con la metodología SWIRL alcanzan altos estándares de calidad. A continuación, el resumen con los resultados de la evolución:

| Características          | Responsabilidad<br>Social | Seguridad<br>Infromación | Tecnología<br>Información GENERAL | <b>PROMEDIO</b> |
|--------------------------|---------------------------|--------------------------|-----------------------------------|-----------------|
| Adecuación Funcional     | 5,00                      | 4,78                     | 4,50                              | 4,76            |
| Eficiencia del desempeño | 4,67                      | 5,00                     | 4,67                              | 4,78            |
| Compatibilidad           | 5,00                      | 5,00                     | 5,00                              | 5,00            |
| <b>Usabilidad</b>        | 4,67                      | 4,80                     | 4,83                              | 4,77            |
| Fiabilidad               | 5,00                      | 4,60                     | 4,63                              | 4,74            |
| Seguridad                | 5,00                      | 4,60                     | 4,60                              | 4,73            |
| Mantenibilidad           | 5,00                      | 5,00                     | 5,00                              | 5,00            |
| Portabilidad             | 4,67                      | 4,67                     | 4,58                              | 4,64            |
| <b>TOTAL GENERAL</b>     | 4,88                      | 4,81                     | 4,73                              | 4,80            |

*Tabla 23 Resultados promedio por departamentos*

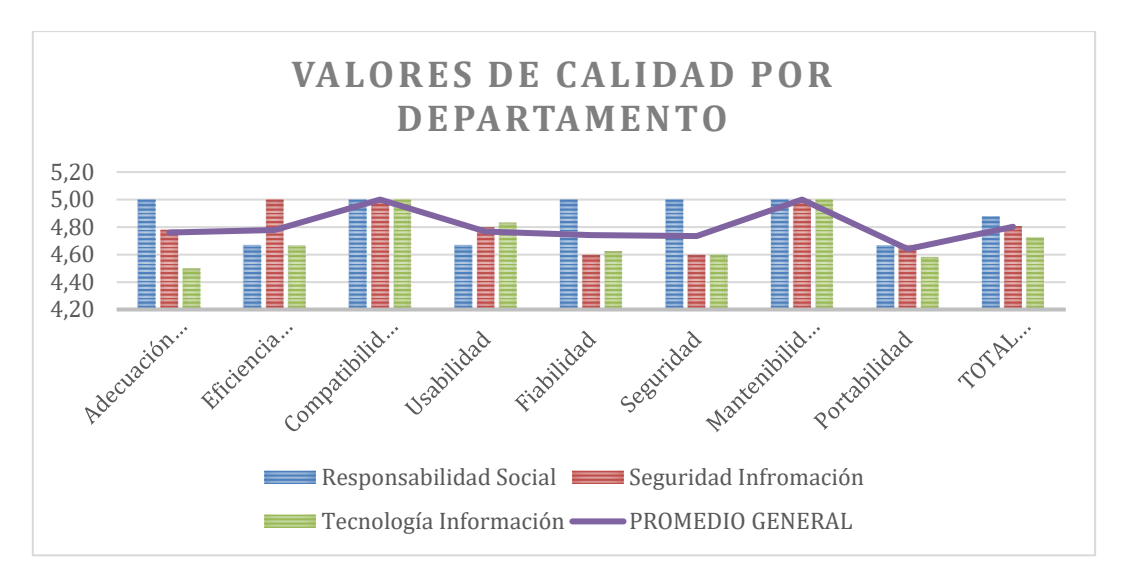

*Ilustración 35 Valores promedio de calidad por Departamento*

#### **CONCLUSIONES**

- La revisión sistemática de literatura con la guía metodológica de Barbara Kitchenham permitió determinar la metodología de desarrollo para la construcción del sistema informático mobile learning, los resultados arrojados en la ejecución permitieron determinar el camino correcto de desarrollo.
- El desarrollo del sistema móvil con la metodología SWIRL, un modelo iterativo ágil, permitió una participación de las partes interesadas en todas las fases de la metodología desde el análisis hasta la fase de revisión y pruebas. El producto final es un sistema que cumple con las funcionalidades y características de calidad planteadas por la norma ISO 25010.
- En el proceso de desarrollo un factor importante fue la infraestructura que permitió la participación de los usuarios en el proceso de implementación de las funcionalidades; los servicios en la nube proporcionados por el sistema gestor de base de datos Firebase y con el framework Node.js facilitaron el procesamiento de la data y el desarrollo online de la aplicación móvil. Es importante mencionar que por la excelente compatibilidad los frameworks React Native y Expo permitieron desarrollar la API REST para atender las peticiones de la aplicación móvil por solicitudes http, al ser nativos son compatibles con la plataforma Android.
- Para determinar la calidad del sistema móvil fue importante la participación de los departamentos especializados en tecnología de la información, seguridad de la información y responsabilidad social de la Cooperativa Ambato, con su criterio basado en las dimensiones planteadas por la norma ISO/IEC 25010 determinando que el sistema mobile learning cumple con nivel alto de calidad.
- Del desarrollo de esta investigación se desprende que el aporte práctico consistió en la presentación de un sistema informático mobile learning con técnicas gamificación aplicado a la educación financiera, permite fortalecer los conocimientos de los clientes de la cooperativa Ambato relacionado con temas financieros asociados a la economía popular y solidaria.

#### **RECOMENDACIONES**

Las siguientes recomendaciones servirán como guía para futuros estudios a fin de encontrar nuevos métodos y arquitecturas de implementación de sistemas mobile-learning:

- Ejecutar una revisión sistemática de literatura con el fin de encontrar estudios anteriores realizados que permitan revisar las tecnologías ya probadas, entendimiento de las características, las funciones principales y de igual manera las limitaciones frente al objeto de estudio que se está realizando.
- Establecer el personal capacitado para el desarrollo del sistema con las metodologías ágiles donde será importante el compromiso en cada una de las fases, cada aporte permita identificar errores, falencias, corregir errores y alcanzar los objetivos del proyecto.
- Definir una arquitectura con herramientas de hardware y software suficientes que permita garantizar el desarrollo de cada uno de los requerimientos, facilitar la capacidad de acceso y satisfacer el trabajo colaborativo del personal involucrado en el proyecto.
- Desarrollar el proceso de evaluación del sistema mobile learning con la norma ISO/IEC 25010 con personal especializado determina la calidad del producto de software construido.

## **BIBLIOGRAFÍA**

- [1] "OECD CAF Financial Education Latin AmericaES.pdf" [Online]. Available: [https://www.oecd.org/daf/fin/financial](https://www.oecd.org/daf/fin/financial-education/OECD_CAF_Financial_Education_Latin_AmericaES.pdf)[education/OECD\\_CAF\\_Financial\\_Education\\_Latin\\_AmericaES.pdf](https://www.oecd.org/daf/fin/financial-education/OECD_CAF_Financial_Education_Latin_AmericaES.pdf)
- [2] [J. Álvarez-Gamboa, P. Cabrera-Barona, and H. Jácome-Estrella, "Financial inclusion and](http://paperpile.com/b/ZJ8TQY/wyL48)  [multidimensional poverty in Ecuador: A spatial approach,"](http://paperpile.com/b/ZJ8TQY/wyL48) *[World Development Perspectives](http://paperpile.com/b/ZJ8TQY/wyL48)*[,](http://paperpile.com/b/ZJ8TQY/wyL48)  [vol. 22, p. 100311, Jun. 2021.](http://paperpile.com/b/ZJ8TQY/wyL48)
- [3] [K. Raccanello and E. H. Guzmán, "Educación e inclusión financiera,"](http://paperpile.com/b/ZJ8TQY/cPEBI) *[Revista Latinoamericana](http://paperpile.com/b/ZJ8TQY/cPEBI)  [de Estudios Educativos \(México\)](http://paperpile.com/b/ZJ8TQY/cPEBI)*[, vol. 44, no. 2, pp. 119–141, 2014.](http://paperpile.com/b/ZJ8TQY/cPEBI)
- [4] [I. E. P. el P. de Inclusión Económica-EIP, "de refugiados y migrantes venezolanos y población](http://paperpile.com/b/ZJ8TQY/PLuVO)  [local en las ciudades de Lima \(Perú\), Quito y Guayaquil \(Ecuador\)." \[Online\]. Available:](http://paperpile.com/b/ZJ8TQY/PLuVO)  [https://www.calpnetwork.org/wp-content/uploads/2020/11/Infograf%C3%ADa-resultados-del-](https://www.calpnetwork.org/wp-content/uploads/2020/11/Infograf%C3%ADa-resultados-del-Estudio-de-Inclusi%C3%B3n-Financiera-1.pdf)[Estudio-de-Inclusi%C3%B3n-Financiera-1.pdf](https://www.calpnetwork.org/wp-content/uploads/2020/11/Infograf%C3%ADa-resultados-del-Estudio-de-Inclusi%C3%B3n-Financiera-1.pdf)[. \[Accessed: Apr. 13, 2021\]](http://paperpile.com/b/ZJ8TQY/PLuVO)
- [5] [Á. Santana, "Reinicia: La Educación Financiera Colaborativa" \[Online\]. Available:](http://paperpile.com/b/ZJ8TQY/l1INK)  [https://www.academia.edu/35831383/Reinicia\\_La\\_Educaci%C3%B3n\\_Financiera\\_Colaborativa](https://www.academia.edu/35831383/Reinicia_La_Educaci%C3%B3n_Financiera_Colaborativa)[.](http://paperpile.com/b/ZJ8TQY/l1INK)  [\[Accessed: Apr. 07, 2021\]](http://paperpile.com/b/ZJ8TQY/l1INK)
- [6] [J. Rodríguez Arce and J. P. C. Juárez Pegueros,](http://paperpile.com/b/ZJ8TQY/3Cf4a) "[No title]." [Online]. Available: [http://www.scielo.org.mx/scielo.php?script=sci\\_arttext&pid=S2007-74672017000200363](http://www.scielo.org.mx/scielo.php?script=sci_arttext&pid=S2007-74672017000200363)[.](http://paperpile.com/b/ZJ8TQY/3Cf4a)  [\[Accessed: Oct. 09, 2021\]](http://paperpile.com/b/ZJ8TQY/3Cf4a)
- [7] [S. Schuck, M. Kearney, and K. Burden, "Exploring mobile learning in the Third Space,"](http://paperpile.com/b/ZJ8TQY/pFgH7)  *[Technology, Pedagogy and Education](http://paperpile.com/b/ZJ8TQY/pFgH7)*[, vol. 26, no. 2, pp. 121–137, Mar. 2017.](http://paperpile.com/b/ZJ8TQY/pFgH7)
- [8] [S. Kim, "How a company's gamification strategy influences corporate learning: A study based on](http://paperpile.com/b/ZJ8TQY/cehRh)  [gamified MSLP \(Mobile social learning platform\),"](http://paperpile.com/b/ZJ8TQY/cehRh) *[Telematics and Informatics](http://paperpile.com/b/ZJ8TQY/cehRh)*[, vol. 57, p.](http://paperpile.com/b/ZJ8TQY/cehRh)  [101505, Mar. 2021.](http://paperpile.com/b/ZJ8TQY/cehRh)
- [9] [S. R. Gaxiola Laso, L. Mata Mata, and P. R. Valenzuela Reyes, "Análisis de la inclusión](http://paperpile.com/b/ZJ8TQY/0oyQ0)  [financiera: oportunidades para el desarrollo del sector financiero mexicano,"](http://paperpile.com/b/ZJ8TQY/0oyQ0) *[Panorama](http://paperpile.com/b/ZJ8TQY/0oyQ0)  [económico \(Ciudad de México\)](http://paperpile.com/b/ZJ8TQY/0oyQ0)*[, vol. 16, no. 31, pp. 215–232, 2020.](http://paperpile.com/b/ZJ8TQY/0oyQ0)
- [10] [N. García, A. Grifoni, J. C. López, and D. Mejía,](http://paperpile.com/b/ZJ8TQY/I1AsN) *[N° 12. La educación financiera en América](http://paperpile.com/b/ZJ8TQY/I1AsN)  [Latina y el Caribe. Situación actual y perspectivas](http://paperpile.com/b/ZJ8TQY/I1AsN)*[. CAF, 2013.](http://paperpile.com/b/ZJ8TQY/I1AsN)
- [11] [A. T. Korucu and A. Alkan, "Differences between m-learning \(mobile learning\) and e-learning,](http://paperpile.com/b/ZJ8TQY/2L9B4)  [basic terminology and usage of m-learning in education,"](http://paperpile.com/b/ZJ8TQY/2L9B4) *Procedia - [Social and Behavioral](http://paperpile.com/b/ZJ8TQY/2L9B4)  [Sciences](http://paperpile.com/b/ZJ8TQY/2L9B4)*[, vol. 15, pp. 1925–1930, Jan. 2011.](http://paperpile.com/b/ZJ8TQY/2L9B4)
- [12] [F. Moreira, M. J. Ferreira, C. P. Santos, and N. Durão, "Evolution and use of mobile devices in](http://paperpile.com/b/ZJ8TQY/eejX0)  [higher education: A case study in Portuguese Higher Education Institutions between 2009/2010](http://paperpile.com/b/ZJ8TQY/eejX0)  [and 2014/2015,"](http://paperpile.com/b/ZJ8TQY/eejX0) *[Telematics and Informatics](http://paperpile.com/b/ZJ8TQY/eejX0)*[, vol. 34, no. 6, pp. 838–852, Sep. 2017.](http://paperpile.com/b/ZJ8TQY/eejX0)
- [13] [H. Dollah, M. F. M. Ghalib, M. S. B. Sahrir, R. Hassan, and Z. Omar, "Prototype Development](http://paperpile.com/b/ZJ8TQY/GJiFK)  [of Mobile App for Trilingual Islamic Banking and Finance Glossary of Terms via iOS and](http://paperpile.com/b/ZJ8TQY/GJiFK)  [Android Based Devices,"](http://paperpile.com/b/ZJ8TQY/GJiFK) *[International Journal of Interactive Mobile Technologies \(iJIM\)](http://paperpile.com/b/ZJ8TQY/GJiFK)*[, vol.](http://paperpile.com/b/ZJ8TQY/GJiFK)  [11, no. 3, pp. 145–161, Jul. 2017.](http://paperpile.com/b/ZJ8TQY/GJiFK)
- [14] C.-H. Su and C.-H. Cheng, "A mobile gamification learning system for improving the learning [motivation and achievements,"](http://paperpile.com/b/ZJ8TQY/IFvU4) *[J. Comput. Assist. Learn.](http://paperpile.com/b/ZJ8TQY/IFvU4)*[, vol. 31, no. 3, pp. 268–286, Jun. 2015.](http://paperpile.com/b/ZJ8TQY/IFvU4)
- [15] [D. F. Lobo-Rueda and M. Á. Lobo-Rueda, "El Inversor: un ejercicio gamificado para mercados](http://paperpile.com/b/ZJ8TQY/EoiHr)  [de valores,"](http://paperpile.com/b/ZJ8TQY/EoiHr) *[I+D REVISTA DE INVESTIGACIONES](http://paperpile.com/b/ZJ8TQY/EoiHr)*[, vol. 16, no. 1, pp. 75–86, 2021.](http://paperpile.com/b/ZJ8TQY/EoiHr)
- [16] [J. L. Fuentes, J. Albertos, and F. Torrano, "Hacia el Mobile-Learning en la escuela: análisis de](http://paperpile.com/b/ZJ8TQY/8eJSL)  [factores críticos en el uso de las tablets en centros educativos españoles,"](http://paperpile.com/b/ZJ8TQY/8eJSL) *[Education in the](http://paperpile.com/b/ZJ8TQY/8eJSL)  [Knowledge Society \(EKS\)](http://paperpile.com/b/ZJ8TQY/8eJSL)*[, vol. 20, pp. 17–17, Apr. 2019.](http://paperpile.com/b/ZJ8TQY/8eJSL)
- [17] [S. Zakaria, M. M. Marzuki, M. Z. M. Zawawi, and R. Zakaria, "Puzzling Techniques: A Way](http://paperpile.com/b/ZJ8TQY/NBPa3)  [Forward for Mastering the](http://paperpile.com/b/ZJ8TQY/NBPa3) Islamic Finance," *[Journal of Contemporary Social Science Research](http://paperpile.com/b/ZJ8TQY/NBPa3)*[,](http://paperpile.com/b/ZJ8TQY/NBPa3)  [vol. 4, no. 1, pp. 49–55, Aug. 2020.](http://paperpile.com/b/ZJ8TQY/NBPa3)
- [18] G. Benavides Gallego, "[No title]." [Online]. Available: <https://repository.ean.edu.co/handle/10882/8951>[. \[Accessed: Oct. 11, 2021\]](http://paperpile.com/b/ZJ8TQY/4ySAw)
- [19] [H. Crompton and D. Burke, "The use of mobile learning in higher education: A systematic](http://paperpile.com/b/ZJ8TQY/mMDz7)  [review,"](http://paperpile.com/b/ZJ8TQY/mMDz7) *[Comput. Educ.](http://paperpile.com/b/ZJ8TQY/mMDz7)*[, vol. 123, pp. 53–64, Aug. 2018.](http://paperpile.com/b/ZJ8TQY/mMDz7)
- [20] [E. Nasirzadeh and M. Fathian, "Investigating the effect of gamification elements on bank](http://paperpile.com/b/ZJ8TQY/IZFg8)  [customers to personalize gamified systems,"](http://paperpile.com/b/ZJ8TQY/IZFg8) *[Int. J. Hum. Comput. Stud.](http://paperpile.com/b/ZJ8TQY/IZFg8)*[, vol. 143, p. 102469,](http://paperpile.com/b/ZJ8TQY/IZFg8)

[Nov. 2020.](http://paperpile.com/b/ZJ8TQY/IZFg8)

- [21] [F. B. Grund and D. J. G. Gil, "Estado del Mobile Learning en España,"](http://paperpile.com/b/ZJ8TQY/rHukX) *[Educ. rev.](http://paperpile.com/b/ZJ8TQY/rHukX)*[, no. SPE4, pp.](http://paperpile.com/b/ZJ8TQY/rHukX)  [99–128, 2014.](http://paperpile.com/b/ZJ8TQY/rHukX)
- [22] [N. Pachler, B. Bachmair, and J. Cook, "Mobile Learning: A Topography," in](http://paperpile.com/b/ZJ8TQY/S7SRv) *[Mobile Learning:](http://paperpile.com/b/ZJ8TQY/S7SRv)  [Structures, Agency, Practices](http://paperpile.com/b/ZJ8TQY/S7SRv)*[, N. Pachler, B. Bachmair, and J. Cook, Eds. Boston, MA: Springer](http://paperpile.com/b/ZJ8TQY/S7SRv)  [US, 2010, pp. 29–72.](http://paperpile.com/b/ZJ8TQY/S7SRv)
- [23] [R. Godwin-Jones, "Smartphones and language learning,"](http://paperpile.com/b/ZJ8TQY/aoUIw) *[Language Learning & Technology](http://paperpile.com/b/ZJ8TQY/aoUIw)*[, vol.](http://paperpile.com/b/ZJ8TQY/aoUIw)  [21, no. 2, pp. 3–17, 2017.](http://paperpile.com/b/ZJ8TQY/aoUIw)
- [24] [G. Yıldız, A. Yıldırım, B. A. Akça, A. Kök, A. Özer, and S. Karataş, "Research Trends in Mobile](http://paperpile.com/b/ZJ8TQY/f76dV)  [Learning,"](http://paperpile.com/b/ZJ8TQY/f76dV) *[Int. Rev. Res. Open Distrib. Learn.](http://paperpile.com/b/ZJ8TQY/f76dV)*[, vol. 21, no. 3, May 2020, doi:](http://paperpile.com/b/ZJ8TQY/f76dV)  [10.19173/irrodl.v21i3.4804](http://dx.doi.org/10.19173/irrodl.v21i3.4804)[. \[Online\]. Available:](http://paperpile.com/b/ZJ8TQY/f76dV)  <http://www.irrodl.org/index.php/irrodl/article/view/4804>
- [25] R. Cobcroft, S. Towers, J. Smith, and A. Bruns, "Mobile Learning in Review: Opportunities and [Challenges for Learners, Teachers and Institutions," A. Brown, Ed. CD ROM: Queensland](http://paperpile.com/b/ZJ8TQY/OjHhC)  [University of Technology, 2006, pp. 21–30.](http://paperpile.com/b/ZJ8TQY/OjHhC)
- [26] [C. Lai, "Trends of mobile learning: A review of the top 100 highly cited papers,"](http://paperpile.com/b/ZJ8TQY/yExAx) *[Br. J. Educ.](http://paperpile.com/b/ZJ8TQY/yExAx)  [Technol.](http://paperpile.com/b/ZJ8TQY/yExAx)*[, vol. 51, no. 3, pp. 721–742, May 2020.](http://paperpile.com/b/ZJ8TQY/yExAx)
- [27] U. Kose, D. Koc, and S. A. [Yucesoy, "An Augmented Reality based Mobile Software to Support](http://paperpile.com/b/ZJ8TQY/CvJlR)  [Learning Experiences in Computer Science Courses,"](http://paperpile.com/b/ZJ8TQY/CvJlR) *[Procedia Comput. Sci.](http://paperpile.com/b/ZJ8TQY/CvJlR)*[, vol. 25, pp. 370–](http://paperpile.com/b/ZJ8TQY/CvJlR) [374, Jan. 2013.](http://paperpile.com/b/ZJ8TQY/CvJlR)
- [28] M. L. Bernacki, J. A. Greene, and H. Crompton, "Mobile technology, learning, and achievement: [Advances in understanding and measuring the role of mobile technology in education,"](http://paperpile.com/b/ZJ8TQY/s5DnE) *[Contemp.](http://paperpile.com/b/ZJ8TQY/s5DnE)  [Educ. Psychol.](http://paperpile.com/b/ZJ8TQY/s5DnE)*[, vol. 60, p. 101827, Jan. 2020.](http://paperpile.com/b/ZJ8TQY/s5DnE)
- [29] [M. I. Qureshi, N. Khan, S. M. A. Gillani, and H. Raza, "A Systematic Review of Past Decade of](http://paperpile.com/b/ZJ8TQY/dmKpv)  [Mobile Learning: What we Learned and Where to Go,"](http://paperpile.com/b/ZJ8TQY/dmKpv) *[International Journal of Interactive](http://paperpile.com/b/ZJ8TQY/dmKpv)  [Mobile Technologies \(iJIM\)](http://paperpile.com/b/ZJ8TQY/dmKpv)*[, vol. 14, no. 06, pp. 67–81, Apr. 2020.](http://paperpile.com/b/ZJ8TQY/dmKpv)
- [30] [C.-H. Chen and C.-C. Tsai, "In-service teachers' conceptions of mobile technology-integrated](http://paperpile.com/b/ZJ8TQY/b0P04)  instruction: Tendency [towards student-centered learning,"](http://paperpile.com/b/ZJ8TQY/b0P04) *[Comput. Educ.](http://paperpile.com/b/ZJ8TQY/b0P04)*[, vol. 170, p. 104224,](http://paperpile.com/b/ZJ8TQY/b0P04)  [Sep. 2021.](http://paperpile.com/b/ZJ8TQY/b0P04)
- [31] [M. Simkova, H. Tomaskova, and Z. Nemcova, "Mobile Education in Tools,"](http://paperpile.com/b/ZJ8TQY/IOqUX) *[Procedia -](http://paperpile.com/b/ZJ8TQY/IOqUX) Social [and Behavioral Sciences](http://paperpile.com/b/ZJ8TQY/IOqUX)*[, vol. 47, pp. 10–13, Jan. 2012.](http://paperpile.com/b/ZJ8TQY/IOqUX)
- [32] [A. Pensabe-Rodriguez, E. Lopez-Dominguez, Y. Hernandez-Velazquez, S. Dominguez-Isidro,](http://paperpile.com/b/ZJ8TQY/eCCsu)  [and J. De-la-Calleja, "Context-aware mobile learning system: Usability assessment based on a](http://paperpile.com/b/ZJ8TQY/eCCsu)  [field study,"](http://paperpile.com/b/ZJ8TQY/eCCsu) *[Telematics and Informatics](http://paperpile.com/b/ZJ8TQY/eCCsu)*[, vol. 48, p. 101346, May 2020.](http://paperpile.com/b/ZJ8TQY/eCCsu)
- [33] [I. Han and W. S. Shin, "The use of a mobile learning management system and academic](http://paperpile.com/b/ZJ8TQY/DPZzU)  [achievement of online students,"](http://paperpile.com/b/ZJ8TQY/DPZzU) *[Comput. Educ.](http://paperpile.com/b/ZJ8TQY/DPZzU)*[, vol. 102, pp. 79–89, Nov. 2016.](http://paperpile.com/b/ZJ8TQY/DPZzU)
- [34] [A. M. Al-Rahmi, W. M. Al-Rahmi, U. Alturki, A. Aldraiweesh, S. Almutairy, and A. S. Al-](http://paperpile.com/b/ZJ8TQY/d6yRx)[Adwan, "Exploring the Factors Affecting Mobile Learning for Sustainability in Higher](http://paperpile.com/b/ZJ8TQY/d6yRx)  [Education,"](http://paperpile.com/b/ZJ8TQY/d6yRx) *[Sustain. Sci. Pract. Policy](http://paperpile.com/b/ZJ8TQY/d6yRx)*[, vol. 13, no. 14, p. 7893, Jul. 2021.](http://paperpile.com/b/ZJ8TQY/d6yRx)
- [35] [L. Díez-Echavarría, A. Valencia, and L. Cadavid, "Mobile learning on higher educational](http://paperpile.com/b/ZJ8TQY/BrryB)  [institutions: how to encourage it?. Simulation approach,"](http://paperpile.com/b/ZJ8TQY/BrryB) *[DYNA](http://paperpile.com/b/ZJ8TQY/BrryB)*[, vol. 85, no. 204. pp. 325–333,](http://paperpile.com/b/ZJ8TQY/BrryB)  [2018 \[Online\]. Available:](http://paperpile.com/b/ZJ8TQY/BrryB) <http://dx.doi.org/10.15446/dyna.v85n204.63221>
- [36] [H.-H. Chung, S.-C. Chen, and M.-H. Kuo, "A study of EFL college students' acceptance of](http://paperpile.com/b/ZJ8TQY/4FfDP)  [mobile learning,"](http://paperpile.com/b/ZJ8TQY/4FfDP) *[Procedia Soc. Behav. Sci.](http://paperpile.com/b/ZJ8TQY/4FfDP)*[, vol. 176, pp. 333–339, Feb. 2015.](http://paperpile.com/b/ZJ8TQY/4FfDP)
- [37] [C. He, Z. Fu, H. Liu, and G. Li, "Development of Mobile Learning System Based on WeChat](http://paperpile.com/b/ZJ8TQY/eqzlI)  [Public Platform," in](http://paperpile.com/b/ZJ8TQY/eqzlI) *[2019 10th International Conference on Information Technology in Medicine](http://paperpile.com/b/ZJ8TQY/eqzlI)  [and Education \(ITME\)](http://paperpile.com/b/ZJ8TQY/eqzlI)*[, Aug. 2019, pp. 363–367.](http://paperpile.com/b/ZJ8TQY/eqzlI)
- [38] [A. Kukulska-Hulme, "Will mobile learning change language learning?,"](http://paperpile.com/b/ZJ8TQY/GEJF7) *[ReCALL](http://paperpile.com/b/ZJ8TQY/GEJF7)*[, vol. 21, no. 2,](http://paperpile.com/b/ZJ8TQY/GEJF7)  [pp. 157–165, May 2009.](http://paperpile.com/b/ZJ8TQY/GEJF7)
- [39] [N. P. Cechetti, E. A. Bellei, D. Biduski, J. P. M. Rodriguez, M. K. Roman, and A. C. B. De](http://paperpile.com/b/ZJ8TQY/PrKKd)  [Marchi, "Developing and implementing a gamification method to improve user engagement: A](http://paperpile.com/b/ZJ8TQY/PrKKd)  [case study with an m-Health application for hypertension monitoring,"](http://paperpile.com/b/ZJ8TQY/PrKKd) *[Telematics and](http://paperpile.com/b/ZJ8TQY/PrKKd)  [Informatics](http://paperpile.com/b/ZJ8TQY/PrKKd)*[, vol. 41, pp. 126–138,](http://paperpile.com/b/ZJ8TQY/PrKKd) Aug. 2019.
- [40] [C. F. Hofacker, K. de Ruyter, N. H. Lurie, P. Manchanda, and J. Donaldson, "Gamification and](http://paperpile.com/b/ZJ8TQY/5eVjG)  [Mobile Marketing Effectiveness,"](http://paperpile.com/b/ZJ8TQY/5eVjG) *[Journal of Interactive Marketing](http://paperpile.com/b/ZJ8TQY/5eVjG)*[, vol. 34, pp. 25–36, May](http://paperpile.com/b/ZJ8TQY/5eVjG)

[2016.](http://paperpile.com/b/ZJ8TQY/5eVjG)

- [41] [L. Ding, C. Kim, and M. Orey, "Studies of student engagement in gamified online discussions,"](http://paperpile.com/b/ZJ8TQY/kkbqU)  *[Comput. Educ.](http://paperpile.com/b/ZJ8TQY/kkbqU)*[, vol. 115, pp. 126–142, Dec. 2017.](http://paperpile.com/b/ZJ8TQY/kkbqU)
- [42] [K. Bovermann, J. Weidlich, and T. Bastiaens, "Online learning readiness and attitudes towards](http://paperpile.com/b/ZJ8TQY/fWDLL)  [gaming in gamified online learning –](http://paperpile.com/b/ZJ8TQY/fWDLL) a mixed methods case study," *[Int. J. Educ. Technol. High.](http://paperpile.com/b/ZJ8TQY/fWDLL)  [Educ.](http://paperpile.com/b/ZJ8TQY/fWDLL)*[, vol. 15, no. 1, Dec. 2018, doi:](http://paperpile.com/b/ZJ8TQY/fWDLL) [10.1186/s41239-018-0107-0](http://dx.doi.org/10.1186/s41239-018-0107-0)[. \[Online\]. Available:](http://paperpile.com/b/ZJ8TQY/fWDLL)  <https://educationaltechnologyjournal.springeropen.com/articles/10.1186/s41239-018-0107-0>
- [43] [B. Huang and K. F. Hew, "Implementing a theory-driven gamification model in higher education](http://paperpile.com/b/ZJ8TQY/t3hye)  [flipped courses: Effects on out-of-class activity completion and quality of artifacts,"](http://paperpile.com/b/ZJ8TQY/t3hye) *[Comput.](http://paperpile.com/b/ZJ8TQY/t3hye)  [Educ.](http://paperpile.com/b/ZJ8TQY/t3hye)*[, vol. 125, pp. 254–272, Oct. 2018.](http://paperpile.com/b/ZJ8TQY/t3hye)
- [44] [O. Sitra, V. Katsigiannakis, C. Karagiannidis, and S. Mavropoulou, "The effect of badges on the](http://paperpile.com/b/ZJ8TQY/1AAee)  [engagement of students with special educational needs: A case study,"](http://paperpile.com/b/ZJ8TQY/1AAee) *[Education and](http://paperpile.com/b/ZJ8TQY/1AAee)  [Information Technologies](http://paperpile.com/b/ZJ8TQY/1AAee)*[, vol. 22, no. 6, pp. 3037–3046, Nov. 2017.](http://paperpile.com/b/ZJ8TQY/1AAee)
- [45] [L. Ramírez-Donoso, M. Pérez-Sanagustín, A. Neyem, C. Alario-Hoyos, I. Hilliger, and F. Rojos,](http://paperpile.com/b/ZJ8TQY/AFZuX)  ["Fostering the use of online learning resources: results of using a mobile collaboration tool based](http://paperpile.com/b/ZJ8TQY/AFZuX)  [on gamification in a blended course,"](http://paperpile.com/b/ZJ8TQY/AFZuX) *[Interactive Learning Environments](http://paperpile.com/b/ZJ8TQY/AFZuX)*[, pp. 1–15, Mar. 2021.](http://paperpile.com/b/ZJ8TQY/AFZuX)
- [46] [L. E. Espino-Barranco, "Educación financiera en el ecosistema emprendedor,"](http://paperpile.com/b/ZJ8TQY/jPKl8) *[Investigación](http://paperpile.com/b/ZJ8TQY/jPKl8)*[,](http://paperpile.com/b/ZJ8TQY/jPKl8)  [2021 \[Online\]. Available:](http://paperpile.com/b/ZJ8TQY/jPKl8) [http://www.scielo.org.mx/scielo.php?pid=S2448-](http://www.scielo.org.mx/scielo.php?pid=S2448-76782021000200002&script=sci_arttext) [76782021000200002&script=sci\\_arttext](http://www.scielo.org.mx/scielo.php?pid=S2448-76782021000200002&script=sci_arttext)
- [47] [B. Auricchio, K. Azar, E. Lara, D. Mejía, and M. Valdez, "Brechas de género en las encuestas de](http://paperpile.com/b/ZJ8TQY/euYGf)  [capacidades financieras de CAF: Brasil, Colombia, Ecuador y Perú," Mar. 2021 \[Online\].](http://paperpile.com/b/ZJ8TQY/euYGf)  [Available:](http://paperpile.com/b/ZJ8TQY/euYGf) <https://scioteca.caf.com/handle/123456789/1700>[. \[Accessed: Nov. 05, 2021\]](http://paperpile.com/b/ZJ8TQY/euYGf)
- [48] [O. G. Mata, A. L. Z. del Castillo, A. B. García, and E. A. Herrera, "Actitud financiera,](http://paperpile.com/b/ZJ8TQY/Wd6CA)  [comportamiento financiero y conocimiento financiero en México,"](http://paperpile.com/b/ZJ8TQY/Wd6CA) *[Cuad. Econ.](http://paperpile.com/b/ZJ8TQY/Wd6CA)*[, vol. 40, no. 83,](http://paperpile.com/b/ZJ8TQY/Wd6CA)  [pp. 431–457, Aug. 2021.](http://paperpile.com/b/ZJ8TQY/Wd6CA)
- [49] [D. Mejía and G. Rodríguez Guzmán, "N° 23. Socio-Economic Determinants of Financial](http://paperpile.com/b/ZJ8TQY/mEbdp)  [Education. Evidence for Bolivia, Colombia, Ecuador and Peru." CAF, 2016 \[Online\]. Available:](http://paperpile.com/b/ZJ8TQY/mEbdp)  <http://scioteca.caf.com/handle/123456789/873>
- [50] [J. R. Molina Ríos and M. de las N. Pedreira-Souto,](http://paperpile.com/b/ZJ8TQY/hUYsC) *["SWIRL", metodología para el diseño y](http://paperpile.com/b/ZJ8TQY/hUYsC)  [desarrollo de aplicaciones web](http://paperpile.com/b/ZJ8TQY/hUYsC)*[. Editorial Científica 3Ciencias, 2019.](http://paperpile.com/b/ZJ8TQY/hUYsC)
- [51] [G. Saldamli, A. Doshatti, D. Kapadia, D. Nyati, M. Bodiwala, and L. Ertaul, "Enterprise Backend](http://paperpile.com/b/ZJ8TQY/LQJ33)  [as a Service \(EBaaS\)," in](http://paperpile.com/b/ZJ8TQY/LQJ33) *[Advances in Parallel & Distributed Processing, and Applications](http://paperpile.com/b/ZJ8TQY/LQJ33)*[,](http://paperpile.com/b/ZJ8TQY/LQJ33)  [2021, pp. 1077–1099.](http://paperpile.com/b/ZJ8TQY/LQJ33)
- [52] [Ł. R. Świtaj, "Mobile app for stock positions monitoring using Backend as a Service platform,"](http://paperpile.com/b/ZJ8TQY/jmkBV)  [Instytut Automatyki i Informatyki Stosowanej, 2021 \[Online\]. Available:](http://paperpile.com/b/ZJ8TQY/jmkBV)  <https://repo.pw.edu.pl/info/bachelor/WUT911e2c54bd7c4245910d3814ce3019af/>[. \[Accessed:](http://paperpile.com/b/ZJ8TQY/jmkBV)  [Jun. 04, 2022\]](http://paperpile.com/b/ZJ8TQY/jmkBV)
- [53] [F. M. Dahunsi and J. Idogun, "Commercial Cloud Services for a Robust Mobile Application](http://paperpile.com/b/ZJ8TQY/2YUoB)  [Backend Data Storage,"](http://paperpile.com/b/ZJ8TQY/2YUoB) *[Indones. J. Biotechnol.](http://paperpile.com/b/ZJ8TQY/2YUoB)*[, 2021 \[Online\]. Available:](http://paperpile.com/b/ZJ8TQY/2YUoB)  <http://ojs.sampoernauniversity.ac.id/index.php/IJOCED/article/view/139>
- [54] ["Elige una base de datos: Cloud Firestore o Realtime Database,"](http://paperpile.com/b/ZJ8TQY/wFE3i) *[Firebase](http://paperpile.com/b/ZJ8TQY/wFE3i)*[. \[Online\]. Available:](http://paperpile.com/b/ZJ8TQY/wFE3i)  <https://firebase.google.com/docs/database/rtdb-vs-firestore>[. \[Accessed: Jun. 11, 2022\]](http://paperpile.com/b/ZJ8TQY/wFE3i)
- [55] [H. Shah, "Node.js Challenges in Implementation,"](http://paperpile.com/b/ZJ8TQY/x3kNL) *[Global Journal of Computer Science and](http://paperpile.com/b/ZJ8TQY/x3kNL)  [Technology](http://paperpile.com/b/ZJ8TQY/x3kNL)*[, May 2017 \[Online\]. Available:](http://paperpile.com/b/ZJ8TQY/x3kNL)
- <https://computerresearch.org/index.php/computer/article/view/1735>[. \[Accessed: Jun. 16, 2022\]](http://paperpile.com/b/ZJ8TQY/x3kNL) [56] [S. Hoque,](http://paperpile.com/b/ZJ8TQY/zbFcC) *[Full-Stack React Projects: Learn MERN stack development by building modern web](http://paperpile.com/b/ZJ8TQY/zbFcC)*
- *[apps using MongoDB, Express, React, and Node.js, 2nd Edition](http://paperpile.com/b/ZJ8TQY/zbFcC)*[. Packt Publishing Ltd, 2020.](http://paperpile.com/b/ZJ8TQY/zbFcC) [57] [F. Zammetti,](http://paperpile.com/b/ZJ8TQY/hRKlC) *[Modern Full-Stack Development](http://paperpile.com/b/ZJ8TQY/hRKlC)*[. Apress.](http://paperpile.com/b/ZJ8TQY/hRKlC)
- [58] [F. Asp, "A comparison of Ionic 2 versus React Native and Android in terms of performance, by](http://paperpile.com/b/ZJ8TQY/1mErG)  [comparing the performance of applications," 2018 \[Online\]. Available:](http://paperpile.com/b/ZJ8TQY/1mErG) [https://www.diva](https://www.diva-portal.org/smash/record.jsf?pid=diva2%3A1201487&dswid=-3974)[portal.org/smash/record.jsf?pid=diva2%3A1201487&dswid=-3974](https://www.diva-portal.org/smash/record.jsf?pid=diva2%3A1201487&dswid=-3974)[. \[Accessed: Jun. 16, 2022\]](http://paperpile.com/b/ZJ8TQY/1mErG)
- [59] A. Yulianty and [A. Kurniawati, "Quality analysis of bios portal website at banking companies](http://paperpile.com/b/ZJ8TQY/82OqV)  [using ISO / IEC 25010:2011 method." \[Online\]. Available:](http://paperpile.com/b/ZJ8TQY/82OqV) [http://irjaes.com/wp](http://irjaes.com/wp-content/uploads/2021/03/IRJAES-V6N2P16Y21.pdf)[content/uploads/2021/03/IRJAES-V6N2P16Y21.pdf](http://irjaes.com/wp-content/uploads/2021/03/IRJAES-V6N2P16Y21.pdf)[. \[Accessed: Jun. 16, 2022\]](http://paperpile.com/b/ZJ8TQY/82OqV)
- [60] "Lista de artículos [SEPS." \[Online\]. Available:](http://paperpile.com/b/ZJ8TQY/onbGN) [https://www.seps.gob.ec/lista-de-](https://www.seps.gob.ec/lista-de-articulos?boletines)

[articulos?boletines](https://www.seps.gob.ec/lista-de-articulos?boletines)[. \[Accessed: Nov. 06, 2021\]](http://paperpile.com/b/ZJ8TQY/onbGN)

- [61] ["memoria%20FINAL%202019.pdf" \[Online\]. Available:](http://paperpile.com/b/ZJ8TQY/52Kh1)  [https://cooperativaambato.fin.ec/images/web2019/CAMBIOS/transparencia/2020/abril/memoria](https://cooperativaambato.fin.ec/images/web2019/CAMBIOS/transparencia/2020/abril/memoria%20FINAL%202019.pdf) [%20FINAL%202019.pdf](https://cooperativaambato.fin.ec/images/web2019/CAMBIOS/transparencia/2020/abril/memoria%20FINAL%202019.pdf)
- [62] [KDE Group, University of Kassel, DMIR Group, University of Würzburg, L3S Research Center,](http://paperpile.com/b/ZJ8TQY/kuWC)  [and H. \(Germany\), "Guidelines for performing Systematic Literature Reviews in Software](http://paperpile.com/b/ZJ8TQY/kuWC)  [Engineering." \[Online\]. Available:](http://paperpile.com/b/ZJ8TQY/kuWC)  <https://www.bibsonomy.org/bibtex/aed0229656ada843d3e3f24e5e5c9eb9>[. \[Accessed: Jun. 25,](http://paperpile.com/b/ZJ8TQY/kuWC)  [2022\]](http://paperpile.com/b/ZJ8TQY/kuWC)
- [63] [J. Carrión and V. Serrano, "Revisión sistemática de literatura: características y funcionamiento](http://paperpile.com/b/ZJ8TQY/5mS8)  [respecto a los modelos BERT](http://paperpile.com/b/ZJ8TQY/5mS8) y SQuAD," *[CEDAMAZ](http://paperpile.com/b/ZJ8TQY/5mS8)*[, vol. 11, no. 1, pp. 79–86, Jul. 2021.](http://paperpile.com/b/ZJ8TQY/5mS8)
- [64] [J. R. T. Jiménez, "Revisión Sistemática de Literatura: Análisis de viabilidad para la detección y](http://paperpile.com/b/ZJ8TQY/881t)  [diagnóstico de Covid-19, aplicando modelos de Inteligencia Artificial \(IA\),"](http://paperpile.com/b/ZJ8TQY/881t) *[CEDAMAZ](http://paperpile.com/b/ZJ8TQY/881t)*[, vol. 11,](http://paperpile.com/b/ZJ8TQY/881t)  [no. 2, pp. 142–151, Dec. 2021.](http://paperpile.com/b/ZJ8TQY/881t)